## *Universidad Nacional Autónoma* de *México*  Facultad de Contaduría y Administración

/

# **F.STUDIO PRELIMINAR SOBRE EL USO DE LOO MODELOS DE SIMULACION, APLICADOS AL ENTRENAMIENTO DE LA TOMA DE DECISIONES.**

SEMINAR**ia be investicación administrativa** 

 $\times$  CD)

que para obtener el título de LICENCIADO EN ADMINISTRACION LICENCIADO EN ADMINISTRACION JUAN ·PABLO AVILES PAULIAT

director del seminario: ING. ENZO MOLINO RA VETTO

 $/$ e $j$  . *;2 3* 

México, O. F.

1 9 7 9

9155

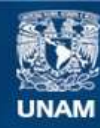

Universidad Nacional Autónoma de México

**UNAM – Dirección General de Bibliotecas Tesis Digitales Restricciones de uso**

### **DERECHOS RESERVADOS © PROHIBIDA SU REPRODUCCIÓN TOTAL O PARCIAL**

Todo el material contenido en esta tesis esta protegido por la Ley Federal del Derecho de Autor (LFDA) de los Estados Unidos Mexicanos (México).

**Biblioteca Central** 

Dirección General de Bibliotecas de la UNAM

El uso de imágenes, fragmentos de videos, y demás material que sea objeto de protección de los derechos de autor, será exclusivamente para fines educativos e informativos y deberá citar la fuente donde la obtuvo mencionando el autor o autores. Cualquier uso distinto como el lucro, reproducción, edición o modificación, será perseguido y sancionado por el respectivo titular de los Derechos de Autor.

### A LA UNIVERSIDAD NACIONAL AUTONOMA DE MEXICO  $\frac{5}{3}$  ,  $\frac{1}{3}$  ,  $\frac{1}{4}$

,1

A LA FACULTAD DE CONTADURIA Y ADMINISTRACION

المحمد المتحدة المعارفة.<br>والتحديث المحمد المحمد المحمد المحمد المحمد المحمد المحمد

A MIS MAESTROS

 $\mathcal{L} \rightarrow \mathcal{L}$ 

#### **SEMINARIO DE INVESTIGACION**

#### **INDICE**

**INTRODUCCION** 

1. Objetivos

ANTECEDENTES DEL PROBLEMA

 $^{\prime\prime}$  . For

1. La necesidad de fomar decisiones

2. Evolución de la toma de decisiones

3. Introducción a la toma de decisiones

3.1. Toma de decisiones en condiciones de certidum bre.

72

56

PA<sub>(</sub>

 $12$ 

75

3.2. En condiciones de riesgo

3.3. En condiciones de incertidumbre

II. JUEGOS GERENCIALES

1. Teoría de juegos

1.1. Modelos de simulación

2. Generalidades

2.1. Descripción del juego

2.2. Indicaciones para el instructor

2.3. Comentarios generales

III. METODOLOGIA

1, Hipótesis

1.1. Variables a estudiar

2. Modelo de actividades

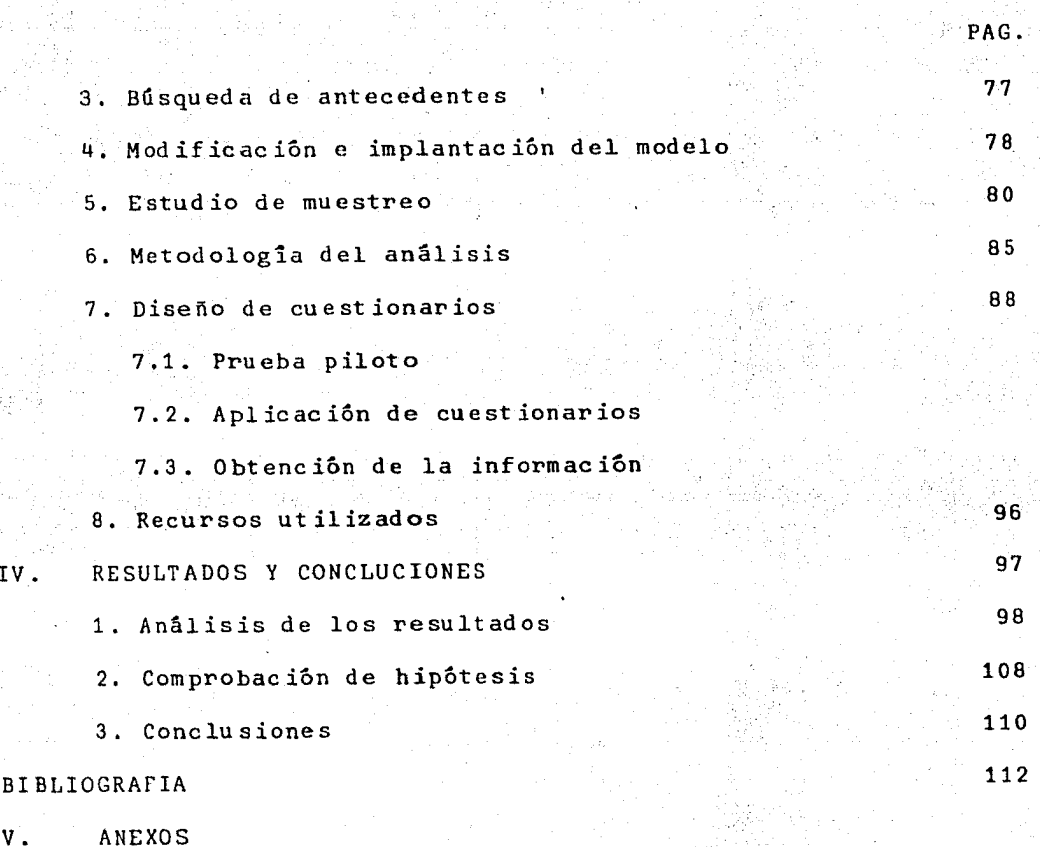

Å.

*;o* 

1. Programa simulador

IV.

- 2. Papelería utilizada
- 3. Prueba piloto
- 4. Cuestionarios
- 5. Tabulación.

#### **INTRODUCCION**

1

La necesidad creciente de tomar decisiones acerta. damente en todos los niveles de la administración y el ma-ravilloso y sorprendente avance de las computadoras han pro ducido una nueva herramienta para los estudiosos que es conocida como "juegos de simulación.

En razón de la importancia que tiene la toma de decisiones en las empresas y la gran responsabilidad que - asume la persona encargada de ello, es conveniente que esta última se auxilie con un sistema de información y una com- putadora.

Cuando una computadora elabora una nómina, un directorio o nos indica que hay lugar en el teatro, está - realizando tareas que libran al hombre de trabajos rutina- ríos. Pero estas aplicaciones constituyen solamente el uso más simple de su extraordinario potencial; es en la simulación y en el modelado donde las computadoras tienen el futu ro más prometedor.

Los juegos de simulación consisten en alimentar a **una** computadora con una serie de expresiones matemáticas - que representan una situación de la vida real. Este modeló se manipula para simular lo que pudiera ocurrir en toda una gama de circunstancias.

2

"... En el caso de la simulación, se trata de generar mecanismos que manipulen información y datos, de modo que se obtengan, tanto pronósticos probables, como evalua- ciones de alternativas, indicaciones de como mejorar las operaciones, programación de las actividades, decisiones automáticas, etc." $1$ 

### **EL PROBLEMA OBJETO DE** ESTUDIO

•

Los problemas "surgen cuando el estudioso encuentra una 1aguna teórica, dentro de un conjunto de datos co- nocidos, o un hecho no abarcado por una teoria". $2$ 

**<sup>A</sup>**través de algunas pláticas sostenidas con el - director del seminario, Ing. Enzo Molino, y con otras perso nas del. CIFCA, y contando además con mis inquietudes per- sonales, se determinó elaborar un estudio que permitiera --. obtener resultados útiles en el campo de la Administración, especialmente en el área de Informática, aplicables al proceso de enseñanza-aprendizaje.

Una vez seleccionado el campo de estudio, se procedió a identificar varios problemas, quedando como tema pa ra el presente seminario de Investigaci6n "Estudio preliminar sobre el uso de los modelos de simulación, aplicados al entrenamiento de la toma de decisiones.

#### ~. OBJETIVOS GENERALES

La presente investigación pretende cumplir con  $+$ los siguientes objetivos. El principal es él de contribuir a la modificaci6n del plan de estudios de la r.c.A. y establecer la posibilidad de entrenar a los futuros administradores en la toma de decisiones con ayuda de los modelos desimula~ión, por considerarlo como un tópico clave dentro de su formación profesional.

Se desea que esta investigaci6n me permita apli- car los conocimientos adquiridos en el transcurso de mi for maci6n profesional para obtener el t1tuio de Licenciado en-Administración, sin constituir un estudio que permanezca a un nivel de especulación intelectual.

#### Objetivos particulares

Estos pueden concretarse as1:

1. Conocer la opinión de los estudiantes de la Facultad so bre los siguientes temas; la ayuda que les puede brindar la Informática en el desarrollo de su trabajo; la utilidad de la toma de decisiones y el área administrativa en que esta última es más importante,

- 2. Conocer los que piensan los estudiantes respecto a los juegos de simulación.
- 3. Saber si consideran posible aprender a tomar decisio- nes con la ayuda de una computadora.
- 4. Determinar la conveniencia de implantar la toma de de. cisiones por medio de una computadora, dentro del plan de estudios de la F.C.A,

·' ,

- 5. Conocer la importancia que tiene para los alumnos el juego de simulación en la vida práctica.
- 6. Determinar la utilidad del modelo de simulación en elentrenamiento para la toma de decisiones.

### **REFERENCIAS BIDLIOGRAFICAS**

6

1) "Informática; una nueva ciencia", documento preliminar de trabajo para discusión en la Academia Mexicana de - Informática, Molino Enzo, Junio 1977.

2) Introducción a la técnica de investigación en ciencias de la Administración y del Comportamiento, Arias Galicia Fernando, Ed. Trillas México, 1977 pag. 39

CAPITULO I

### ANTECEDENTES DEL PROBLEMA

1. LA NECESIDAD DE TOMAR DECISIONES

Para todos los jefes de empresas, 1a toma de de- cisiones es una necesidad diaria que implica una gran res- ponsabilidad en razón de su importancia para la buena mar- cha de los negocios.

8

Sea cual sea el giro que atiendan, siempre hay -que determinar como actuar en un momento dado, como hacer frente a una situación inesperada, que comprar y a quien, a que precio vender, que importar, que exportar, como incre- mentar los benefi'cios, que gastos de publicidad es necesa- rio implantar y cual es la más efectiva en el caso -radio,televisión, prensa; que incentivos se puede ofrecer a los empleados y obreros para que den lo mejor de si mismos  $y =$ alcancen un alto grado de productividad,

En fin, son incontables decisiones que se deben de tomar acertadamente y muchas veces rapidamente. No haylugar para dudas ni vacilaciones. El tiempo es un factor decisivo y una buena decisión tomada demasiado tarde puedeser contraproducente.

2. EVOLUCION DE LA TOMA DE DECISIONES

Hasta llegar a la época de ia Revolución Indus- trial iniciada a fines del siglo pasado en Inglaterra, las empresas eran negocios familiares que empleaban a veces - trabajadores y aprendices, pero el duefto era el responsa- ble de todo y tomaba sus propias decisiones. Estas no tenían evidentemente la complejidad de las del mundo moderno y el patrón, asesorado por su criterio, su sentido com6n, su experiencia, su intuición y su audacia más o menos gran des, resolvía lo que se tenia que hacer y en que condiciones. Había quiebras que castigaban acciones erróneas o va cilaciones demasiado largas.

9

Después de la Revolución Industrial, la situa- ción cambió. Se establecieron muchas fábricas con un personal más numeroso y necesidad de un capital mucho mayor.- Se asociaron fortunas de personas sin ningún parentesco pa ra poder hacer frente a los fuertes gastos de equipo y dematerias primas. Huchas veces, uno de los socios o varios de ellos, administraban juntos el negocio. Tomaban sus - decisiones en común, discutiendo los pros y los contras, y aceptando las opiniones de los más conocedores del medio.

En nuestra época al lado de los pequeños y media

nos negocios, existen grandes empresas cuyo capital socialestá en manos de muchos accionistas. Hay personas que sondueñas de unas cuantas acciones, otras que poseen un paquete más importante. En general, representan para ellos unainversión y la mayoria se conforma con recibir los dividendos sin intervenir para n•da en la marcha de la empresa.

Los ejecutivos no son forzosamente accionistas - sino personas preparadas; estos profesionistas son los quedeciden de la marcha de la firma. Las decisiones más im- portantes son discutidas y aprobadas en asambleas de ac- cionistas; otras en juntas de directivos. La responsabilidad es mucho mayor que antes debido a alto nivel de dif icul tad y también porque afecta a mayor número de personas. Las decisiones se toman generalmente en equipo ya que todoel poder está en manos de una sola persona *sino* que existen varios ejecutivos encargados cada uno de secciones d iferentes y que tienen que opinar en el momento de buscar una so-1 lución adecuada a un problema que afecta a todos.

Pero, por suerte, los administradores que toman hoy decisiones lo hacen con bases mucho más seguras que anteriormente. Puede ser que les sea útil su intuición del mercado, su juicio seguro, su experiencia de años, pero - tienen además mfitodos cientificos muy eficaces a su dispos~

ción, como son el cálculo de probabilidades, al teoría de la utilidad y la inferencia estadística. Además, los siste nas de computación que procesan datos y proporcionan resultados en unos cuantos segundos son unos de los métodos mo- dernos más seguros puestos al servicio de los administradores para ayudarlos a tomar las decisiones más acertadas enun momento dado.

#### 3. INTRODUCCION A LA TOMA DE DECISIONES

La toma de decisiones consiste en escoger una solución para resolver un problema cuando hay diferentes al- ternativas. Existe la opción de hacer una cosa o de no - hacerla, o de adoptar una u otras de las distintas posibilidades existentes.

Primero, se tiene que examinar muy bien una de -las posibles soluciones para prever el resultado de su apli\_ cación; después, se escoge la que proporciona mayor beneficio. Es·decir, se estudia las alternativas del problema - tomando en cuenta la influencia que tienen ciertas causas externas conocidas como estados de la naturaleza y se selec ciona la más adecuada.

#### Clasificación de las situaciones en la toma de decisiones

Se pueden clasificar según el número de personasque intervienen en la decisión, según la situación que puede ser bien definida o no, o según las condiciones más o me nos ciertas de la decisión.

En cualquier empresa, las decisiones pueden ser tomadas por una o varias personas. Las decisiones indivi-duales corresponden generalmenta a pequenos negocios o a --

empresas en etapa de desarrollo cuyo dueno centraliza el -poder de mando.

Las decisiones en grupo corresponden a empresas más importantes. Tienen la ventaja de que varias personaspreparadas exponen y discuten sus ideas; en la discusión - pueden surgir puntos de vista interesantes. Otra ventaja es que los asistentes se mantienen informados y aunque no participen activamente adquieren experiencia que les será útil adelante. El principal defecto de este sistema es sulentitud; hay que convocar a junta, obtener quorum, opinar, discutir y votar antes de decidir.

En algunas ocaciones, un dirigente, apoyado por un grupo, decide la estrategia a seguir. Es una combinaoión de los dos sistemas.

Para facilitar su estudio, se puede considerar +que los problemas de decisiones pertenecen a dos grandes grupos: "... en un extremo están las situaciones bien definidas, nuy repetitivas, y para las cuales existe una información adecuada; reciben el nombre de situaciones programables..."<sup>1</sup> En el extremo opuesto, se encuentran las situa-ciones no-programables que no cuentan con los atributos delas anteriores.

Las primeras permiten aplicar reglas y pueden ser traducidas a un lenguaje de computación. Las situaciones no-programables son, en la mayor1a de los casos, mal defin! das o mal estructuradas. Pueden tener una base de datos -demasiado extensa o necesitar altos requerimientos para elmanejo de los datos; puede ser necesario procesarlos para aportar algunas señales. Es posible que el problema poseavarias d imenciones o que el ambiente del. problema cambie - rapidamente con el tiempo.

Para solucionar este tipo de problemas, se necesi ta contar con una información completa y la ayuda de una -computadora.·

Según la información que poseemos sobre el proble ma, la toma de decisiones puede hacerse en condiciones de certidumbre, riesgo o incertidumbre.

Como su nombre lo indica, la primera situación se presenta cuando se sabe perfectamente bien los resultados que se obtendrán con cada alternativa posible y que cada - una de ellas conduce a un solo resultado.

Hay condiciones de riesgo cuando se conoce la pro habilidad de ocurrencia de las soluciones y sus resultadosalternos.

En fin, pueden presentarse situaciones en donde se desconoce la probabilidad de ocurrencia de los resulta- dos. En este Último caso, las decisiones se toman 'en con- diciones de incertidumbre y no pueden prever resultados niasignar probabilidades.

La teoría de juegos merece una clasificación apar te. Son las situaciones en las que las decisiones de una persona dependen también de las de sus competidores.

#### Elementos de un problema de decisiones

Las tomas de decisiones, en cualquiera de las situaciones de certidumbre, riesgo o incertidumbre, tienen - diferencias muy importantes en sus procesos. Sin embargo, tienen en común el hecho de que para todas se emplea una -matriz de pagos llamada generalmente de decisiones.

Para J. Thierauf, "una matriz de pago es un con- junto bidimensional de cifras ordenadas en renglones y co- lumnas, en la que cada renglón representa una estrategia - disponible y cada columna representa el estado de la natura  $l$ eza". $^{2}$ 

El estado de la naturaleza es todo lo que afectael resultado previsto y que está fuera del control de la -persona que debe decidir.

Los estados de la naturaleza y las distintas po- sibilidades se representan por medio de matrices en esta for ma:

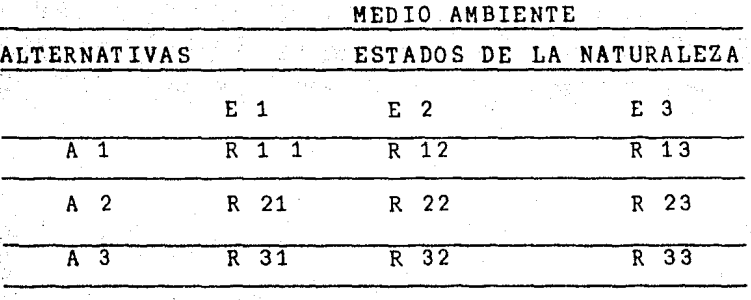

· ..

A representa las alternativas, E los estados de la naturaleza y R el resultado de la combinación de los dos. As1, R 12 es el resultado de la combinación de la alterna- tiva 1 y del estado de la naturaleza 2.

#### Proceso de la toma de decisiones

Este proceso de toma de decisiones varía mucho ydepende tanto del problema que hay que resolver que de la persona encargada de decidir. Está compuesto de cuatro fases que son las siguientes:

- 1) Diagnóstico del problema: Se define el problema y se analiza como un proceso lógico que maneje un conjuntode información.
- 2) Búsqueda de las alternativas: El decisor busca las alternativas más adecuadas por medio de estimaciones o de sus experiencias, o mediante el conocimiento expe- rimental y el conocimiento establecido por las teor1as.
- 3) Análisis y comparación de las alternativas: La lista de alternativas obtenidas en el punto anterior permite ahora compararlas y valorarlas. Para juzgar de manera objetiva, lo mejor es expresar las diferentes alternativas en términos de utilidad o pérdida.
- 4} Selección de la solución adecuada: El decisor tomará la decisión que considere más adecuada. Una vez hecho esto, es necesario que comunique su determinación a - las personas interesadas y que vigile su cumplimiento. Es muy importante que la decisión se tome oportunamente; la mayor parte de las decisiones se toman bajo lapresión del tiempo.

3.1 TOMA DE DECISIONES EN CONDICIONES DE CERTIDUMBRE

En esta situación, el decisor conoce todas las alternativas posibles y los resultados correspondientes a-

cada una de ellas. Es fácil entonces escoger la soluciónque proporcione la mayor utilidad o la pérdida mínima.

Por ejemplo, el senor Z tiene la cantidad de - - 20,000 pesos que desea invertir. Se le presentan las sigui entes alternativas:

A 1: invertir en Bonos Financieros

- A 2: invertir en cuenta de ahorros
- A 3: invertir en cuenta creciente

Se tiene un solo estado de la naturaleza que noafecta la inversión. Podemos resumir la situación en una ma triz de decisiones:

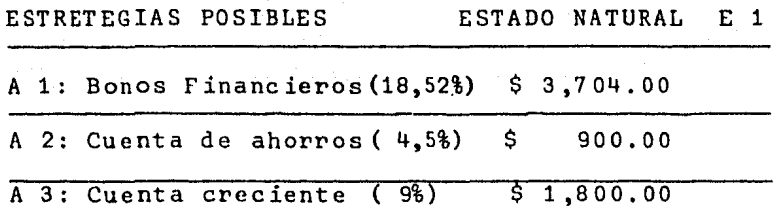

Naturalmente, la solución correcta es A 1 que damayor utilidad.

Decidir cual estrategia elegir es una tarea senci lla si se tienen pocos estados de la naturaleza; sin embargo, a medid a que su número aumenta, se hace más dificil laelecc ión.

Cuando el número de las alternativas es muy grande y las decisiones bastante complicadas de tomar, hay querecurrir a algún método cientif ico. Se han empleado las - matemáticas con excelentes resultados. Han encontrado un vasto campo de aplicación a través de la Investigación de Operaciones y la programación lineal.

### Aplicación de la programación lineal para la resolución deproblemas de decisión en condiciones de certidumbre

El desarrollo actual de la programación lineal ysu aplicación a la administración se debe a G. Dantzig quien creó un procedimiento sistemático para resolver los problemas de programación lineal que se conoce como "Método -- Simplex".

Thierauf define la programación lineal como "la- técnica matemática para determinar la mejor asignación de los recursos limitados de la empresa".

Según el mismo Robert Thicrauf, se necesitan cinco puntos básicos para poder emplear la programación lineal.

1) expresar un objetivo bien definido que pueda maximizarla contribución, utilizando los recursos disponibles obien, pueda producir el costo más bajo posible, usandouna cantidad limitada de los factores productivos.

2) debe haber varios cursos de acción

3) las ecuaciones y desigualdades deben describir el pro- blema en forma lineal

~) las variables del problema deben interreiacionarse

5) debe haber un suministro limitado de recursos

#### El método Simplex de programación lineal

Este método, utilizado con frecuencia, emplea sucesivamente la misma rutina de cálculo, lo que da por re- sultado una serie de soluciones. Una característica de este mêtodo es que la última solución produce una contribu- ción igual o mayor que la anterior, lo que da la seguridadde llegar finalmente *a* la respuesta óptima.

A veces es necesario utilizar una computadora para obtener los resultados en poco tiempo.

#### Modelos de programación lineal

Para resolver un programa es necesario elaborar un modelo que se aproxime a las condiciones reales.

Modelo de asignación: Reproduce las condiciones- existentes de un problema que surge cuando se desea asignar a algunos medios de producción un número igual de requeri-mientos. Para obtener un resultado óptimo, se necesita, -según el caso, ya sea una maximización o una minimización.

Modelo de transporte: Existen varios origenes deproducción y varias destinaciones. Para cada destinación,se necesita cierto número de unidades que deben estar lis tas para su envio. En los origenes, puede haber más unidades que las requeridas pero nunca menos.

Este modelo de transporte es llamado asi porque se envian unidades de un lugar a otro, en general de una -fábrica (origen) a un almacen (destinación).

Se resuelven este tipo de modelos utilizando unatécnica de iteración con los siguientes puntos:

- 1) existe una primera solución posible, es decir que todaslas destinaciones y origenes quedan cubiertos.
- 2) se examina esta primera solución para saber si es la -óptima; es la mejor si los costos de transporte son los menores posibles.

3 )· si quedan sin utilizar una o más casillas que cont ie- nen los costos menores, eso quiere decir que la solu- ción no es la mejor y se tienen que hacer ajustes.

Por medio de esta técnica, se obtiene el mejor resultado repitiendo los pasos 2 y 3.

Para obtener la primera solución se puede utilizar la regla de la esquina noroeste. Existe también otro método, conocido como el método de inspección que minimiza los gastos de transporte.

Para resolver este tipo de situaciones, se puede utilizar el algoritmo Simplex, sobre todo cuando las fá-bricas y almacenes son numerosos y es difícil aplicar losmétodos anteriores. Se puede también recurrir a una com- putadora digital para llegar a la solución final.

#### Análisis del modelo

Para resolver un problema de decisiones se haceun estudio y análisis de sus objétivos y de sus posibles soluciones.

El análisis se efectúa, en general, con syuda de modelos simbólicos. "El modelo es una representación o abstracción de una situación u objetos reales, que mues- $-$ 

tran las relaciones (directas e indirectas) y las interrelaciones de la acción y la reacción en términos de causa <sup>y</sup> afecto". 3

Un modelo de toma de decisiones debe contener - cierto número de variables que el encargado pueda contro- lar. Dichas variables pueden ser el precio del producto, la capacidad de la fábrica, los gastos de incentivos, etc. En el capítulo siguiente, proponemos un modelo de simula- ción para la toma de decisiones.

#### 3.2 TOMA DE DECISIONES EN CONDICIONES DE RIESGO

En este caso, se sabe solamente que una determinada decisión puede llevar con cierta probabilidad a diver sos resultados. Se supone conocida la probabilidad de que ocurra cada uno de los resultados asociados a cada alter-nativa, dado que dicha alternativa puede ser el curso elegido de acción. Para estas situaciones, es necesario mane jar el concepto de probabilidad.

#### Concepto de probabilidad

La probabilidad de éxito o fracaso de un hecho es igual al cociente del número de éxitos entre el número de resultados posibles.

P (éxito) = Número de éxitos

Número de resultados posibles

El número de resultados posibles es igual a la su ma de los éxitos y de los fracasos.

Otra definición implica la realización de variosexperimentos aleatorios, por lo cual es necesario aclarar este último concepto.

- "Experimento aleatorio: es un fenómeno provocado que produce resultados sujetos al azar y llamados even- tos.

- Evento elemental o simple: es el que no se puede descomponer en otros más.

- Evento compuesto: es el formado por dos o más eventos elementales".<sup>4</sup>

Al realizar los experimentos aleatorios, vemos -que el éxito ocurre un número f de veces. Con este dato, se puede calcular la frecuencia relativa de éxito o fracaso que tiende a ser la probabilidad del resultado si se hace un número de experimentos hastante elevado.

Frecuencia relativa  $\frac{\text{Nûmero de éxtios o fracasos}}{\text{colorrencia}}$   $\approx$ de ocurrencia ------------------::::'.de ocurr-?nc ia Número de experimentos aleatorios

Esta f6rmula se conoce bajo el nombre de la probabilidad como frecuencia relativa, y da siempre un resultado aprox'imado. A medida que aumente el número de expe- rimentos, tendremos mayor segur id ad de obtener una aprox imac ión más cercana a la realidad.

#### La probabilidad subjetiva

La probabilidad subjetiva está determinada por el grado de confianza que una persona atribuye a un evento

El profesor Rheault la define como "el grado decreencia racional, de que ocurrira o no un cierto evento,sopesado con la fuerza de la convicción con la que esa - creencia está relacionada". En cuanto al profesor Savagenos da esta definición: "Un punto de vista personalista - sostiene que la probabilidad mide la confianza que tiene un individuo determinado en la verdad de una proposici6n particular".

#### Probabilidad de ocurrencia de un evento

Dentro de la teoría de la probabilidad, hay dostipos de eventos: los que se excluyen mutuamente y los que se traslapan o intersecan. Los primeros no pueden ocurrir

 $25^{\circ}$ 

atos mientras que es posible en caso de los segundos.

Ejemplos:

Eventos mutuamente excluyentes: Si  $then$ emos una baraja de 52 cartas, podemos encontrar la probabilidad de coger una carta y que ésta sea un rey o un ocho.

Aplicando la teoría de los conjuntos. tenemos:

V conjunto de cartas igual a 52.

<sup>A</sup>conjunto de reyes; consta de 4 elementos.

<sup>B</sup>conjunto de ochos, formado también por 4 elemen tos.

Al realizar el experimento, buscamos la probabili dad de ocurrencia del evento A o del evento B. La proba- bilidad del evento A es igual a

$$
P(A) = \frac{4}{52} = \frac{1}{13}
$$

mientras que la probabilidad de B es igual a

$$
P(B) = \frac{4}{52} = \frac{1}{13}
$$

Por lo tanto la probabilidad conjunta es de

$$
P(A) + P(B) \qquad P(A + B)
$$

Substituyendo los conjuntas por :u valor, obten--

dremos:

 $1 \quad 1 \quad 2$  $\frac{1}{13}$  +  $\frac{1}{13}$   $\frac{2}{13}$ 

*!·''* !~ .. *':·(.,'* 

Este es la probabilidad de ocurrencia de sacar un rey o un ocho en un experimento simple.

Eventos que traslapan o se intersecan: Con la mis ma baraja del ejemplo anterior, queremos ahora obtener un diamante o una figura en una extracci6n simple.

V: conjunto de cartas; contiene 52.

A: conjunto de diamantes; tiene 13 cartas.

B: conjunto de figuras; son 12 elementos.

En el caso de los eventos que se traslapan, se tiene que buscar en primer lugar la intersección; En este caso, tenemos tres elementos que son a la vez figuras y - diamantes: el rey, la reina y el joto de diamantes. Para calcular la probabilidad de ocurrencia de las figuras y - diamantes, se toman en cuenta estos elementos.

P (A) = 
$$
\frac{12}{52}
$$
  
P (B) =  $\frac{13}{52}$ 

A continuación se resta la intersección de la pro habilidad de ocurrencia de los eventos A y B.

 $P(A) = P(B) - P(A B)$ 

 $27$ 

 $\sim$   $\kappa$   $\sim$ 

11 es la probabilidad de ocurrencia del evento -  $\overline{16}$ A o del evento B en un experimento simple;

28

#### Los arboles de decisión.

Los arboles de decisión se basan en la teoria dela probabilidad. Deben su nombre a su parecido con los árboles, pero por conveniencia están en sentido horizontal.

La base del árbol representa el punto inicial para la toma de decisiones y las ramas corresponden a los dis tintos caminos que se pueden seguir para elegir una solu- ci6n.

Los árboles de decisión son fáciles de manejar eindican el grado de riesgo involucrado en cada decisión, lo que permite comparar las alternativas. Además tienen la ventaja de tomar en cuenta las diferencias del tiempo.

A veces, los árboles tienen muchas ramificaciones y constituyen un problema para la administración. Ultimamen te, se han empleado varias técnicas para podar los árbolesde decisión; entre ellas están el empleo del sentido común*<sup>y</sup>*el análisis de datos. El empleo del sentido comGn es bas tante sujetivo y consiste en eliminar las alternativas queno parecen prometer grandes beneficios. El segundo método apli

ca un cuidadoso estudio y análisis de la información que se tiene para disminuir el número de ramas y dejar solamente las ramificaciones que ofrecen grandes ventajas.

Se puede combinar la teoría de la probabilidad - con la teoría de la utilidad gracias a lo cual se obtienenmej ores decisiones en condiciones de riesgo. En estas últi mas condiciones, nos podemos basar en dos criterios funda- mentales que son:

1) el criterio de decisión del valor monetario esperado, - (VME).

2) el criterio de decisión bayesiano.

El criterio de decisión del valor monetario esperado consiste en seleccionar la solución que ofrece el máxi mo beneficio esperado. Bajo condiciones de incertidumbre, existen varios estados de la naturaleza a los que el deci- sor asigna una probabilidad de ocurrencia, tomando en cuenta los datos sobre la frecuencia relativa histórica de cada caso.

Para obtener el máximo valor esperado, se calcula la utilidad ( o pérdida) de cada curso de acción factible y la utilidad ( o pérdida) esperada de cada curso de acción ponderado con su probabilidad de ocurrencia. Evidentemente,

se selecciona la solución que proporciona la mayor utilidad ·esperada.

Por ejemplo, supongamos que en el modelo de simulaci6n que se explica en el siguiente capitulo se obtienenlos resultados siguientes en los últimos veinte periodos. ESTADO DEMANDA NUMERO DE TRIMESTRES FRECUENCIA RELATIVA NATURAL

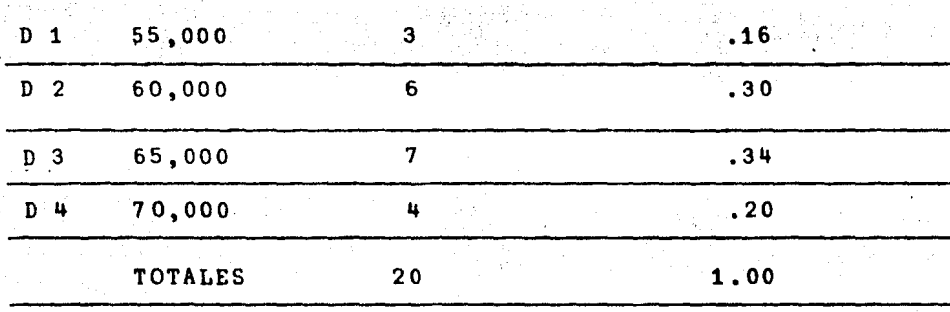

La utilidad que se obtiene por cada articulo vendido es de 12 pesos y la pérdida por articulo no vendido es de 28 pesos. En base a la demanda anterior, el decisor deberA determinar cuantas unidades producir para el siguiente trimestre, tomando en cuenta que no tiene más alternativasque éstas: producir 55,000, 60,000, 65,000 o 70,000 unida-des.

Considerando las alternativas disponibles, se pro cede a calcular el beneficio o pérdida de cada curso de acción, los cuales se pueden presentar en forma de matriz.

#### MATRIZ DE LOS BENEFICIOS CONDICIONALES

en miles )

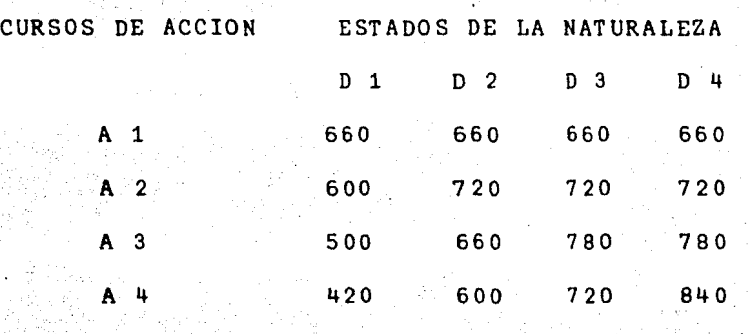

Las cantidades de la matriz anterior se obtienenmediante la combinación de las alternativas con los estados de la naturaleza. Por ejemplo, si se escoge una producciónde 7 O, 000 unidades y sólo se logra vender 55, 000, tenemos:

 $(55,000 \times 12.00) - (15,000 \times 28.00) = 5420.00$ 

La formula general para·este tipo de problemas es:

(unidades vendidades x utilidad) - (unidades no vendidas x pérdida) = beneficio neto condicional.

Habiendo obtenido los beneficios de cada curso de acción, se procede a obtener la utilidad ponderada de cadaalternat iva. Para conocer los beneficios netos esperadcs, se aplica la siguiente fórmula:

Beneficio neto esperado = sumatoria de cada al ter nativa x distribución de probahilidades.

 $\sim$  .

'<:.'
En el caso de producir 65,000 unidades, el beneficio neto esperado es: 500,000 (.16) + 660,000 (.30) +  $780,000$  (.20) = \$ 699.200.00

Los beneficios esperados se calculan de la misma forma para cada estrategia. El cuadro siguiente presentalos resultados.

Cuadro de los beneficios netos esperados

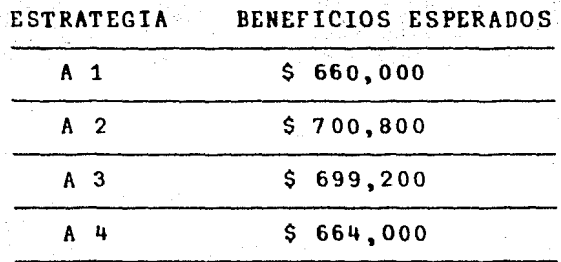

La alternativa A 2, que consiste en producir -60 ,000 unidades es la más adecuada puesto que proporciona un beneficio más alto.

## Criterio de decisión bayesíano

Se basa en la probabilidad subjetiva en vista deque no se cuenta con la información adecuada tal como la - distribución de frecuencia. Como no se tiene una distribución de probabilidades, es necesario determinar una medidade probabilidad a cierto evento de interés. Por lo general, las personas encargadas de tomar decisiones tienen ciertasconvicciones de lo que puede ocurrir en determinada situa- ción. Por eso, son capaces de asignar medidas de probabili dad en base a sus conocimientos, experiencias y preferen- c ias.

Para poder asignar adecuadamente las probabilidades subjetivas, es indispensable tener una descripción clara y completa de las alternativas y de los estados de la - naturaleza. La suma de ponderaciones tiene que ser igual a uno. Cuando la ponderación de un evento está más cerca del uno, el decisor demuestra su convicción de que este eventoocurrirá.

Veamos un ejemplo. Tenemos la misma situación - que en el ejemplo anterior pero ahora se le asigna proba- bilidad subjetiva, suponiendo que el decisor cree en un aumento de ventas.

La matriz de beneficios condicionados es la misma que anteriormente.

La tabla de probabilidades subjetivas es la si- guiente:

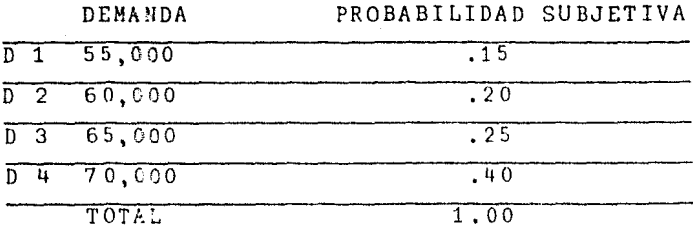

El procedimiento para calcular los beneficios netos esperados es el mismo que en el ejemplo precedente. Nos da la matriz siguiente:

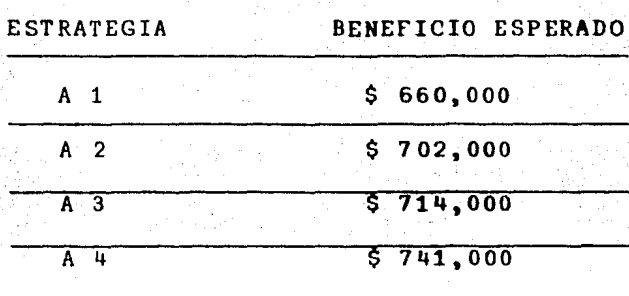

Matriz de beneficios netos esperados

3.3 TOMA DE DECISIONES EN CONDICIONES DE INCERTIDUMBRE

"En el mundo realla administración de una empresa no puede saber con anticipación cuál será la demanda de sus productos, ni tampoco puede esperarse que sepa con exacti- tud cuáles serán sus costos y utilidades, basándose en unademanda incierta".<sup>b</sup>

Para estas situaciones donde no se tienen ningúntipo de información, diversos autores han sugerido una gran variedad de criterios para elegir la mejor alternativa. No se puede afirmar que ninguno sea mejor que los otros y la elección corresponde al tomador de decisiones, tomando en cuenta el tipo de la empresa, sus características persona-- ies tales como su atracci6n o su aversi6n para el riesgo.

Los criterios más conocidos son los siguientes:

- 1. Maximin
- 2. Maxmax
- 3. De compromiso
- 4. De arrepentimiento
- 5. De La place.

Antes de analizar cada uno de estos criterios, creemos conveniente plantear un problema de toma de deci-·· sión en caso de incertidumbre y aplicarle estos distintos criterios. Lo vamos a hacer tomando una situación de la prueba del modelo de simulación que es el objeto de este trabajo.

Suponemos que no hay antecedentes sobre las ven- tas, ni sobre los gastos de promoción.

El encargado de tomar las decisiones tiene la siguiente matriz de resultados:

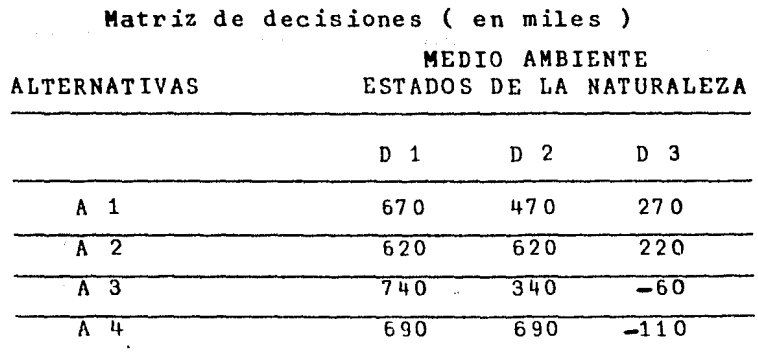

En donde A 1 significa producir 60,000 unidades y gastar 50,000 en promoción.

A 2 significa producir 60,000 unidades y gastar 100,000 en promoción,

A 3 significa producir  $70,000$  unidades  $y$  gastar -100,00 en promoc ion

A 4 producir 70,00 unidades y gastar 150,000 en la promoción.

Los cambios en la economía pueden ser los siguien tes:

> D 1: aumento de la demanda D 2: la demanda se mantiene estable D 3: la demanda disminuye

Los valores de las alternativas, en la matriz dedecisiones están calculados como sigue:

En el caso de la alternativa 1 y el estado de lanaturaleza 1, las 60,000 unidades se venden y se obtiene - una utilidad de \$ 12.00 por cada una. A la utilidad total, se le resta los gastos de promoción y se obtiene el beneficio.

 $(60,000 \times 12) - 50,000 = 670,000$ 

En el caso de la alternativa 1 y el estado de la naturaleza 2, tenemos.

 $(55,000 \times 12) - (5,000 \times 28) - 50,000 = 470,000$ 

Como el mercado se mantuvo estable, hubo 5,000 unidades que no se vendieron y se perdió 28 pesos por cada una de ellas.

Es necesario hacer notar que en un mercado estable los gastos de promoción aumentan las ventas en 1,000 unidades por cada 10,000 gastados, y se parte del hecho de que se venderían 50,000 unidades sin promoción.

Una vez establecidas las pautas a seguir, veremos brevemente cada uno de los criterios de decisión en condiciones de incertidumbre.

### Criterio de decisión Maximin.

Según Abraham Wald, que desarrolló este criterio, la persona encargada de tomar decisiones, debe elegir la alternativa que maximice el valor mínimo que puede obtener es decir, se selecciona la alternativa que ofrece el más grande de los mínimos. Este criterio es bastante pesimista puesto que se escoge lo mejor de lo peor, ya que se considera que la naturaleza va a ser siempre adversa.

Esta estrategia es recomendable para las pequeñas empresas puesto que una utilidad pequeña pero segura les - permite sobrevivir mientras un movimiento en falso las ha- ria quebrar.

En el caso del problema anterior, veamos cual esla solución segan el criterio Maximin. Entre todos los resultados, se escoge el peor de cada estrategia. Estos son:

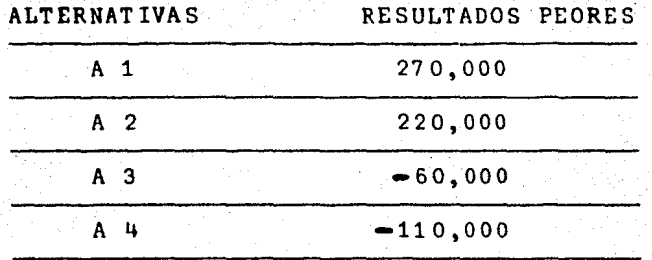

El decisor escogerá la alternativa 1, puesto queen el peor de los casos se obtendrá una utilidad de 270,000 pesos que es la mayor entre las peores.

# criterio de maximizaci6n del valor máximo

El decisor que sigue este criterio elige aquellaalternat iva que maximice el valor máximo que se pueda obtener. Se obtiene primero las alternativas que ofrecen los mayores beneficios. En el problema anterior, tenemos estas:

'38

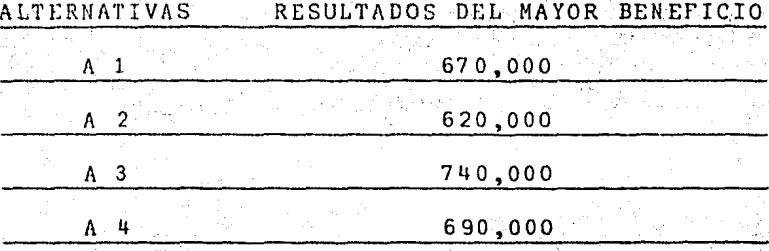

Según este criterio, se escoge la alternativa 3 puesto que ofrece la mayor utilidad.

Esta técnica es recomendable para empresas grandes y ambiciosas.

# Criterio de Hurwicz

Este criterio combina los dos precedentes, y busca una soluci6n intermedia que Hurwicz llama de compromisolo cual se logra introduciendo un 1ndice de optimismo. Se toma en cuenta tanto el beneficio mayor como el menor *y* seconsidera su importancia de acuerdo con la probabilidad. -- La suma de los dos índices debe dar 1 y el decisor los esco ge según su propia apreciación, optimista o pesimista.

Aplicando este criterio al mismo ejemplo que ante riormente, y escogiendo un coeficiente de optimismo de .75, tenemos los siguientes resultados.

ALTERNATIVA UTlLIDAD UTILIDAD UTILIDAD ESPERADA

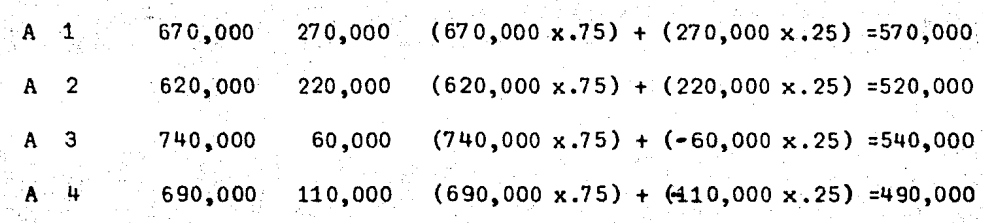

. *Si* se emplea el criterio de Hurwicz, se debe elegir la alternativa 1 puesto que ofrece la mayor utilidad esperada.

# Criterio de arrepentimiento.

El profesor Savage sugirió este criterio llamadode arrepentimiento. Para cada estado de la naturaleza, elarrepentimiento es la diferencia entre el resultado máximoy el resultado de cada una de las alternativas. En nuestro ejemplo, tenemos para D 1 el resultado máximo de 740,000 que corresponde a A 3. Para A 1, tenemos 670,000. El arrepentimiento es la diferencia entre los dos o sea 70,000. Por med,io de este procedimiento, obtendremos la siguiente matriz.

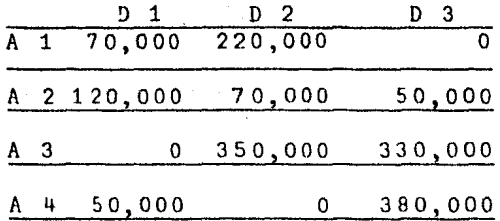

De esta matriz, se escoge la alternativa que ofrece el menor de los arrepentimientos máximos.

En este caso, selecciona la alternativa 2 puestoque su máximo arrepentimiento es de 120,000 pesos.

## Criterio de Laplace.

Laplace supone que como se ignora la probabilidad de ocurrencia de cada resultado, todds son igualemnte pro- bables. Establece que el decisor debe entonces elegir la alternativa que maximiza el valor máximo esperado.

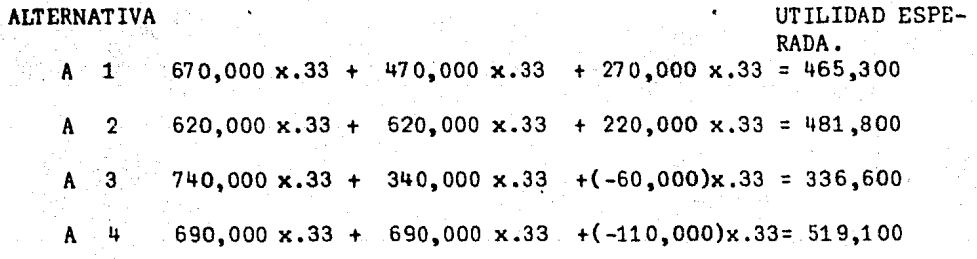

De acuerdo con el criterio de Laplace, la mejór -

alternativa es la 4 puesto que ofrece la mayor utilidad esperada.

# **REFERENCIAS BIBLIOGRAFICAS**

- 1. Introducci6n a la teorla de decisiones, Jean Paul Rheault. Ed. Limusa, S.A., México 1974, pag. 26.
- 2. Toma de decisiones por medio de la investigación de operaciones, J. Thierauf, Ed. Limusa, S.A., México 1977, Pag. 62.
- 3. !bid. Pag. 24.
- 4. Tópicos de Matemáticas para Administración y Economia, J. Sevilla, M. Fiol y R. Souvragain. Ed. Trillas, S.A. México 1 97 5, Pag. 63.
- 5. foundations of Statistics, L. J. Savage, Ed. John Wil. ey & Sons Inc., New York, 1954, Pag. 23.
- 6. Op. Cit. pag. 101. J. Thierauf
- 7. Fundamentos de Investigación de Operaciones, L. R.
	- Ackoff, Ed. Limusa, México 1977. Pag. 363.

·-.;. • . --~·' t

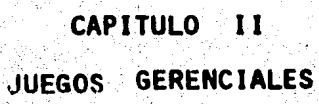

1. TEORIA DE JUEGOS

Hasta ahora, hemos visto el proceso de toma de de cisiones y como el decisor escoge la alternativa mas adecua da para obtener los mejores resultados.

44

Pero, a veces, los resultados de una decisión nodependen solamente de la alternativa escogida sino que in-terfieren las decisiones que toman otras personas. Por ejem plo, un industrial que disminuye sus costos y sus precios de venta puede hacer perder clientela a sus competidores -que se veran afectados no por sus propias decisiones sino por las de otra persona. Existen unas condiciones de compe tencia donde unos ganan lo que otros. pierden, es decir, - siempre esta presente un conflicto.

La teoría de juegos puede dividirse en duales y plurales. En los primeros participan solamente dos perso- nas con intereses opuestos, de tal forma que lo gana uno lo pierde otro, mientras que en los juegos plurales intervie-nen mas de dos personas, con intereses no necesariamente opuestos.

"Un juego es una situación en la que dos o más to madores de decisiones seleccionan cursos de acción y en Laque el resultado se ve afectado por la combinación de selec ciones tomadas colectivamente". $<sup>1</sup>$ </sup>

Para ser válida, la teoría de juegos debe tener las siguientes características:

-Debe haber un nGmero n de tomadores de decisio- nes. Si n es igual a 2, el Juego es de dos personas. Si es mayor de 2, es un juego plural.

-Existen reglas que especifican que jugadas se pueden hacer y los jugadores las conocen.

-Hay uno o varios estados finales para saber en que momento termina la competencia; puede ser por quiebra, retiro o.limite de jugadas.

En general, la teoria de juegos se aplica a situa ciones de mercadotecnia, puesto que es el área administrati va que ofrece mayores situaciones competitivas. En este ti po de juego, es posible manipular dos o más variables, ta- les como el precio, los gastos de promoción, la inversión en investigaci6n y desarrollo, la producci6n, etc.

No nos extendemos mas sobre la teoria de juegos por considerarlo innecesario ya que en las paginas siguientes se encuentra un juego gerencial que es un ejemplo con- creto de la teoría de juegos plural que acepta diversos  $$ equipos participantes. Cada equipo puede manipular diver--

as variables para obtener los mejores resultados. Además, la función de la demanda cambia ciclicamente y se ajusta acondiciones similares a las reales.

## 1.1 MODELOS DE SIHULACION

Es una técnica experimental que describe el fun-cionamiento de un sistema y de sus componentes a través deeventos.

47

Los elementos que componen el sistema tienen un comportamiento predecible, al menos en términos de probabilidad, y es posible combinarlos en su orden natural y lógico, para que una computadora pueda programarse para calcu- lar el efecto de sus interrelaciones.

Se podria definir la simulación como una técnicamatemática que sirve para evaluar diversas alternativas. Se basa en hechos y suposiciones y se realiza con la ayuda deuna computadora. En el caso de toma de decisiones, se re- presenta en condiciones de incertidumbre.

Dos conceptos muy importantes dentro de la simula ci6n son los de entidades y los de atributo; las entidadesson los elementos que forman un sistema *y* los atributos son las propiedades de los elementos, los cuales tienen ciertos valores y características,

Existen tres métodos principales de simulación: el método de Montecarlo, al método de juegos operacionales<sup>y</sup>el método de simulación de sistemas.

En este trabajo, nos limitaremos a ver las caracter1sticas principales de los juegos operaciona1es, que seaplican en las situaciones donde existe un conflicto de intereses entre los jugadores que .tienen a su cargo" 1a. toma de decisiones.

Los juegos operacionales que se aplican más exten samente son los de administración de empresas (con la ayuda de computadoras) y son conocidos como juegos gerenciales.

Los participantes en dichos juegos deben de tomar decisiones, generalmente en condiciones de riesgo o incerti dumbre. A veces, se basan en informaci6n hist6rica como - ventas de la empresa, costos de producción, gastos de promo ción, utilidades o pérdidas, y algunos otros datos que de-penden directamente del juego que se está aplicando.

Los modelos de simulación tienen muchas ventajas. Permiten experimentar con una representación del sistema - real antes de saber si resultará o no el proyecto estableci do lo que evita un gran desembolso de dinero. Otra ventaja consiste en que es posible descomponer un sistema en subsis temas más fáciles de manejar y controlar; asimismo, permite introducir funciones aleatorias para simular los complica- dos estados de la naturaleza.

ມ ຂ

Sin embargo, entre todas las ventajas de los juegos de simulación, las que consideramos más importantes son:

1.- La aplicaci6n de los juegos gerenciales es sumamente benéfica para el adiestramiento del personal en- cargado de la toma de decisiones, puesto que permite a losparticipantes observar los efectos de su decisi6n en los re sultados que le proporciona la computadora. Además la simu lación ejecutiva permite adquirir cierta pericia en condi-ciones dinámicas y parecidas a las reales, lo que produce un alto grado de motivaci6n personal y de aprendizaje.

2.- La simulación, en computadoras, de juegos ge renciales permite comprimir u obtener resultados de variosaños o periodos en unos cuantos minutos. Además, se pueden repetir totalmente los estudios para probar diferentes al- ternativas y ver cual es la mejor.

Recientemente, gracias al gran impulso dado á lasimulación, se han desarrollado varios lenguajes generales. Algunos de estos son: el GPSS, (Simulador de sistemas para usos generales), SIMSCRIPT, GASP, DYNAMO y SIMLATE. Los ob jetivos de estos lenguajes son similares y consisten en suministrar una estructura general para el diseño de modelosde simulación y proporcionar un método rápido y sencillo pa ra convertir un modelo a un programa de computadora.

**49** 

':-.... ·;

.,

### 2. GENERALIDADES

*».¡'.* 

Los juegos gerenciales constituyen uno de los cam pos mas interesantes debido a la interacción hombre-maquina. Son además muy instructivos puesto que nos permiten experimentar las ideas que tenemos en mente y nos proponen otrasa un costo relativamente bajo.

50

Generalmente, los procesos de toma de decisionesson de una extrema complejidad y no se podria obtener por otro método, Al aplicar un juego gerencial, se tienen quetomar en cuenta numerosos factores lo que obliga a las personas a pensar en todas y cada una de las estrategias selec cionadas.

Estos juegos son de una gran utilidad puesto queplantean problemas similares a los que habremos de enfren- tar en el ejercicio de nuestra profesión, debido a su enfoque administrativo. Asimismo, ayudan a incrementar la capa cidad de razonamiento ya que obligan a elegir entre diver- sas soluciones.

Otro factor importante es que se pueden obtener resultados de las diferentes alternativas en tiempos extremadamente cortos gracias a la gran velocidad de las computa doras. Además, como son juegos en los que intervienen va--

rios equipos que compiten entre si, se comparan los resulta dos de cada uno de ellos, y se mantiene el interés y la atención. Permiten conocer los aciertos y errores para mejorar las decisiones tomadas. Son al mismo tiempo Gtiles y entretenidos; gracias a ellos se adquiere entrenamiento y experiencia práctica.

En nuestro medio, los juegos gerenciales no. han recibido el impulso necesario para desarrollarse debidamente. Como ejemplo, tenemos a nuestra Facu1tad que, a pesarde ser la más importante del pa1s en la rama de la Administración, cuenta solamente con un juego gerencial aplicado al proceso de enseñanza-aprendizaje, el "Exequetive simulation", para los estudiantes de la maestría en Administra- ción,

Por esto, tratamos de colaborar para lograr una mayor utilización de los juegos gerenciales en el proceso de enseñanza con lo cual se lograría preparar mejores profe sionistas,

2,1 DESCRIPCION DEL JUEGO

El siguiente modelo de simulación, proporciona las bases necesarias para aprender a tomar decisiones en condiciones de competencia, bajo la presión del tiempo. Per mite la participación de cualquier número de personas que se encuentre comprendido entre 10 y 64.

Los participantes se agrupan en equipos que repre sentan compañías ficticias y toman decisiones sobre precios, promoci5n,. producci5n, capacidad, investigaci5n, incentivos <sup>y</sup>entrenamiento para un producto del mercado,

El programa suministra un plan de las relacionesinternas del mercado y de las condiciones externas del mismo que se aproximan a condiciones reales; hasta incluyen al gunas perturbaciones debidas al azar.

Las decisiones se convierten en resultados tan ra pidamente que, estos últimos se pueden entregar a los equipos en el mismo periodo de clase, lo que permite realizar de dos a tres tomas de decisiones en el lapso de una clasede dos horas.

El juego que presentamos en este trabajo, se basa en el "TOP MANAGEMENT DECISION GAME".

Este juego da al participante practica para tomar decisiones a alto nivel bajo la presión del tiempo.. Las de cisiones que toman llaman la atención sobre la interdependen cia entre las diferentes areas de decisiones; en otras pala bras, hacen comprender la necesidad de un pensamiento de -conjunto.

Empleando una computadora CONTROL DATA 1700, los-EV 1656 MOH HOLE & LC 3000 MOH TOWER resultados de las decisiones de los participantes pueden -- $^{\circ\circ\circ}$  . ser disponibles en un tiempo muy corto. En efecto, en unaclase de dos horas, los participantes pueden jugar dos o - tres veces, obteniendo sus resultados sólo unos minutos des pués de tomar sus decisiones. Además, la situación de trabajo simulado programado por la computadora es considerable mente mas complicada que la que pudiera ser posible en un juego con papel y lápiz. Todos los cálculos descritos abajo son realizados como funciones automáticas del programa de la computadora.

Como es el caso en el mercado, algunas cifras sellevan en este juego de un periodo a otro. Por ejemplo, la promoción realizada en un trimestre afectará también las -ventas en los trimestres siguientes. Lo mismo es válido en lo que concierne a investigación y entrenamiento.

Este juego, partiendo de las pr5cticas presentes-

en la mayor parte de los juegos similares, hace que los par ticipantes tomen sus propias decisiones. As1 están lleva-dos a considerar las relaciones que existen entre ellas y los resu1tados. La experiencia ha demostrado que eso es una parte va1iosa del juego.

El participante desarrollara un sentido del merca do al jugar. DeberA estar atento para captar 1os movimientos de la demanda en relación con sus decisiones. Es, pues, su interés adoptar unas estrategias más extremas en este -juego de lo que sería aconsejable en condiciones reales detrabajo. De este modo, puede aprender sin que sus errorescuesten, y en un corto tiempo. En la vida real, estas experiencias costarían mucho más, tanto en dinero como en tiempo.

Se hace notar el papel de la estrategia en los ne gocios. El participante aprendera mucho por el hecho de ha her tomado una serie de decisiones de acuerdo a un cierto racionalismo que él ha deseado ensayar, aplicando su propia estrategia.

## Demanda del mercado

En general, el precio es función de la promoción<sup>y</sup>del precio. Más grande la promoción y más bajo el precio, más elevada será la demanda. La relación entre precio y de

si.

manda es continua. Sin embargo, la demanda sólo puede erecer hasta un cierto nivel. Gastos de promoción superioresa 200,000 producen saturamiento y no incrementan los resultados en proporción con el aumento de gastos.

El participante debe considerar también los cos-tos de producción en varios niveles de capacidad ast como los costos de inventario. Estos factores pueden ser contro lados en cierta medida poniendo atención a los gastos de en trenamiento, incentivos e investigación, pero hay que recor dar que el resultado final dependerá de todos estos elementos actuando juntos.

Existen además fuerzas que actúan sobre la demanda y que están fuera de control como, por ejemplo, la direc ción general del mercado. El juego empieza con algunos aumentos de la demanda para llamar la atención sobre los in- crementos necesarios de la capacidad de producción. El mer cado declina en los siguientes periodos y atrae el interéssobre costos de inventario y la capacidad límite de la producción. Finalmente, hay un nuevo crecimiento de la deman da. El juego da una excelente oportunidad a los participan. tes de utilizar sus conocimientos.

El rumbo o dirección del mercado es obtenido porla siguiente relación:

 $F2 = 1 + .2P - .036 P^2 + .0019 P^3$ 

donde P es el número del periodo que se juega.

La siguiente fórmula establece la relación entrela demanda y el precio:

> F1 =  $\frac{75}{Pr}$  x  $\frac{300}{1500}$  + S  $1500 + S$

donde Pr es el precio y S los gastos de promoción.

En el caso de la demanda total, se utilizan los precios totales dados por cada equipo. En el caso del precio de un equipo en particular, se utiliza el precio de1 equipo.

Para la demanda total, la formula es:

 $D = N \times F1 \times F2 \times 60,000$ 

donde N es el número de equipos, Fl representa los efectosdel precio y de la promoci6n y F2 el rumbo del mercado.

La demanda base es de 60,000 unidades.

Ademas de los factores mencionados arriba, hay -una escasa perturbación de la demanda que no produce más del - 10% de variación y es el resultado de la influencia de las-'condiciones externas del mercado.

## La decisi6n de producci6n

El costo de producci6n es constante en un periodo dado por una producci6n cuyo nivel es de 5,000 unidades menor que la capacidad total. Abajo de este nivel, hay un in cremento de 70% del costo de producci6n. Para el partici- pante, esto resultará en el incremento gradual de los cos-tos cuando se aleje de su capacidad. El participante puede declarar que no puede trabajar arriba de su capacidad. Esuna aseveración err6nea. Una producción excesiva se puedejustificar en teoría sobre la base de la creaci6n de un tur no nocturno.

### La decisi6n de la capacidad

La decisión de la capacidad se toma tres periodos antes de disponer de las ampliaciones, Estas no se pagan hasta que estén listas, y el pago provoca una reducción del efectivo en caja. La reducción de las ganancias provisio- nalmente se debe a un incremento de los gastos administrati vos a fin de amortizar el costo de las obras. La suma em-pleada en aumentar la capacidad de la planta sera benéficasi esta nueva capacidad se utiliza; si no, será sólo un gas to extra.

#### Decisi5n de investigación

Se advierte a todos los participantes que conside ren que están vendiendo el mismo producto, por lo cual losgastos de investigaci6n del producto no son convenientes. - Est3 claro que la investigaci5n debe aplicarse al proceso de fabricación y que el éxito en la investigación proporcio narA costos de producci5n más bajos.

Los gastos de investigación crean una probabili- dad de avance, y cuanto más se gaste más probabilidades habrá. S5lo un avance es posible en cada periodo y baja el costo de producci5n de 1.5% en este lapso. Obviamente, más alta sea la producci6n, más grandes serán los beneficios.

La asignación de posibilidades de éxito resulta de un número random de simulación en el programa. La carac teristica de esta funci6n de probabilidad es tal que por - una. inversión de \$80,000 por periodo en campos de inventa- rios, la mayor parte de la inversión se paga sola, debido al resultado favorable de la investigación,

### Decisión de incentivos

Es sabido que aplicar un incentivo de salario a los trabajadores calificados o no, no resultar§ del todo de bido a las dificultades pr&cticas. Sin embargo, aplicar un programa de salarios con incentivos a loa trabajadores aeai calificados se traduce por algGn provecho substancial. Lamejora tomara la forma de un increaento en la capacidad cuando se producta a una capacidad.establecida o abajo de esta capacidad. Los costos de producción disminuirán hasta la cancelación del plan de incentivos. Los costos unita- rios de producción no serán afectados porque la aplicacióndel incentivo es de tal forma que el trabajador obtendra la mísma cantidad por unidad producida bajo el plan de incenti vos que antes. Se obtendr&n ahorros en los costos en una producción encima de su nivel pero no habra ningún benefi-cio si se produce abajo del nivel de capacidad.

# Decisi&n de entrenamiento

La decisión de entrenamiento se basa en que habrá un costo de producción menor asociado a un incremento de gas to de entrenamiento. El efecto del entrenamiento se atenua r3 con el tiempo y sera menor en los dos o tres periodos si guientes que en él en que se instituy6 el programa.

#### Resumen

El valor máximo de los efectos de investigación.entrenamiento, incentivos, promoción y ampliación, ocurre -

~ trav~s.d~ los valores de la Gltima matriz, c~mo estl mencionado en las ·indicaciones para el ins\_tructor. Es impor- tante cambiar estos valores haciendo entrar los nuevos da- tos para lo cual se crea un archivo en disco, o se graba di rectamente en una cinta.

Se hace notar que este juego se desarrolla en doce periodos. Sí el instructor quiere jugar as juegos, deberå avisar para mover desde (P 12) hasta (P 5 o P 6). Sino hace esto, encontrará una tendencia del mercado a elevar se.

En general, no existen relaciones de equidad en este juego de sinulaci6n porque no hay activo fijo ni adeudos a largo plazo. Algunos instructores que utilicen estejuego pueden, si lo desean, afiadir estos elementos, haciendo posible desarrollar hojas de balance y datos financieros, cosa que no es posible bajo las presentes condiciones.

60

) :: 10 - 10 - 11 10 - 12 11 12 12 12 12 13 13 14 15 16 17 18 18 19 10 10 10

2.2 INDICACIONES PARA EL INSTRUCTOR.

El instructor deberá asegurarse primero que el -programa está cargado en la computadora así como la función Yrando. Podrá entonces llamar al juego por medio de las -tarjetas de control (ver corriendo el programa). El juegoest& listo entonces para empezar.

61

Los participantes deberan ser divididos en equipos. Lo ideal es mas de 3 y menos de 7. Es mejor que haya cuando menos tres equipos y el programa no admite más de -ocho equipos. Cada equipo debe escoger un presidente,,un contador y nombrar unos miembros para asumir las funcionesde mercadotecnia, personal y producci6n.

El instructor debera asegurarse que cada equipo tenga una libreta oficial, con copias de la Forma. I, veranexo 2. La libreta oficial tendrá datos iniciales concernientes a la producci6n, la capacidad, el valor del inventa rio, el costo administrativo y el balance de caja, Cada - equipo deberá tener un juego de instrucciones para los juga dores, una copia del diagrama I (anexo 2) que muestra las experiencias de ventas durante los últimos 24 periodos. Es aconsejable tener este material disponible para su estudiouna clase antes de iniciar el juego.

El instructor debera entonces explicar la filosofía del juego, aclarando que los equipos deben encontrar co mo el .mercado reacciona a sus decisiones y determinar las que se deberan tomar para el primer periodo en la forma I.

Es bueno, en este momento, discutir la naturaleza básica del juego, aclarando que los equipos son interdependientes entre s1. La respuesta del mercado dependera de -las decisiones del equipo pero será determinada también por el estado general de la economta y por alguna que otra va- riación. También se debe hacer notar que las decisiones to madas para este primer trimestre afectara no s6lo los resul tados de este periodo sino los siguientes también.

### 2~3 COMENTARIOS GENERALES

#### Recibiendo las decisiones

Después de recibir las libretas con las decisio-nes de los equipos, el instructor debera verificar los calculos para asegurarse de que la ampliación de la capacidady de la producción se proyecten con la debida anticipación, y sobre todo, para verificar las cantidades perforadas. Es tas deben ser correctas y codificadas de acuerdo con los es tandares establecidos.

63

#### Codificando los datos

En la primera tarjeta, se indica él ndmero de equipos, ocupando unicamente las dos primeras posiciones; en las columnas 3 y 4, se perfora el número del periodo que se está jugando.

Después se perfora la matriz base de datos, que consta de una tarjeta para cada equipo. Para el primer periodo, los valores son 50, 1, o, 700, 75 y o. Estos datosse encuentran en las columnas 1 a 48 de la tarjeta (ver hoja de datos en el Anexo Nº 2)

Luego se codifica y perfora la tarjeta que contie

ne ~l ndmero de cada equipo, de la columna 4 a la 19. En <sup>~</sup> las siguientes tarjetas, una por cada equipo, se da el va-lor del Inventario inicial, en 8 posiciones, en miles de pe sos. Por ejemplo, si tenemos 960,000 pesos, se perfora solamente 960. Se hace lo mismo para la cantidad que hay enefectivo en caja.

Finalmente, se codifican y perforan los datos sobre precio, en 2 posiciones, promoción y producción en 4 po siciones (en miles), capacidad, investigación, incentivos y entrenamiento en 3 posiciones (también en miles). Entre -uno y otro dato se deja un espacio en blanco.<sup>1</sup>

#### Introduciendo los datos

En la primera tarjeta se encuentra el número de equipos que van a participar, teniendo en cuenta que no pue den ser más de 8 en las condiciones actuales del juego. Se da también el número del periodo que se está jugando.

Posteriormente, se colocan las tarjetas correspon dientes a la matriz base de datos, poniendo una tarjeta por cada equipo participante. En seguida se pone la tarjeta - que contiene el número de cada equipo, pudiendo ser de 01 a 99. Luego, se colocan las tarjetas que contienen la informaci5n referente al valor del inventario y a la cantidad - que tienen en efectivo en caja.

Finalmente, se hacen ingresar los datos sobre pre cio, promoci6n, producci6n, capacidad, .investigaci6n, incen tivos y entrenamiento.

El instructor deberá checar los datos de entradacuidadosamente antes de proceder. Notaremos que los datospor salarios con incentivos y entrenamiento deben ser codificados antes de entrar. *<sup>a</sup>*

Para los salarios con incentivos, las preguntas se refieren a si el equipo ha pagado el costo total de losincentivos y si el plan es para trabajadores semi-calificados o no. Un plan para otro grupo de trabajadores no produ ce ningun efecto. Un programa de incentivos para trabajado res semi-calificados, si es totalmente pagado, incrementa la capacidad de la planta. Al codificar el plan, el número de entrada será 30 o más si es para trabajadores semi-calificados, y menos de 30 si es para los otros trabajadores osi no hay.

Para el entrenamiento, el número que entra es fun ción del número de periodos desde que el programa empezó. - En el primer periodo, que haya o no programa de entrenamien to, este número será o. Eso se debe a que los resultados no son aparentes en el periodo en el cual empieza. En el periodo siguiente, si el programa empezó en el periodo I, el número será 6. Un periodo después de la introducción de

un programa adicional de entrenamiento, se añadira 6 al número que aparece como el último en la matriz caracterizadacomo base de datos. Los datos para este periodo serán co-rregidos por este incremento.

Note que, al entrar tales datos, toda la linea de bera entrar, aunque la mayor parte sea igual a la anterior. Por ejemplo, si el equipo 4 inici6 su programa de entrena- miento en el último periodo, y si la base de este periodo fue 70, 1, 12, 525, 80, 3.235, deberá entrar de nuevo como-70, 1, 12, 525, 80, 9.235. Estos nuevos datos se graban di rectamente en una pseudo-cinta y, además, el programa los -manda imprimir.

## Corriendo el programa.

Una vez perforadas las tarjetas de datos se colocan las tarjetas de control que permiten accesar el programa simulador, Estas son:

\*JOB,nombre,comentario \*DEFINE,nombre,llave \*OPEN, nombre,llave,W,14 \*ZTOMAD

Tarjetas de datos \*Fin de archivo \*RELEAS,nombre,llave \*Fin de archivo

La explicaremos brevemente para que se entiendanclaramente.

La tarjeta de \*JOB, nombre, comentario, se formade tres partes: la primera \*JOB, es invariable¡ la segunda se forma con un nombre de 1 a 6 caracteres; el primero de ellos siempre debe ser una letra, los demás pueden ser núme ros *o* letras¡ la Gltima parte estA destinada para hacer uncomentario sobre lo que hace el programa u otra situaci6n¡ despu@s de la coma puede ir cuando menos una letra y como máximo, un comentario que llegue a la columna 72 inclusive.

# Ejemplo: \*JOB,TOMA,DE DECISIONES

La segunda tarjeta que es la de "DEFINE, nombre, llave, consta de una parte fija y dos variables. La fija es \*DEFINE, y nombre y llave son al gusto del programador.-Estas últimas deben de tener de 1 a 6 letras y estar separa das por comas.

## Ejemplo: \*DEfIME,TOMA, TOMAD
Esta tarjeta nos sirve para definir un archivo en disco que vamos a utilizar para guardar los valores de la matriz base de datos.

antes. La siguiente tarjeta abre el archivo mencionado -Se escribe \*OPEN, nombre, llave,  $W_1$ 14. Al igual -que las anteriores, consta de una parte fija que es \*OPEN, ••• , ••• ,W,14, y de una parte variable, que es nombre y llave que deben ser iguales a los declarados en la tarjeta - - \*DEFINE.

#### Ejemplo: \*OPEN, TOMA, TOMAD, W.14

Despu&s se coloca la tarjeta de \*ZTOMAD que es la encargada de llamar el programa y ejecutarlo. En seguida, vienen los datos.

Finalmente se pone la tarjeta \*RELEAS, TOMA, TOMADcom la cuál se cierran los archivos.

Resultados del juego.

Al terminar al juego, el instructor deberá informar de los resultados a cada uno de los equipos. Una forma adecuada para presentarlos está incorporada en el diagrama-I son una serie de lineas inclinadas por cada equipo que re presentan varios criterios útiles en el análisis de la expe riencia del juego,

Los equipos serán alentados a analizar sus propias experiencias para beneficio de los otros participantes en las secciones de análisis.

Los datos para la presentación de los resultadospueden encontrarse en los impresos de la computadora.

Nota 1: Cs útil hacer entrar los datos de las dccisones - del equipo en esta hoja antes de hacerlos entrar en la computadora. De esta manera, unos errores pueden ser evitados. Además, la información de es ta hoja será útil en el análisis final del juego.

### **REFERENCIAS BIBLIOGRAFICAS**

1.- Fundamentos de Investigación de Operaciones. L.R. Ackoff Ed. Limusa, México 1977, pag. 363.

2.- "Top Hanagment Decision Game"

## CAPITULO 111

an<br>San

## METODOLOGIA DE LA INVESTIGACION

#### Formulación de hipótesis

"Una hipótesis es una anticipación en el sentidode que propone ciertos hechos o relaciones que puedan existir, pero que todav1a no conocemos ni hemos comprobado que $existen$ <sup>13</sup>.

72

Toda investigación necesita. una hipótesis que sir va de base para su realización; ademas, dicha hipótesis debe de estar formulada adecuadamente y en términos precisos,

Para el desarrollo del presente tema, hubo necesi dad de formular una hipótesis original, que cumpliera con las necesidades y requisitos exigidos por la investigación.

La hipótesis siguiente proporciona los cimientosdel estudio que se lleva a cabo: Los Juegos gerenciales - son útiles en el entrenamiento para la toma de decisiones.

Establecimiento de las variables a estudiar.

Partiendo de la hipótesis original, la cual es: "los juegos gerenciales son utiles en el entrenamiento de la toma de decisiones". Encontramos dos variables; unadependiente y la otra independiente.

La variable dependiente es:

en el entrenamiento de la toma de decisiones

La variable independiente es:

#### Los Juegos gerenciales son utiles

Las variables de trabajo son las siguientes:

Hipótesis nula: No existe diferencia en las medias de losdos grupos.

Hipotesis alterna: En la contra-prueba no existe una diferencia significativa en el promedio de los dos grupos, mien tras que en la prueba si existirá dicha diferencia.

A partir de la variable dependiente y de la independiente se muestra que a medida que se manipula el modelo de simulación, el grupo de experimentación se entretara papatomar decisiones.

Para fines de control se estableció otra variable independiente, que es el grupo de control -no equiparado, mediante esta variable y la prueba T de Student se determinará si existe diferencia entre las medias de los dos gru-pos., debido a los errores de muestreo debe de haber una pe queña diferencia, que para fines de este trabajo hemos fija do en 1.2

2. MODELO DE ACTIVIDADES PARA LA REALIZACION DEL SEMINARIO DE INVESTIGACION.

l,

Gul

 $\alpha \rightarrow 0$ 

 $\overline{a}$ 

 $\sim$ 

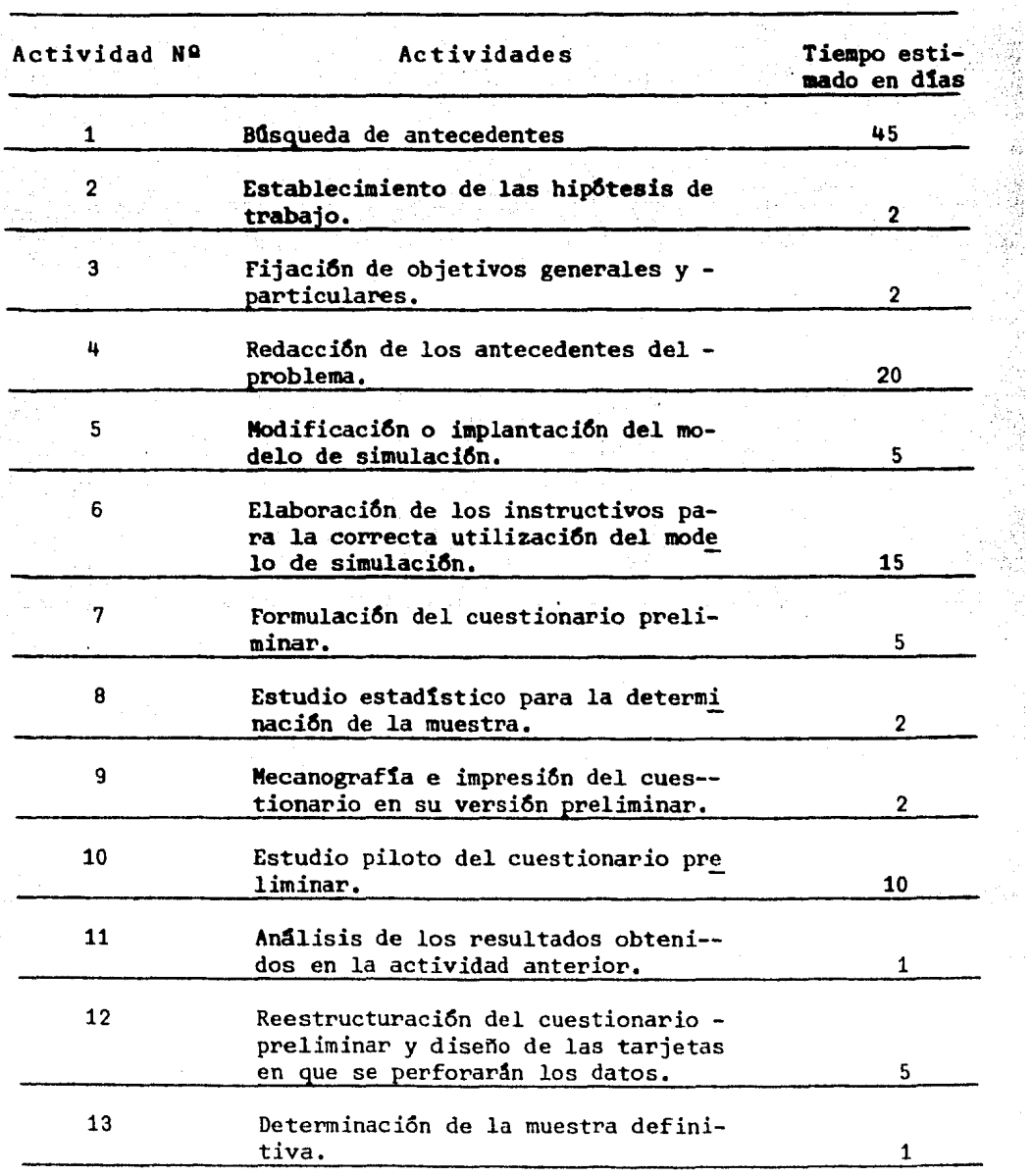

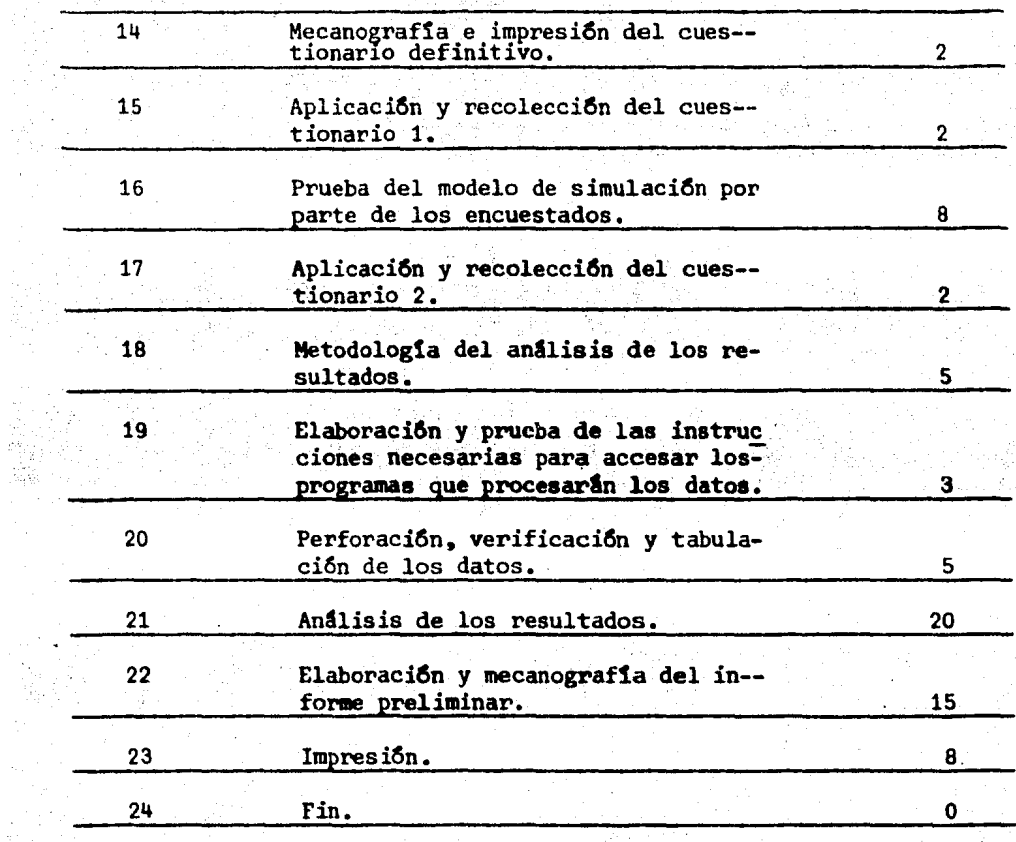

#### 3, BUSQUEDA DE ANTECEDENTES

Para la elaboraci6n del presente seminario de Investigac i6n, acudimos a la biblioteca de la F.C.A. con el objeto de consultar la bibliografía existente, encontrandoall1 lo referente a metodolog1a y toma de decisiones.

Posteriormente, en la biblioteca de la División de Estudios Superiores de la misma Facultad, encontramos -gran cantidad de informaci6n sobre juegos de simulaci6n, teoría de juegos y toma de decisiones. La informaci6n adicional sobre los t6picos de este trabajo se obtuvo en la Bi blioteca Central de la UNAM y en la biblioteca Banjam1n Fran klin.

En el Centro de Informaci6n Cient1fica y Human1stica de la UNAM nos proporcionaron un poco de informaci6n\_ sobre teoria de decisiones. En la Coordinación de Matemáti cas se obtuvo bibliograf1a de consulta sobre teor1a de deci siones 'y de estadística para la determinaci6n de la muestra y, finalmente, en el Centro de Informática nos dieron infor mación sobre el manejo de diversos paquetes estadísticos, especialmente sobre el SPSS.

77

MODIFICACTON E IMPLANTACION DEL PROGRAMA SIMULADOR.

El modelo de simulación presentado en el capítulo anterior está basado en el "TOP MANAGEMENT DECISION GAME".

Tomamos como base el modelo presentado en dicho trabajo porque reproduce las condiciones existentes en la vida real y, sobre todo, porque se había probado en algunas universidades norteamericanas como elemento para el reforza miento del aprendizaje.

Se hizo varios cambios al modelo de simulación -original en razón de la necesidad de traducir el programa del BASIC al lenguaje FORTRAN a causa de las limitaciones téc nicas del equipo existente en la F.C.A.

El programa fue diseñado primordialmente como unequipo de captura de datos y de control de procesos en tiem po real, por que la operación en tiempo compartido represen ta muchas dificultades.<sup>2</sup>

Una vez desarrollado el programa en FORTRAN, hubo que hacerle algunas modificaciones para agregarle nuevos reportos de salida, como non ectados de resultador, flujo decaja y estado del almacen, que criginalmente se realizabanmanualmente.

78

Posteriormente se cre6 una nueva versi6n que te- nía la característica de ser conversacional, con lo cual se obtuvieron e implantaron dos versiones del programa; la tra dicional, que se utilizaría para entrenar a los estudiantes para la toma de decisiones, y la versión conversacional que servirfa para demostraciones.

Para facilitar la utilización del programa por - parte del profesor y del estudiante, se diseño de tal forma que para usarlo no se requiere de conocimientos de computación.

5~ ESTUDIO DE MUESTREO

Determinar el tamaño adecuado de la muestra, de acuerdo a la población que se estudia, es uno de los pasosmás importantes de una investigación, debido a que permiteobtener conclusiones válidas, abarcando solamente una parte del Universo en vez de su totalidad, lo que resulta más económico y más rápido.

80

El estudio del muestreo comprende tres etapas:

..

- 1. Definición del Universo
- 2. Tipo de muestreo
- 3. Tamaño de la muestra

#### Definición del Universo

Es un conjunto de población que posee ciertas características que se desean estudiar.

En el caso del presente Seminario de Investiga- ción se estableció que el Universo sería la población estudiantil de la Facultad de Comercio y Administración que cur sa actualmente el sexto semestre de la carrera de Adminis- trac ión.

El hecho de restringir así la investigación en- -

cuentra su explicación en los hechos siguientes: la F.C.A., \_dentro de las instituciones superiores que imparten la ca- rrera de Licenciado en Administración en la República Mexicana, es la que mayor influencia ejerce sobre los otros cen tros de estudios; de ahí que un estudio aplicado en la F.C.A. repercute más allá de su propio ambito.

El fin de la investigación es determinar si es po sible y conveniente aprender a tomar decisiones con la ayuda de una computadora, por lo cual ·se realizó solamente entre los estudiantes de administración debido a que la teo- ría de decisiones es una de las herramientas indispensables para su profesión puesto que se aplica a cada una de las - áreas funcionales de toda organización.

Se consideró que los alumnos que estaban cursando el sexto semestre poseían los conocimientos suficientes para capacitarlos rapidamente en la teoría de decisiones y pa ra poder ponerla en práctica, No se consideraron a los alum nos de los semestres anteriores porque no poseían la preparación académica necesaria. En cuanto a los de los sernes- tres posteriores, se les excluy6 porque la gran mayoría tra baja por lo cual han adquirido ya cierta experiencia en latoma de decisiones, lo que desvirtuaría el estudio puesto que, en un momento dado, no se podrían separar los conocí- mientos obtenidos a través del modelo de simulación de losadquiridos en su trabajo.

B1

Para el año de 1979, se calculó una población estudiantil de 1.040 alumnos inscritos en el sexto semestre de la carrera de L.A. Esta estimación se apoya sobre el número de grupos de administradores: hay 13 grupos, 5 en elturno matutino y 8 en el turno vespertino. Según el ins-tructivo de inscripción de la F.C.A., el número máximo de alumnos por grupo es de 80. Con ayuda de estos datos, obtu vimos la población citada arriba.

Una vez definido el Universo, se procedió a selec cionar el tipo de muestreo más conveniente, encontrando que existen las dos siguientes etapas para hacerlo.

- $1)$ por el número de muestras tomadas de un uni-verso.
- $2)$ por la forma de escoger los elementos que com ponen la muestra.

En el caso del presente trabajo, se seleccionó el método de "muestreo simple", que consiste en extraer una muestra representativa de la población estudiada. El profe sor Shao nos da la siguiente definición de muestreo simple: "Este tipo de muestreo toma solamente una muestra de una población dada para el propósito de la inferencia estadísti- $ca<sup>n-3</sup>$ 

Para seleccionar el número de elementos, se escogió el método de "muestreo aleatorio simple" en el cual cada uno de los elementos integrantes de la muestra tienen la misma probabilidad de ser escogidos,

para determinar el tamaño de la muestra, se utili zó la siguiente fórmula:

$$
n = \frac{N \cdot Z^{2}(P) (Q)}{N \cdot E^{2} + Z^{2}(P) (Q)}
$$
 (1)

en donde

n: tamafio de la muestra

N: número de integrantes de la población

Z: representa el coeficiente de confianza

- P: población proporcional de un evento dado (o éxito);  $\sim$  el máximo valor que puede adquirir es 0.50 o sea el 50%.
- Q: 1 P; es la proporción poblacional de que no se produzca el evento (o fracaso).
- E: error muestral. Es el m&ximo que se está dispuesto-

a aceptar.

Aplicaremos ahora los valores a la fórmula (1).

Tenemos:

 $N = 1.040$ 

 $Z = 1,65$  (corresponde al 90% de la confianza)

 $P = 0.50$ 

 $Q = 1 - 0.50 = 0.50$ 

 $E = 0.10$ 

Substituyendo las letras por sus valores, obtene-

 $n = {1.040 (1.65)^2 (0.5) (0.5) \over 1.040 (.10)^2 + (1.65)^2 (.5) (.5)}$ 

es el tamaño de la muestra por lo cual selec-cionamos 64 elementos de la población estudiantil de sexto-

semestre.

**BOS**:

#### 6. METODOLOGIA DEL ANALISIS

"En la planeación deberán tenerse en cuenta los pasos necesarios para elaborar matemáticamente los datos.va que sólo la cuantificación y el tratamiento estadístico -permitiran llegar a conclusiones con respecto a las Hipótesis".<sup>4</sup>

Para el procesamiento de datos, se hizo un est dio previo a fin de determinar la forma de tabulación y las estadísticas a emplear. Los resultados de este estudio son los siguientes: Se determinó utilizar la escala nominal -para el manejo de los números debido a que facilita el procesamiento electrônico de los datos.

Los reportes estadisticos y los objetivos de cada pregunta son los siguientes:

#### CUESTIONARIO 1

#### PREGUNTA OBJETIVO REPORTE ESTADISTICO  $\mathbf{1}$ Conocer la importancia que los alumnos-Frecuencias le conceden a la Informática  $\overline{2}$ Conocer la importancia que los estudian Frecuencias tes conceden a la toma de decisiones.  $\overline{\mathbf{3}}$ Conocer cual aplicación de las computa-Frecuencias doras consideran más util

A.S

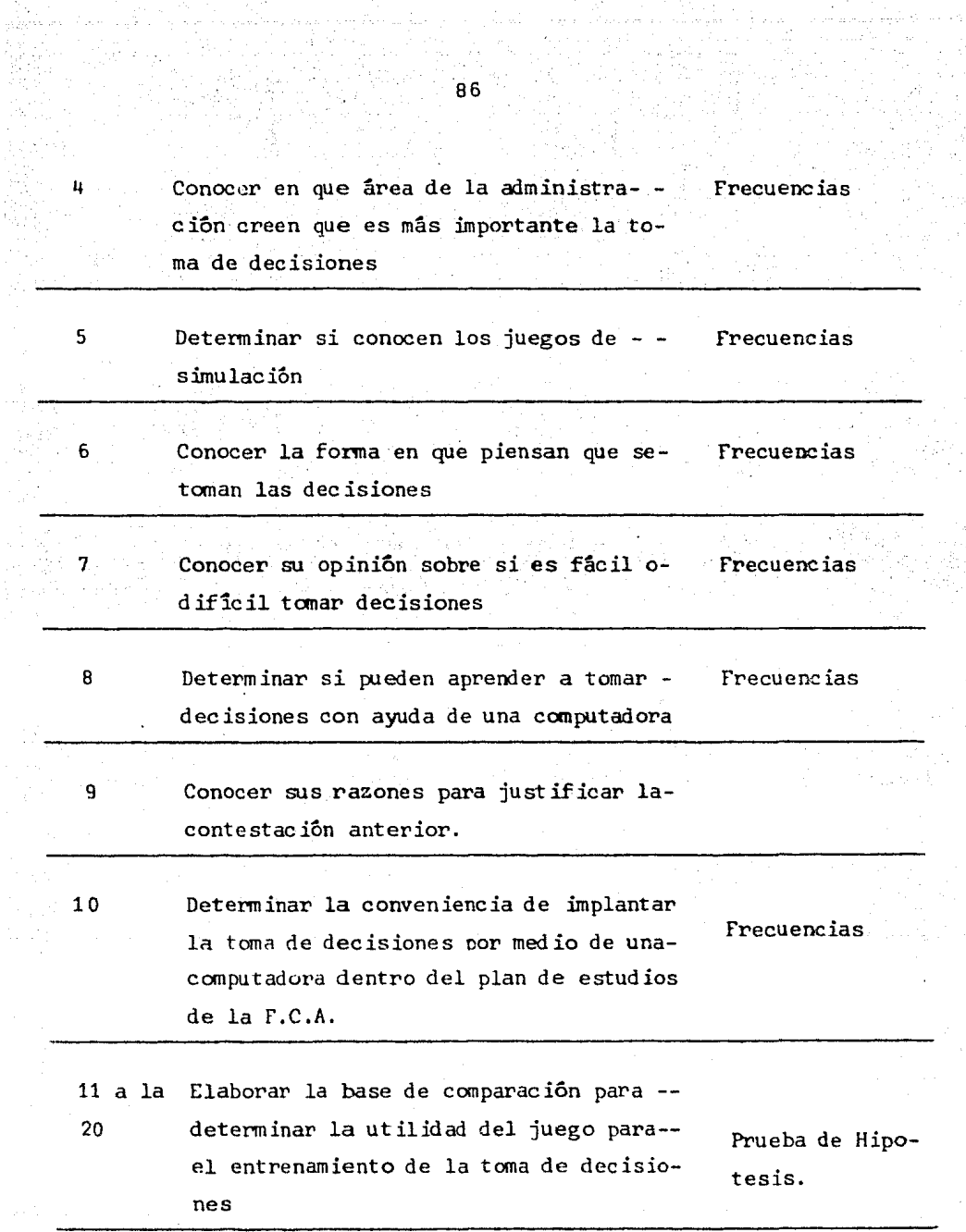

i<br>Santa<br>Sant

医黄体膜 医气泡性 医心室下垂体 医施尔顿氏病 医外科学家

 $\sim$ 

CUESTIONARIO 2

je P

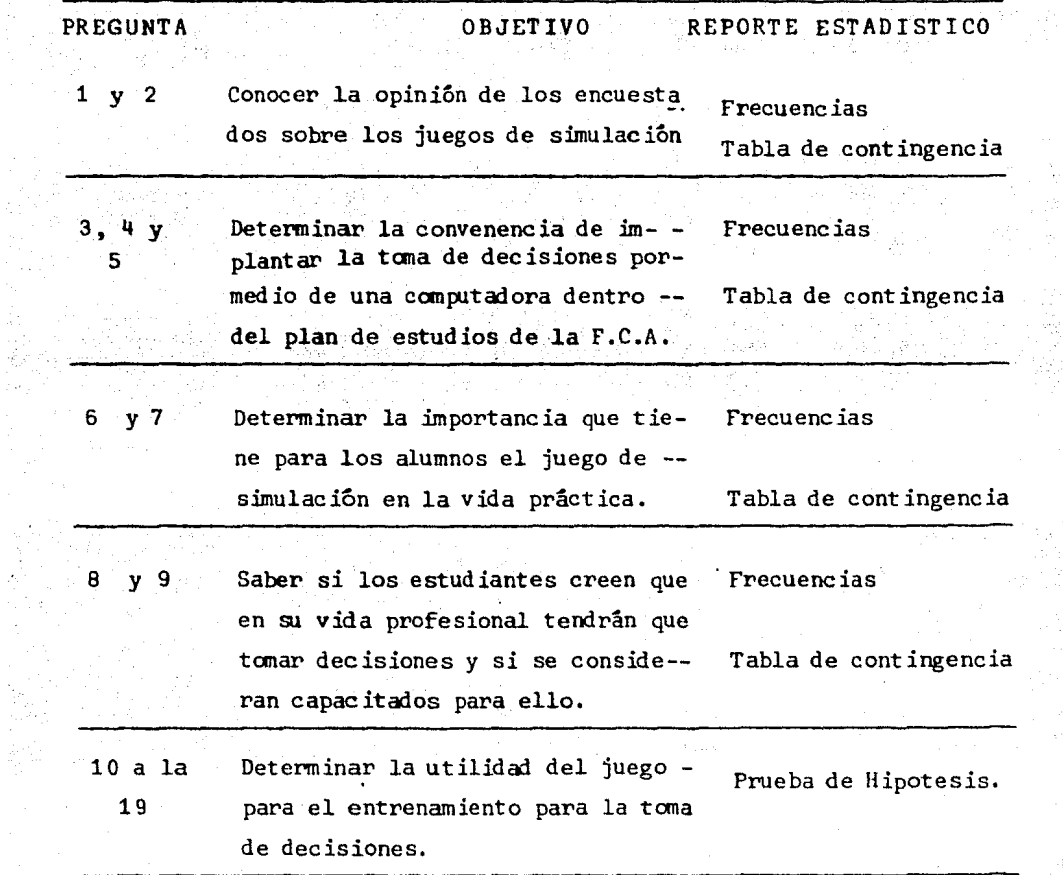

yş

Ý,

DISENO DE 105 CUESTIONARIOS.

,.·

La recolección de datos es fundamental para todainve stigac ión porque proporciona los criterios que permiten comprobar o rechazar las hipótesis planteadas.

Para recolectar datos, se pueden emplear varios métodos entre los cuales descuellan los cuestionarios y las entrevistas.

Como medio para obtener la informaci6n necesariapara esta investigación, se eligió el uso de cuestionariospor las razones siguientes. Resulta menos caro que las entrevistas, facilita la comparaci6n de las respuestas ya que la preguntas son las mismas para todos y se puede aplicar simultâneamente a un gran número de individuos lo que permi te obtener resultados con mayor rapidez.

Se procedió después a elaborar dos tipos de cuestionarios, dirigidos a la misma población.

#### Objetivos de los cuestionarios

El cuestionario 1 tiene por finalidad recabar lainformación referente a la posibilidad de tomar decisionescon ayuda de una computadora *y* de conocer la opinión de la-

88

poblaci6n estudiantil sobre la importancia de la InformAtica y sus aplicaciones,

El objetivo de este primer cuestionario es determinar si es posible aprender a tomar decisiones por medio de.una computadora.

Con el cuestionario 2, se pretende recabar información adicional sobre los juegos de simulación. Asimismo, por medio de una serie de preguntas, se trata de evaluar lo que aprendieron sobre el tema las personas que practicaronel juego.

El objetivo establecido es determinar la utilidad de.dicho juego para el entrenamiento de la toma de decisio- . nes y la conveniencia de emplearlo entre el alumnado de lar.c.A.

7,1 PRUEBA PILOTO.

Después de elaborar los cuestionarios, se realizó una prueba piloto a fin de comprobar su capacidad para captar la informaci6n requerida,

"Un cuestionario es válido porque efectivamente recoge los datos necesarios para la investigación, es fide-

*:;* ',•'.',

digno porque cualquier investigador que lo aplique obtendra los mismos resultados, es operativo cuando su vocabulario es entendido en un sentido univoco o sea exactamente con el significado definido por el diseñador del cuestionario. <sup>5</sup>

Para la aplicación de la prueba piloto, se seleccionaron varias personas de reconocida capacidad, con el ob jeto de mejorar la presentación, el contenido y la exten- ción de los cuestionarios.

El grupo de personas que colaboró en la realiza- ción de la prueba piloto se encuentra en el anexo Ng 3.

Como resultado de la prueba piloto, se redactaron los cuestionarios definitivos cuyos textos se encuentran en el anexo 4.

 $7.2$ APLICACION DE LOS CUESTIONARIOS.

En posesión de los cuestionarios definitivos, seplanteo el problema de saber cuando y en donde se aplicarian.

 $91$ 

El lugar escogido fue la Facultad de Contaduria y Administración, UNAM, y la fecha de aplicación fue comprendida entre el 4 de junio y el 22 del mismo mes.

Para la aplicación de los cuestionarios, fue nece sario utilizar una de las técnicas del diseño semiexperimen tal, denominada, grupo de control no-equiparado.

"El grupo de control no-equiparado se refiere a la comparación entre dos grupos; el experimental y el testigo, que ya se encuentran reunidos por alguna razón ajena ala investigación".

Al grupo experimental y al testigo se les aplicoprimeramente la contra-prueba y posteriormente la prueba, puesto que debido a las características del experimento nose puede lograr que las personas olviden, todo lo aprendido durante el transcurso del experimento.

Para aplicar la contra-prueba, fue indispensableexplicar a los alumnos reunidos, el cuestionario 1 y el fin que se persigue con la investigación, para atraer su inte- **rés.** Después de esta breve introducción se repartió el - cuestionario a los estudiantes seleccionados.

Posteriormente a la contra-prueba, al grupo experimental se le explicó la filosofía de los juegos de simula ción, asi como su importancia. Una vez mencionado lo anterior se formar5n equipos de 3 a B· personas, a cada equipo se le distribuyó un instructivo del juego, con sus corres-pondientes hojas para la entrega de las decisiones. En eltranscurso de la primera sesión se les indicó como utilizar el instructivo del juego, la forma en que deb1an de llenarla hoja de decisiones, así como las relaciones entre cada una de las variables que intervienen en el juego. A los - equipos también se les informó que sus resultados depende-rian de tres factores, los cuales son: 1) sus decisiones-2) las decisiones de los competidores *y* 3) los indices del mercado, para finalizar la primera sesión se tomaron las de cisiones para el primer trimestre.

Durante las sesiones siguientes se efectuaron varios periodos de juego hasta completar 9, en los cuales los alumnos probaban como el mercado reaccionaba frente a sus decisiones y a las de los competidores. Al terminar con - las sesiones se les pidió a los equipos que analizaran susresultados.

92

Finalizando la experimentación con el modelo de simulación, se procedió a aplicar el cuestionario 2, que -serviria de prueba, este cuestionario al igual que el anterior se aplicó a los dos grupos.

7.3 OBTENCION DE LA INFORMACION

La aplicación de los cuestionarios fue de un 100% gracias a la colaboración y apoyo de los compañeros de la facultad de Contaduria y Administración, siendo un porcenta je minimo el que se rehusó a participar. Los que se nega-ron a colaborar fueron substituidos por otros alumnos del mismo grupo, de acuerdo al tipo de muestreo que se eligió.

94

Una vez aplicado y recogidos los cuestionarios, se procedio a la perforación y verificación de los mismos para obtener posteriormente los resultados con ayuda del -paquete estadistico para las Ciencias Sociales (SPSS) v del sistema de calificación automatica (CALAUT).

#### · REFERENCIAS BIBLIOGRAFICAS

1. Introducción a la técnica de investigación en cien- cias de la administración y del comportamiento. Arias Galicia Fernando. Ed. Trillas. México 1977. Pag. 145.

- 2. Educa: un sistema generalizado de instrucción apoyad o en minicomputadora. Molino Enzo. Boletín técnico delcentro de Informática.  $#$  43. Marzo de 1979.
- 3. Estadistica para Economistas y Administradores. Shao-Stephen. Ed. Herrero Hnos. México 1971. Pag. 324,

4. Op. Cit. Arias Galicia Fernando, Pag.145.

5. Proyecto de un sistema de registro civil automatizado Fernández Ballesteros Jesús. Tesis 1978, Cita a Par- dinas F. 1969. Pag. 67.

6. Op. Cit. Arias Galicia Fernando. Pag. 108.

95

8. RECURSOS UTILIZADOS

Para llevar a cabo satisfactoriamente la realización de este seminario de investigación se necesito de tres tipos de recursos:

-Recursos humanos:

- asesor, integrante, perforista, mecanografa.

Recursos materiales:

-papelerla, fotocopiadora, libros de consulta.

Recursos técnicos:

- se utilizó una minicomputadora Control Data 1700 para implantar el juego de simulación que se probóy una Computadora Burroughs 6700 como respaldo y para la obtención de los resultados de la encuesta.

Antes de iniciar el estudio, se plantearon los - tópicos que se tocarían a través del mismo y que son presen tados en el îndice de esta obra y, por consiguiente, desa-rrollados en el transcurso de la investigación.

El primer contacto con el director del Seminariode Investigación, Ing. Enzo Molino, fue el 15 de noviembrede 1978 y se estimó que el presente trabajo se terminarla el 30 de Agosto de 1979.

# CAPITULO IV

RESULTADOS Y CONCLUSIONES

..

1. Análisis de los resultados obtenidos durante la investi gaci6n.

El presente análisis se llevará a cabo en la forma des crita en el capítulo referente a la Metodolog1a de la inves tigación.

#### Cuestionario 1

1.1 ¿Considera que la Informática le puede ayudar en su vi da profesional?

E1 81% de los entrevistados del grupo experimental contestaron que les puede ayudar y el 17% que la ayuda apor tada es de mediana importancia.

- $1.2$  ¿Considera que la toma de decisiones le puede ayudar en su trabajo? de los encuestados, 92% contestaron -afirmativamente.
- 1.3 ¿Qué aplicaci6n de las computadoras considera que seala mas importante?

Para el 39%, la aplicaci6n más importante es la crea ción y manejo de bancos de informaci6n mientras que el 18%-

considera más importante los juegos de simulaci6n y la reso lución de problemas matemáticos.

#### CUADRO 1

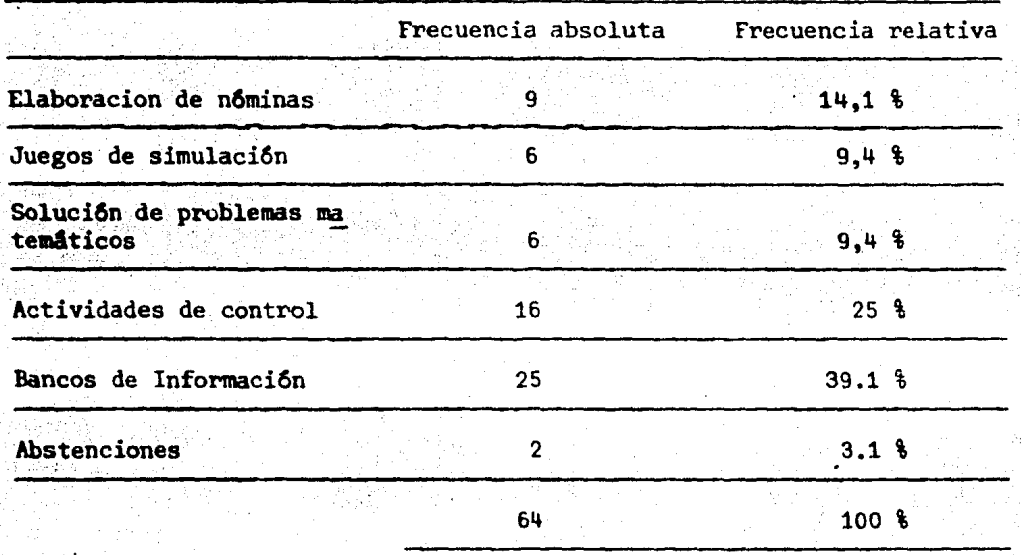

1.4 ¿En qué area de la administración considera que es más importante-

la toma de decisiones?

#### CUADRO 2

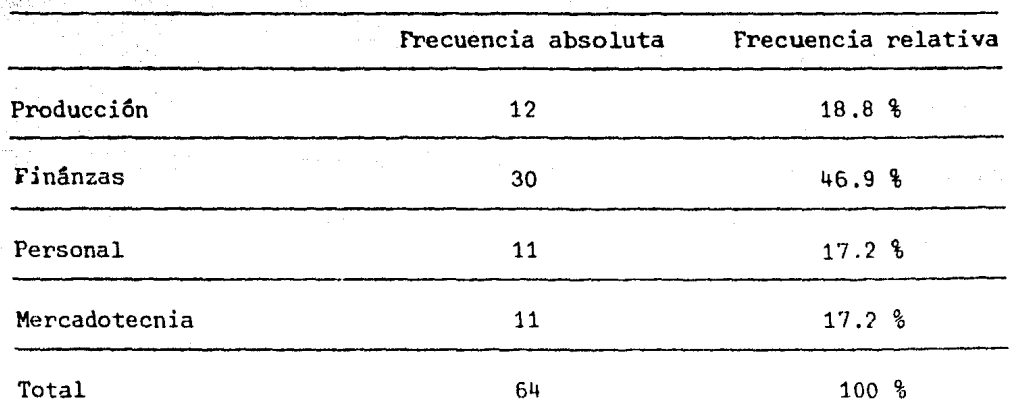

Como se puede observar, el 46.9 % se inclina hacia el área de Finanzas.

1.5. ¿Saben que son los juegos de simulación?

El 68 % de los entrevistados ignoraban.que eran losjuegos de simulación.

 $\sim$ 

1.6. ¿c6mo cree que se debertan tomar las decisiones de - alto nivel?

La gran mayoría, el 92 %, opina que se deben de to-mar por el estudio de las alternativas.

1.7. ¿Piensa que le sera dificil tomar decisiones por falta de experiencia?

Para esta pregunta, las opiniones se dividieron.  $52\$  contestaron afirmativamente y 45  $\frac{1}{2}$  negativamente.

1.8. ¿Considera que puede aprender a tomar decisiones conayuda de una computadora?

84 % contest6 afirmativamente

 $1.9.$   $\epsilon$ Por qué?

Para esta pregunta se obtuvieron varias respuestas; entre las más frecuentes, encontramos las siguientes:

"Se ha demostrado que las computadoras son valioso auxiliares en la educación".

"Considero que toda práctica es esencial y nos sirve de experiencia; con práctica resulta más fácil tomar deci-siones".

"Tomando en cuenta los resultados que se obtengan de la computadora con los modelos de simulación se puede to-mar una decisión adecuada".

"Basándonos en técnicas matemáticas como la simulación, la teoría de colas y otras técnicas matemáticas, pode mos aprender a decidir correctamente".

"Considero que la computadora va a dar una serie dedatos y nosotros vamos hacer un análisis para tomar una decisión".

"Al aprender a manejar la computadora, podemos em--plearla para conocer los problemas y poder formular alterna tivas con lo cual escogemos la solución óptima".

"Con la computadora, nos podemos ayudar con datos -que esta misma proporciona y nos facilita el entendimiento del problema y el tomar decisiones" .

"Nos da mayor número de alternativas para la toma de decisiones ya que realiza diferentes programas que nos danla pauta para conocer varios resultados y así adquirir la experiencia necesaria".

Como se puede ver, los estudiantes están convencidos de que las computadoras son una valiosa herramienta para el aprendizaje de la toma de decisiones;

1 .10. ¿considera que sea conveniente aprender a tomar deci siones por medio de una computadora dentro del pro-grama de estudios de la F.C.A.?

81 % de los encuestados comparten nuestra opinión de que es muy importante contar en el plan de estudios de la carrera de Lic. en Administración con una materia enfocadaa la toma de decisiones con ayuda de una computadora.

Análisis de las preguntas del cuestionario 1 relacionadas entre si.

F.l 76 % de los entrevistados contestaron que la toma de decisiones les puede ayudar mucho en su trabajo al igual que la Informática.

92 % de nuestra muestra considera que las decisiones

a alto nivel se toman por medio de un estudio de alternativas; de esta población, 51 % piensa que no le será difíciltomar decisiones sin experiencia y el 49 % restante cree - que tendrá dificultades.

En el cruzamiento de las variables 8 y 9 (ver pregun tas 8 y 10 del cuestionario 1), el 75 % de los estudiantescontestaron afirmativamente las dos preguntas.

#### Cuestionario 2 - Grupo experimental

2.1. lCuál es su opini6n sobre los juegos de simulaci6n?

La gran mayoria (97 %) contestó que son prácticos.

No<sub>z</sub> tros consideramos haber cumplido, en este punto, uno de los objetivos de la investigaci6n, ya que es muy importante para todos, sobre todo para los que nos interesa- mes en este nuevo campo, que los alumnos opinen que son -- prácticos dichos juegos.

2.2. lLe parecen interesantes los juegos de simulación?

A través de las sesiones de práctica, logramos un gran triunfo al interesar a los alumnos en los juegos de si mulación por lo cual el 100 % respondió afirmativamente a esta pregunta.
2.3. *d*Cree que permite verdaderamente aprender sin riesgo?

El 81 % respondi6 positivamente.

2.4. ¿Cree que ponga a las personas en condiciones parecidas a las reales?

El 91 % opinő afirmativamente.

Creemos que esta respuesta no es del todo correcta puesto que todos los entrevistados no conocian las condicio nes existentes en el mercado, base de nuestro juego.

2.5. ¿Considera que sea conveniente aprender a tomar decisiones por medio de una computadora dentro del prograrna de estudios de la F.C.A.?

Se hizo esta pregunta dos veces, una antes de apli-car el juego de simulación y otra después de haberlo puesto en práctica.

Cuadro 3

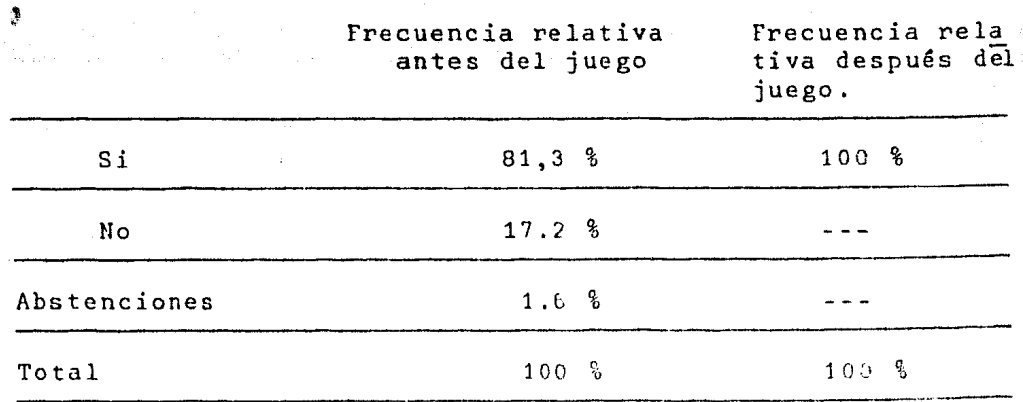

Como podemos observar en el cuadro anterior, toda' nuestra muestra está convencida de la conveniencia de apren der a tomar decisiones por medio de computadoras.

2.6. lConsidera que la simulación es de utilidad para lasempresas'?

El 95 % considera que es 6til. Asimismo lo consideramos nosotros y creemos que la simulación no ha recibido el impulso necesario para desarrollarse plenamente en nuestro medio. por lo que exhortamos a todos para colaborar y garle este impulso que necesita.

2.7. lCree usted que la simulación permite a las empresas optimizar sus recursos'?

72 % de los encuestados opina al igual que nosotrosque sí permite optimizar recursos. La simulación permite obtener una soluci6n óptima, mucho mejor que la que podriamos obtener por cualquier otro método.

2.8. l'apiensa usted que en el trabajo que escogera tendrá que tomar decisiones'?

Solamente el 3 % cree que no tendrá que tomar deci- siones 'mientras el 97 \ restante está consciente de que en-

el trabajo, sobre todo en nuestra profesióq, es indispensa ble tomar decisiones todos los dias.

2.9. En caso afirmativo, *lse* cree capaz en el el estado ac tual de sus conocimientos tomarlas adecuadamente?

#### Cuadro

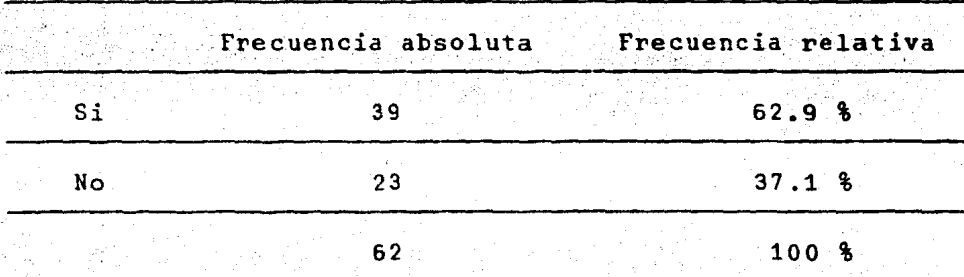

..

63 % contestaron afirmativamente.

#### Análisis de las preguntas del cuestionario 2 relacionadas entre sí.

Con las pregunas 3,4 y 5 del cuestionario 2, se elabor6 una tabla de contigencia para comprobar uno de los -- principales objetivos del presente seminario de investiga- ción. Este objetivo es el siguiente: establecer la posibilidad de entrenar a los futuros administradores en la tomade decisiones con ayuda de los juegos de simulación por con siderarlo como un tópico clave dentro de la formación profe sional.

Consideramos que cumplimos con el objetivo puesto -que el resultado de la encuesta nos indica que 73 % de los ·estudiantes opinan que se puede aprender sin riesgos a través de los juegos de simulación, que estos reproducen las condiciones reales, y que es conveniente aprender a tomar decisiones dentro del plan de estudios de la F.C.A.

Las preguntas 6 y 7 fueron enfocadas al aspecto em- presarial. El 73 % de los alumnos contestó que la simula-ción es útil en las empresas y que además les permite optimizar sus recursos.

63 % de los entrevistados piensa que en su trabajo- . necesitarán tomar decisiones y se creen capaces de tomarlas adecuadamente.

2. Prueba de Hipotesis

Para la prueba de hipótesis se tomaron en cuenta las últimas diez preguntas de los dos cuestionarios.

Para comprobar la hipótesis utilizamos la prueba T de Student. Como mencionamos en el punto referente a la - aplicaci6n de los cuestionarios, se aplicaron a dos grupos de control no equiparados la prueba y la contraprueba.

Los resultados que obtuvimos en la contraprueba fueron satisfactorios puesto que los dos grupos eran bastantehomogéneos y compatibles, ya que encontramos una diferencia de 1.09 en las medidas la cual es una diferencia muy pequefia.

El valor obtenido en la prueba de hipótesis fue de - 0.46, cuando nosotros est&bamos dispuestos a aceptar un valor de 0.5 debido a errores en la selección de la muestra.

Pudimos así comprobar la primera parte de la hipótesis. En efecto, en los resultados de la contraprueba no de be haber una diferencia significativa entre los dos grupos, sino solamente la que se debe a errores de muestreo.

Para comprobar la segunda parte de la hipóteis, rea-

lizamos otra prueba T de Student lo que nos di6 los siguien tes resultados: la diferencia de medias entre los dos gru- pos es de 34,68, muy superior al 1.2 % que corresponde a errores de muestreo. En cuanto a la prueba T de Student, nos arroj6 un valor de 13.93.

Por lo tanto, aceptamos la hipótesis alterna que es: "En la contraprueba no existe una diferencia significativaen el promedio de los dos grupos mientras que en la pruebasi existe dicha diferencia".

Conclusiones

A través de la investigación se llegó a la conclu-sión de que los juegos gerenciales son de una gran utilidad para entrenar los futuros profesionistas a tomar decisiones. Por lo tanto, se sugiere a las autoridades competentes de la Facultad que promuevan la implantación de dichos juegospara que el país cuente con administradores mejor prepara--

110

dos.

El presente trabajo se realizó pensando en una necesidad real de las universidades, es decir la necesidad de conocer el proceso de la toma de decisiones y de adquirir práctica en dicho proceso, y no solamente como un trabajo especulación intelectual. de

Finalmente, es conveniente hacer constar que el bene ficio que aportan los juegos gerenciales es muy superior al costo de los mismos gracias al tiempo compartido.

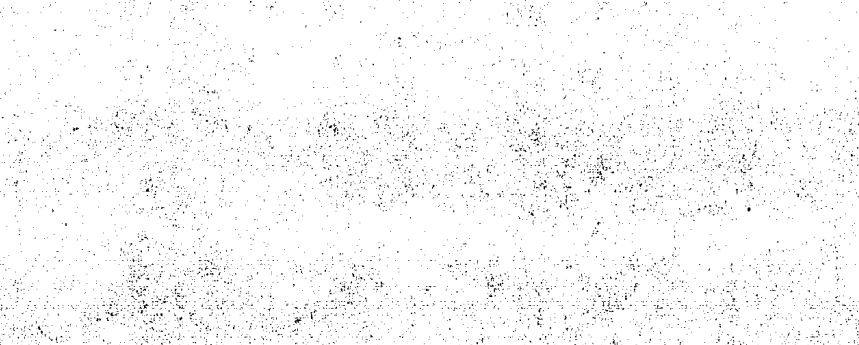

 $\mathbb{Z}_{\geq 0}$ 

## BIBLIOGRAFIA

الدينية<br>وفي الدين المقام من الملك في

4년 중의 電話人 ار جام نام (ب

- ACKOFF, L.R. y Sasieni, M.W. Pundamentos de Investiga- $1<sup>2</sup>$ ción de Operaciones. Ed. LIMUSA, México, 1977.
- ACKOFF, L.R., Churchman y Arnoff. Introduction to Opera  $2^{\circ}$ tions Research. Ed. John Willey & Sons. Nueva York 1957.

з.

- ARIAS, Galicia Fernando. Introducción a la Técnica de-Investigación en Ciencias de la Administración y del --Comportamiento. Ed. Trillas México 1977.
- AVILES, Pauliat Miguel R. Diagnóstico de un Sistema de-电空空 Enseñanza-aprendizaje (Tesis 1976)
- $5.$ Boletin Técnico del Centro de Informática de la Facul-tad de Contaduría y Administración. Números de 1978 a -1979.
- 6. FERNANDEZ, Ballesteros Jesús. Proyecto de un Sistema de Registro Civil automatizado. (Tesis 1978)
- Mc. MILLAN, C y González, R.F. Systems Analysis, A Com- $7.$ puter Approach to Decisión Models. Ed. R.D. Irwin. Illinois 1968.
- MENDIETA, Alatorre Angeles. Métodos de Investigación y 8. Manual Académico. Ed. Porrua. México 1966.
- 9. MENDIETA, Alatorre Angeles. Tesis Profesionales. Ed. SALM. México 1963.
- $10.$ MOLINO, Enzo. "Información una nueva Ciencia", documen to preliminar de trabajo para discusión en la Academia-Mexicana de Informática. Junio 1977.
- $11.$ MOLINO, Enzo. Educa: un sistema generalizado de ins-trucción apoyado en minicomputadora. Boletín Técnicodel CIFCA nº 43. Marzo 1979
- $12.7$ NIE, N. Jenkins, J., Steinbrenner, Bent. Statiscal Pac kage for the Social. Ed. Mc Graw-Hill. New York 1975.
- 13. PADUA, Jorge Paquete Estadístico para las Ciencias 50ciales (SPSS): oferta y condiciones para su utiliza --ción e interpretación de resultados. Ed. Centro de Estudios Sociológicos. México 1975.
- 14. PRICE, W.T. y Miller M. Elementos de Matemáticas de -Proceso de Datos. Ed. CECSA. México 1970.
- RHEAULT, Jean Paul. Introducción a la Teoría de Deci  $15.$ siones. Ed. Limusa. México 1974.
- SAVAGE, L.J. Foundations of Statistics Ed. John Willey  $16.$ & Sons. New York, 1954.
- SEVILLA, J., Fiol, M., y Souvragain. Tópicos de Matemá 17. ticas para Administración y Economía. Ed. Trillas. México 1975.
- 18. SHAO, Stephen. Estadística para Economistas y Adminis tradores. Ed. Herrero Hnos. México 1971.
- SONTAG, E. D. Y Tesoro J.L. Temas de Inteligencia Arti 19. ficial. Ed. Prolam. Argentina 1972.
- TERRY, George R. Principios de Administración. Ed.  $20.$ CECSA. México 1972.

THIERAUF, J. Teoria de Decisiones por medio de la In-2  $21.7$ vestigación de Operaciones. Ed. Limusa. México 1977.

YAMANE, Taro. Estadística. Ed. Harla. México 1974.  $22.$ 

e.

# ANEXO NO. 1

### PROGRAMA SIMULADOR

**UTAI 09/24/76 HOMA: 1600** PAG INA  $210$ PAD  $+16$  3.36 (OFT = 1.8) PHOGRAM 210MAD. . . . . . . . . 7 TOMA DE DECISIONES INTEGER CIN REAL ININITIAFIN ISTN . INNEIL **HEAL M** TEAL ANTUM IT INTUME TECHNOLARIA (H) & INVUNT (H) & INVUNF (H) & LH(B) & CAP (H)<br>DIMENSION - UTT (A) & TOT (H)<br>DIMENSION - ALA 21 AC (M66) & K (C+5) & L(H) & U (H) HEAL INVUNT THUURF (MERCUI DIMENSION GANANIOI" UIMENSION EFFCTITO .FFFCT2(e) DATA HARVANTE 712000-07<br>DATA HARVANTE TRUCKFOTOTOUTS 74000-07 156789 DATA CAP/HO75.0/ DATA ININT. INFIN. ISTN. TNAE IC.CHI. EN.EN4.EN5 72900.07 DATA ST.NO ZISTILINOIZ DATA GASGER PUT CEASENT 710°0.07 HND(x)=YHANDC(X) σü INT(X)=X ΖĪ 그렇다.  $\frac{c}{c}$ UNTUACES DE ENTHADA Y SALTCA -č LEF=10 22345618901 THIS12 CIN=14  $CAH1NU = 0.0$ **READILET.12JN.P** IF(P.NE.1.0) 60.10.3  $0011$   $1=1...$ I READILET (25) (CIT (U) (U=1 (b) **HEWIND CIN** ن<br>دڏ  $1072$   $104$ 2 MITE(CIN+25) (C(I+J)+J=1+6) t Paul 34 ENDFILE CIN 3 CUNTINUE šь  $\overline{36}$ DO 100 T=1+N<br>HEAD(LEE+10) INFIN(I)+EFFLIZ(I) 57 100 CONTINUE  $\overline{\mathbf{36}}$ DO 101 |=1.N<br>EFECT2(1)=EFECT2(1)=1000. 39 ÄΘ INFINITI#INFINITI#I000. ٠ī **IUT CUNTINUE** a2. Ċ **CONTAUON**  $\epsilon$  $60 - 10 - 251$ ی په  $750$   $\mu$  =  $\mu$  +  $1.0$ 44 45 **251 CONTINUE** DO 125 [#1.M 46 READULFE . III (ACTOUR CURTEZIE: GASENTLLE  $\bullet$  ( **IFS CONTINUE**  $4.11$ 

Fin dade (OFT # LA)

 $\rightarrow$ 

ъü

51

52

د د

54 ככ

эò

57

56

59

60

**b**<sub>1</sub>

öē

b.4

64

65

66

 $\mathbf{b}$ 

od

69

 $\mathbf{u}$ 

Ĥ

 $\epsilon$  $\overline{1}$ 

74

 $15$ 

 $1<sub>b</sub>$  $^{\prime}$  $\overline{1}$ 

 $\overline{1}$ 

bÜ

ыi

6Z

64

 $\overline{a}$ 

 $\overline{5}$ 

 $66$ 

 $\mathbf{H}$ 

68

89

ΨU

91 92

۷J

أتهيئه IF (EOF (10) SEG. 1) 60 TO 2006 G **ALWIND CIN** UG 450 ISI-N ASU READTOINT25) (CELTURALED READED WRITE(IMI).154) GRITË(IMD.20)<br>DG 255 INT-A 255 BRITE (IMD+30) (ACL+J)+J=1+7)  $\mathbf{v} = 0$ . 280.0  $10^{7}$ 150  $1 = 1 - N$  $A1.31 = A(1.31 + 10.$ **150 CONTINUE** DO 300 I=1.N YSYYA(I.2)  $727 + A(1.3)$ 300 CONTINUE DO 500 1=1.W  $H(1) = A(1 - 3)$  $\overline{A}(1, 0) = A(1, 0) + C(1, 1)$ **500 CONTINUE**  $\overline{Y}$ **i** =  $\overline{Y}$  **e** (1./%)  $\frac{21}{61}$  =  $\frac{2}{10}$ ,  $\frac{1}{1000}$  +  $\frac{212211500}{1000}$  +  $\frac{211}{1000}$  $F_{\nu}^{\mu} \equiv \frac{1}{4} \frac{1}{4} \frac{1}{4} \frac{1}{4} \frac{1}{4} \frac{1}{2} \frac{1}{2$  $S = F15F200000$  $\bar{1}1 = 0.0$ DO 600 I=l.W Here = 32.5% | 090260 TC 220. 333 > (1500. . A (1.3)) 60 10 141 **IAU CUNTINUE**  $n(1) = 40.74(1.2)$ 141 CONTINUE CENFRACTON CE NUMENOS ALLATONICS  $\epsilon$ t.  $\mathbf{X} = 0.0$  $JI = N^{\#}P$ ñŭ 750 J=1.J1 X=HNI) (P) +1+J **ISU CONTINUE** Ľ CALCHIO OF LAS VENTAS POTENCIALES Ł

210MAIL

**FORAL INDU** 

CLAS UN/24/76

alektrike Bir

Ē  $H(I) = H(I) - J$  erns (P)  $\mathbf{u} = \mathbf{u} + \mathbf{h}$ **EUU CONTINUE**  $\frac{72}{51}$  =  $\frac{8}{1271}$ 

CALCULO DE LAS VENTAS» COSTOS DE PHODOCCIONVIDE AUMINISTRACIÓN Y INVITARIOS

**DO 800 INION** 

Fin Seat (CFI # LF)

56  $-1$ 9h. ŸĨ **SH** 55. 100

រី ព េ ĭūż īuī i us ī ū5 **IUB** īū7 **Tua** ī us ī10. īп

116 117 i i o

1 I Y

وجآ i za ī25

i zb

i 27

izu

īŽY

Ĩ3U

ĨšĪ īāž

ī 33

i 19<br>135

136<br>137

i su

i 34

ī4u

io I

I•2

 $270$ MAD PAGINA

elen stirley<br>Nevezhioù

ा श्रीहरू<br>परिवर्तन

<sup>19</sup>세, 맞아 15

Mile) Miles Simple (1992)<br>
Fraction (1993)<br>
220 H (1993) - (1994)<br>
230 H (1993) - (1994) - (1995)<br>
230 H (1995) - (1994) - (1995) - (1995) - (1995) - (1995) - (1995) - (1995) - (1995) - (1995) - (1995) - (1995) - (1995) - Millell=Ailell 22  $\mu = 1.4(1+0.1) + 5.7$   $\mu(1.4) - 5.1$   $\pm 1.0$ <br>
22  $\mu = 1.001(1) + 1.001(1) + 1.001(1) + 1.001(1) + 1.001(1) + 1.001(1) + 1.001(1) + 1.001(1) + 1.001(1) + 1.001(1) + 1.001(1) + 1.001(1) + 1.001(1) + 1.001(1) + 1.001(1) + 1.001(1) + 1.0$ 00 895 191.0<br>| 05 101(1)#101(1)+P(1+2)<br>| 06 101(1)=101(1)+P(1+2)<br>| 2#2/10<br>| 06 900 1#1.00 1930) 900 WITH (1980) (M(1+J) +J=1+5)<br>WITH (1980-90) T2+7<br>U9 2021 191+6 UO 2021 | E1112019.2019.2020 **2014 CUNTINUE** en en de la partie de la partie de la partie de la partie de la partie de la partie de la partie de la partie<br>La partie de la partie de la partie de la partie de la partie de la partie de la partie de la partie de la par<br>L 60 10 2021 2020 CLIONISCIIONI+6. DU 990 Inley<br>DU 990 Inley 2021 CONTINUE WHITE (IND. 95) (C(I+J)+J=1+6) **SSU CONTINUE HEWIND CIN** DRYCK<br>STAR e<br>C GRAHACION NUEVUS UATUS DO 350 ISLAN<br>350 BHITE(CIN+25)(C(I+J)+J=l+b) **DO 950 T#1.K** U(1)UB(1)/10. SSO CONTINUE **DD 995 I=1.N** GASAEN#0.0 င့် **ELARCRACTON OFLESTADO DE RESULTADOS** 

1<sub>30</sub> (종)

L A(1++)=A(I++)\*1000 163  $F(T, 3) = F(T, 3) = 1000$ . TAX. Alistaniti" ī45 ENISHITUPI ALT.PI  $145$ TAINT (TINTINFIN (T) – īeZ ENITS AINTNELES (PORTOR) īan ThvinT(T)=InTAT(J)/12.0 ŦáJ ENAMNIJJZJOËNTIJJINITJÄ)+INVUNI(L)) īšú INFIN(libeati)-fa4^^^^^ ÌSI FMK sem i sem 1 152 GASGEN=EN4º.09 ددآ CANINV=INFINITI -\_ 011 ī5ē A(1.3)=A(1.3)\*1000. iss All. TI SALI. TI "LADD. i 56 GASENT (T)=GASENT (T)+1000. 157 IŠė IFIERS.LE.O.O.GO TO MAO i59 **IGU** PUT=ENS®.ON iai PAU CUNTINUE<br>
INNE TOWERS = (A(1+3)+A(1+7)+CASENT(1)+A(1+6)+CANINV+GASUEN+15(M+PUT)<br>
GANAN(I)=GANAN (T)+TNNETO Īē2 ĪÒĴ i ba WATE (IMD-155)<br>WHITE (IMD-155) Affair Companied Companies (ID)<br>WHITE (IMD-112) INFINITY COMPANIES (ID) -ALLO 7)<br>WHITE (IMD-112) INFINITY COMPANIES (ID) -ALLO 7)<br>WHITE (IMD-112) GASENT (I) -ACLO 0 -CANINV-GASGEN-ISIP ĬōŚ Īōŏ i n f īña inÿ **WHITE (TWD+114) PUT** 170 IFIINNETO.LT.n.nien TO A60 17 E GRITETTPD=10S)TKAETO  $112$ NUMBER OF 60 10 996 ĪЙ d suke **PEU CUNTINUE**  $\overline{115}$ 医尿囊瘤 WHITE (IMD+110) TANETO 175 突然的 **SS6 CONTINUE**  $176$ ISTN=0.0 문화 :<br>기도 177 ī7n PUT=0.0 in Alberta and S  $\mathbf{c}$ FLUJO DE CAJA C 3000 CONTINUE  $179$ EFFCIICD=EFFCT2(I) **ICU** AUPLAN=A (1.5)-CAP (1) 191 182  $10.5$ AUPLANTAUPLANTZOODON. 104 ing an<br>Tagair 60 10 979 185 **SSA CUNTINUE** 186 ADPLAN#0.0 e Timber<br>Se Timber 187 **S79 CONTINUE** i oo ČĀP(Ī)=A(I+5) 165 EFFCT2(1)=EFFCT1(1)+UTT(1)-AUPLAN 198 WRITE (IMD+129)A(I+1) 191 WHITE (IND+12A)FFECT1 (T)+INIAL(I)+UT1 (1)+AUPLAN+INFIN (1)+EFFCT2(T) 196

Produktion in 1999.<br>Produktion in 1999 in 1999 in 1999 in 1999 in 1999 in 1999 in 1999 in 1999 in 1999 in 1999 in 1999 in 1999 in<br>Second Language in 1999 in 1999 in 1999 in 1999 in 1999 in 1999 in 1999 in 1999 in 1999 in 1

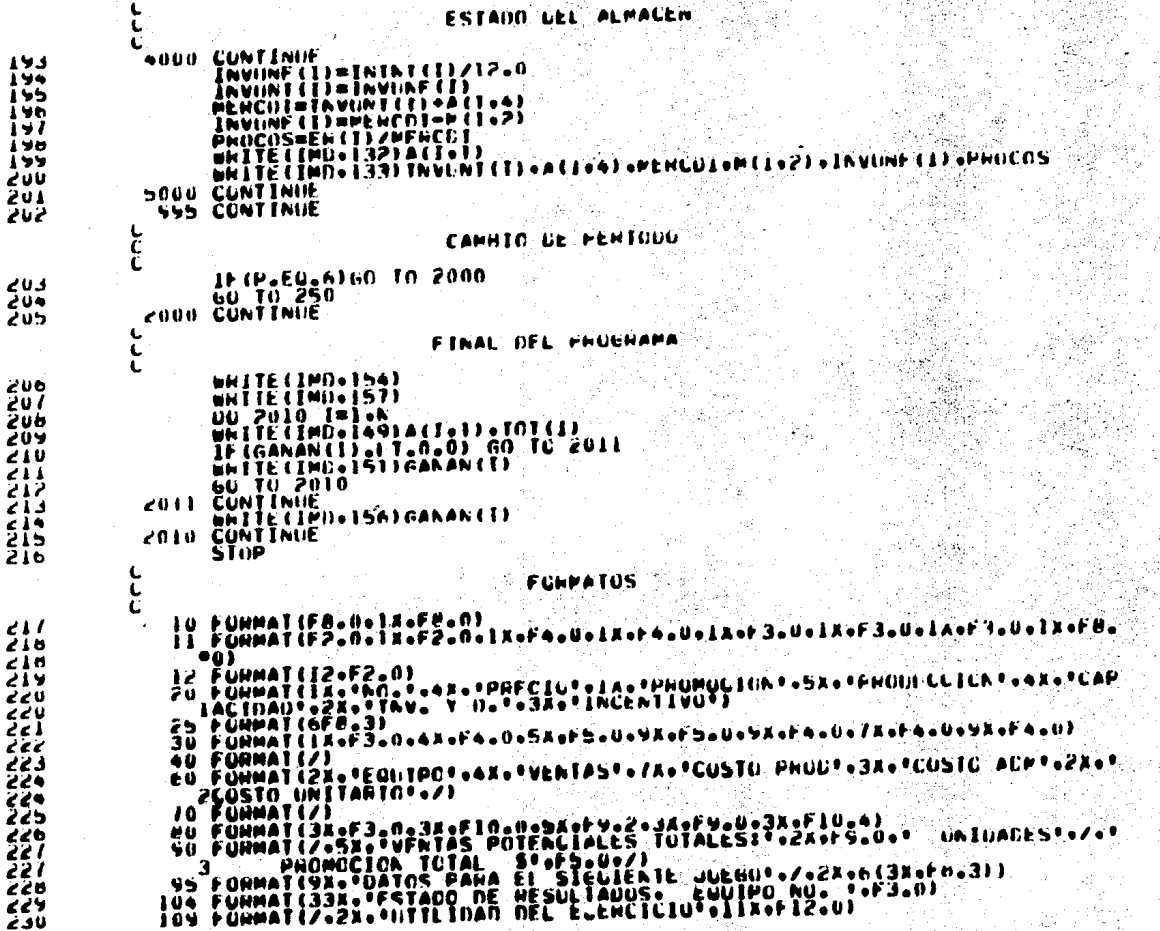

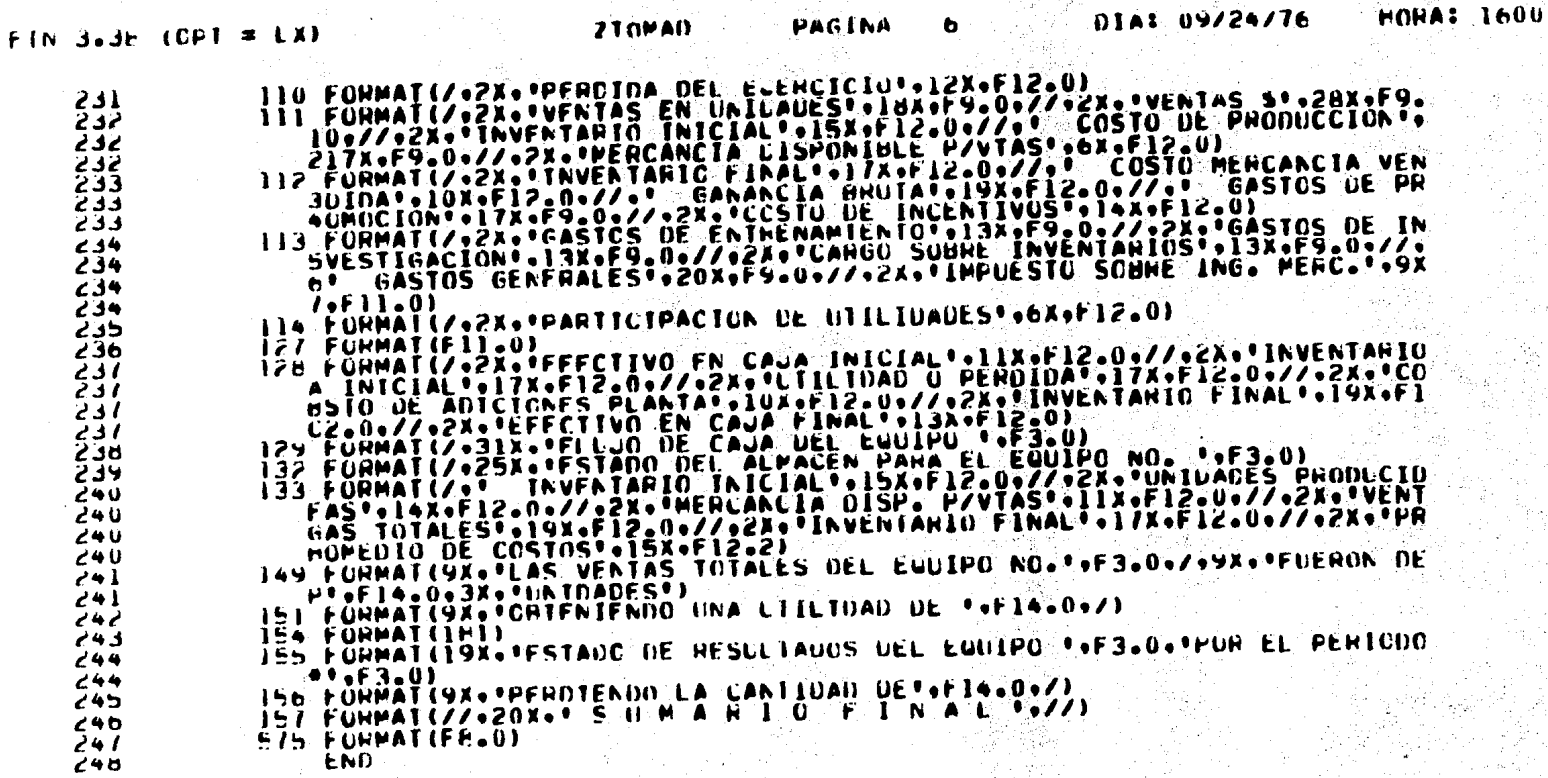

ភ1

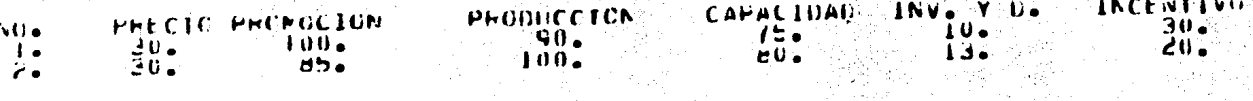

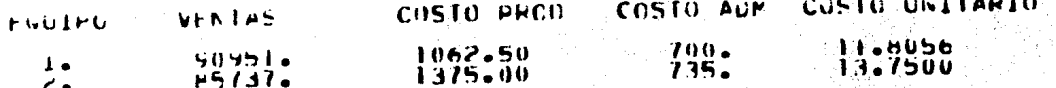

VENTAS FOTENCIALES TOTALES: UNICAUES **176688.** 

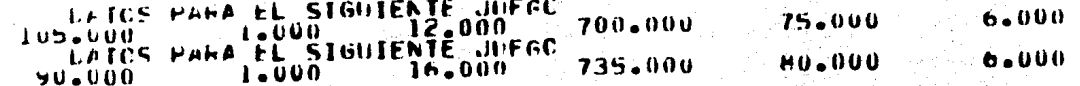

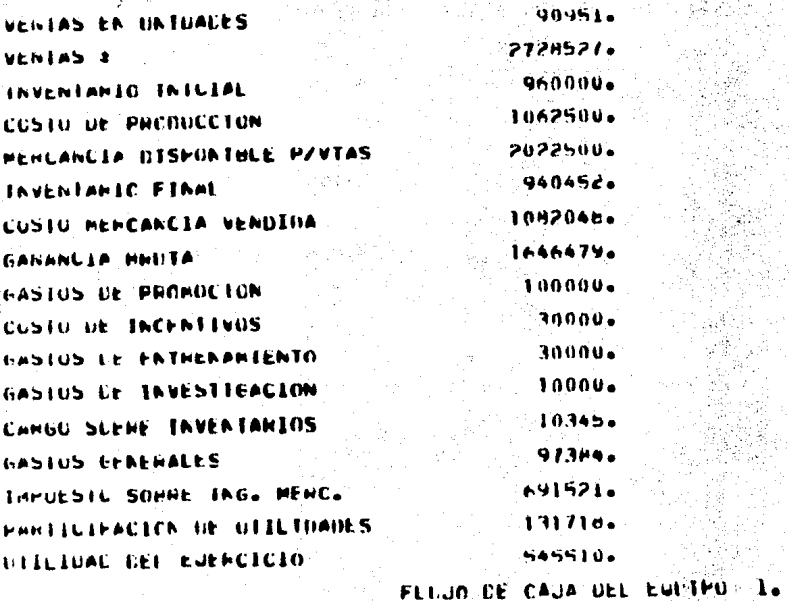

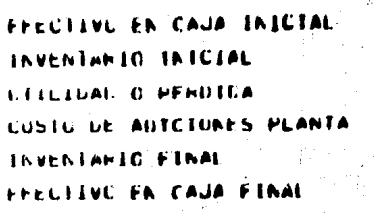

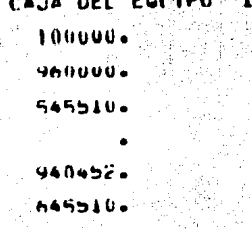

## $\mathcal{A}_{\mathcal{H}}$ ESTADO DEL ALPACEN PAHA EL FUUIPO NOS 15

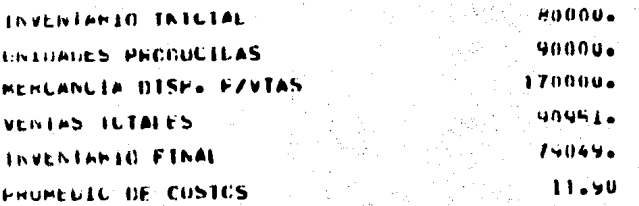

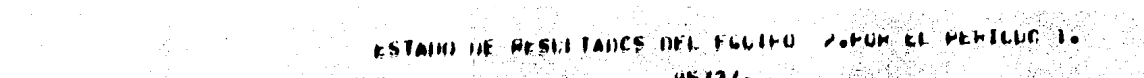

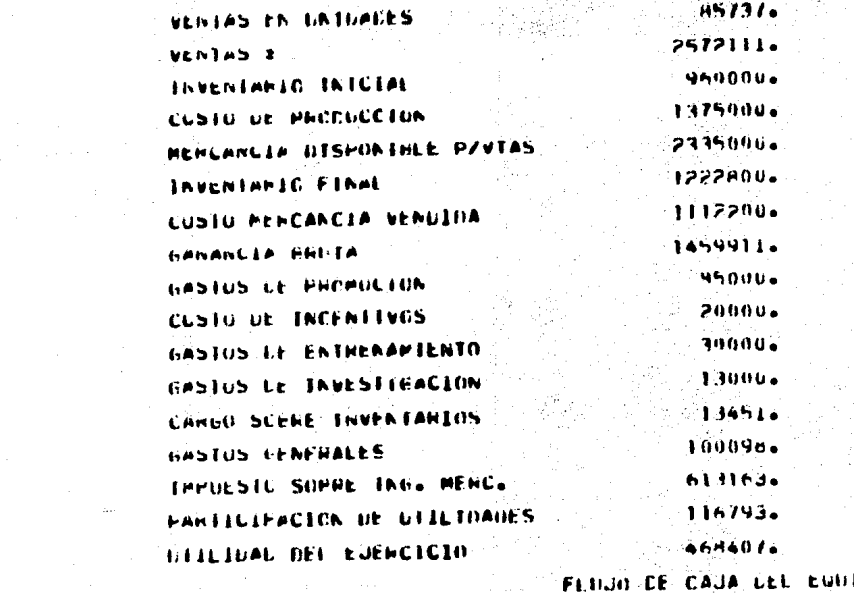

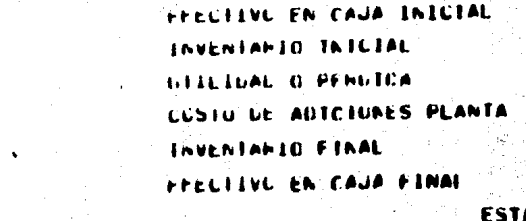

 $\sim 10^{-1}$ 

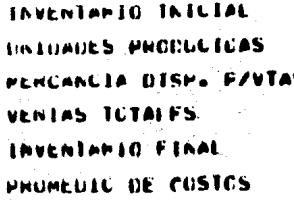

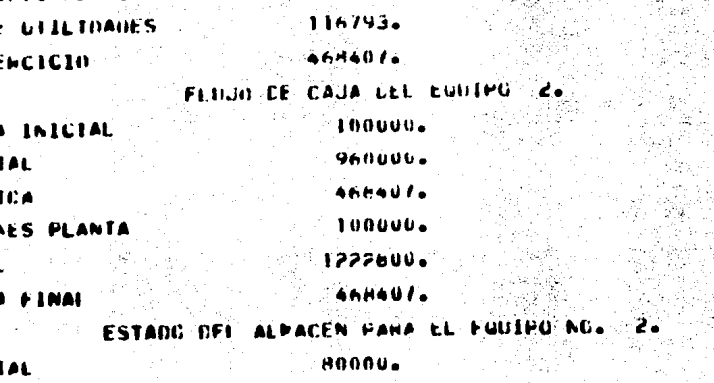

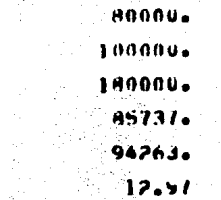

#### ി റ

Maturit

**NIAS TOTALES DEL EQUIPC NO. 1.**<br>LUE 11 11 20951. LUNIDADES FUERON DE 56551 LETENTENCO UNA UTILINAD DE LAS VENTAS TOTALES DEL EGUITOC NO. 2.<br>FLEHON UE<br>CETENTENEC UNA UTTLIDAD DE INJEADES 4684 468407.

STOP

ANEXO NO. 2

### PAPELERIA UTILIZADA

#### INSTRUCCIONES PARA LOS JUGADO

Usted es miembro de un equipo de Administración- que compite para obtener una parte del mercado. industrial.-Todas las compan.ias venden un producto similar. Los pre- cios y el esfuerzo de promoción son los elementos claves -que afectan el volumen de la demanda.

En cada periodo de un trimestre, usted deberá determinar: 1) el precio del producto, 2) los gastos de pro-moción, 3) la cantidad a gastar en la expansión de la planta, 4) el volumen de materia prima utilizada, 5) el costo de las investigaciones, 6) el monto de los gastos ocasionados por un programa de incentivos, 7) el costo de un progra ma de entrenamiento, 8) el inventario inicial y 9) el efectivo en caja al iniciar el juego.

Estas decisiones alimentarán en la computadora - una simulación representando una situación real del mercado <sup>y</sup>los resultados obtenidos serán regresados a los equipos.- Los resultados de cada equipo dependerán de 1) sus decisiones, 2) las decisiones de sus competidores y 3) las condi- ciones del mercado.

Al final de estas instrucciones, encontrarán laforma I diseñada especialmente para recibir las decisisiones de cada equipo. Consta de 9 renglones, uno para cadadecisión que se debe tomar. Por ejemplo, si se está jugan do el trimestre I, el precio de venta escogido para el -articulo debe colocarse en la linea 1, abajo del trimestre I, y así sucesivamente hasta llegar a la línea 9 que corresponde al efectivo en caja.

Precio de venta se coloca en la 11nea 1)

El número de unidades vendidas por su compañia dependerà del precio y de los gastos de promoción pero tam bién de las decisiones de sus competidores y del estado ;... del mercado que sufre influencias ciclicas, de estación yde azar.

En general, si aumenta su gasto de promoción, la publicidad hará que el mercado absorba mayor cantidad de su producto. En cuanto al precio, si es bajo habra mayornúmero de ventas.

De un periodo a otro, sus precios de venta pue- den tener solamente un incremento o una disminución de \$3 por unidad. Suponemos que el último precio fue de\$ 30 - por unidad y que su compaflia vendió 59,000 unidades.

En los últimos años, cada competidor ha conserva do una parte igual del mercado. El diagrama II describe el volumen de ventas de su compañía en los últimos 5 años.

Presupuesto de promoción (se coloca en la linea 2)

Esta es la suma que se gasta en promover el arti No puede ser disminuida o aumentada más de 50,000 culo. pesos de un periodo a otro. La última suma invertida fuede \$ 55,000. El efecto del esfuerzo de promoción es acu-mulativo, es decir que el gasto del periodo presente reper cutirá en los siguientes.

Producción (se coloca en la línea 3)

En el periodo pasado se fabricaron 65,000 unidades que deben ser vendidas en el primer periodo. Si usted quiere tener unidades disponibles para vender en el segundo periodo, de ahora la cantidad deseada en la linea 3, -periodo II.

Adiciones a la capacidad de la planta ( linea 4 )

Si la producción está cerca de la capacidad de la planta, sus costos de fabricación som más o menos de 10 pesos por unidad. Si la producción está por encima de lacapacidad, hay que pagar salarios por tiempo extraordina--

. io y .otrias cargas¡ si opera por abajo de su capacidad, los ·\$ 700,000-\_de gastos fijos aumentarAn los costos por unidad.

En el último periodo, su fábrica tuvo una capacidad de 75.000 unidades. Cada 20,000 pesos gastados aumen÷ tan en 1,000 unidades la capacidad de la planta.

Para el periodo que empieza, su planta tiene unacapacidad de 75,000 unidades. Si quiere aumentar su capaci dad para el periodo IV, tiene que planearlo desde ahora vaque un plan de expansión necesita de tres periodos para empezar a funcionar. Ponga su decisión en la linea 4 del periodo IV.

#### Investigación y desarrollo (1inea 5)

 $\sim$ 

Entre más dinero gaste en investigación mayor serå la posibilidad de un gran avance. Se hace la inversiónen un periodo pero los resultados no se ven hasta el siguiente ya que necesita tiempo para investigar. Si un avan ce ocurre, se reducirá el costo total de la producción en los periodos siguientes a la investigaci6n. Es posible repetir los gastos para investigación. La misma suma invertí da a través de los periodos dará mejores resultados que siesta suma fuera invertida en un solo periodo.

Las inversiones en investigación se hacen en multi ples de \$ 10,000.

Se permite un máximo de \$ 160,000 por periodo.

Programa de salarios con incentivos (linea 6)

Un programa de incentivos puede ser elaborado pa ra todos los niveles de la fuerza de producción: no calificados, semi-calificados y calificados.

Los costos del programa incluven un costo inicial para determinar la productividad de cada trabajo, para esta blecer métodos de evaluación y para hacer ajustes de contabilidad. Hay un costo fijo de \$ 10,000 por periodo por cada nivel de habilidad sometido a un plan de incentivos.

La ventaja de este programa es que puede substi-tuir adiciones a la capacidad de la planta. Como el 60% de la fuerza laboral es semi-calificada, los beneficios de poner este grupo bajo programa de incentivos serán evidentes. Si quiere introducir este programa, anote el monto de sus-gastos de incentivos en la linea 6 de la forma I.

Programa de entrenamiento ( linea 7 )

La introducción de este programa da por resultado

costos totales mas bajos se trabaje a plena capacidad o no.

para empezar este programa, tendrA que invertir- \$ 30,000 para pago de instructores y de material educativo.

Inventario inicial ( linea 8 )

El dltimo inventario. era de eo,ooo unidades conun valor de \$ 960, 000. Se carga un gravamen de \$ 0.11 - por unidad y por periodo a causa de las pêrdidas y de losgastos de manejo. Este gravamen está calculado sobre el precio del inventario terminado.

#### Efectivo inicial en caja ( 11nea 9 )

El último periodo terminó con un saldo de 235,727 pesos en caja. Con esta cantidad empieza usted sus acti- vidades.

### TOMA DE DECISIONES

### COMPANIA

1

6

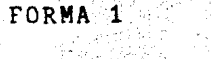

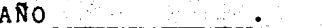

### EQUIPO

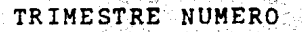

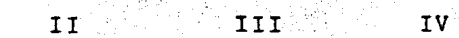

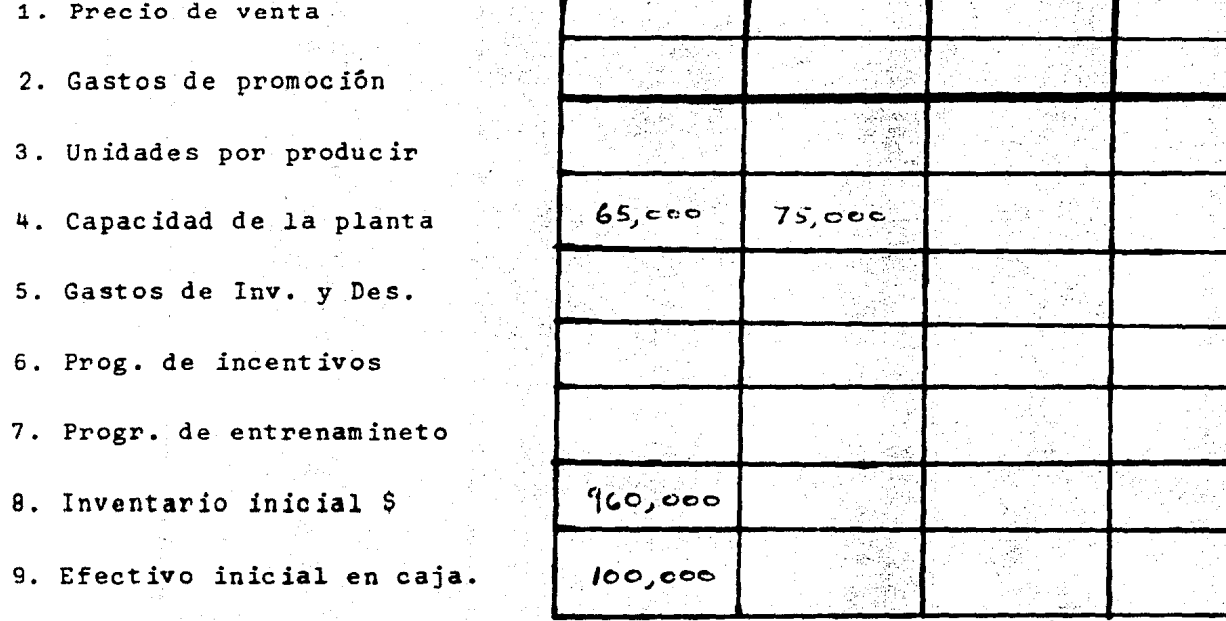

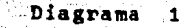

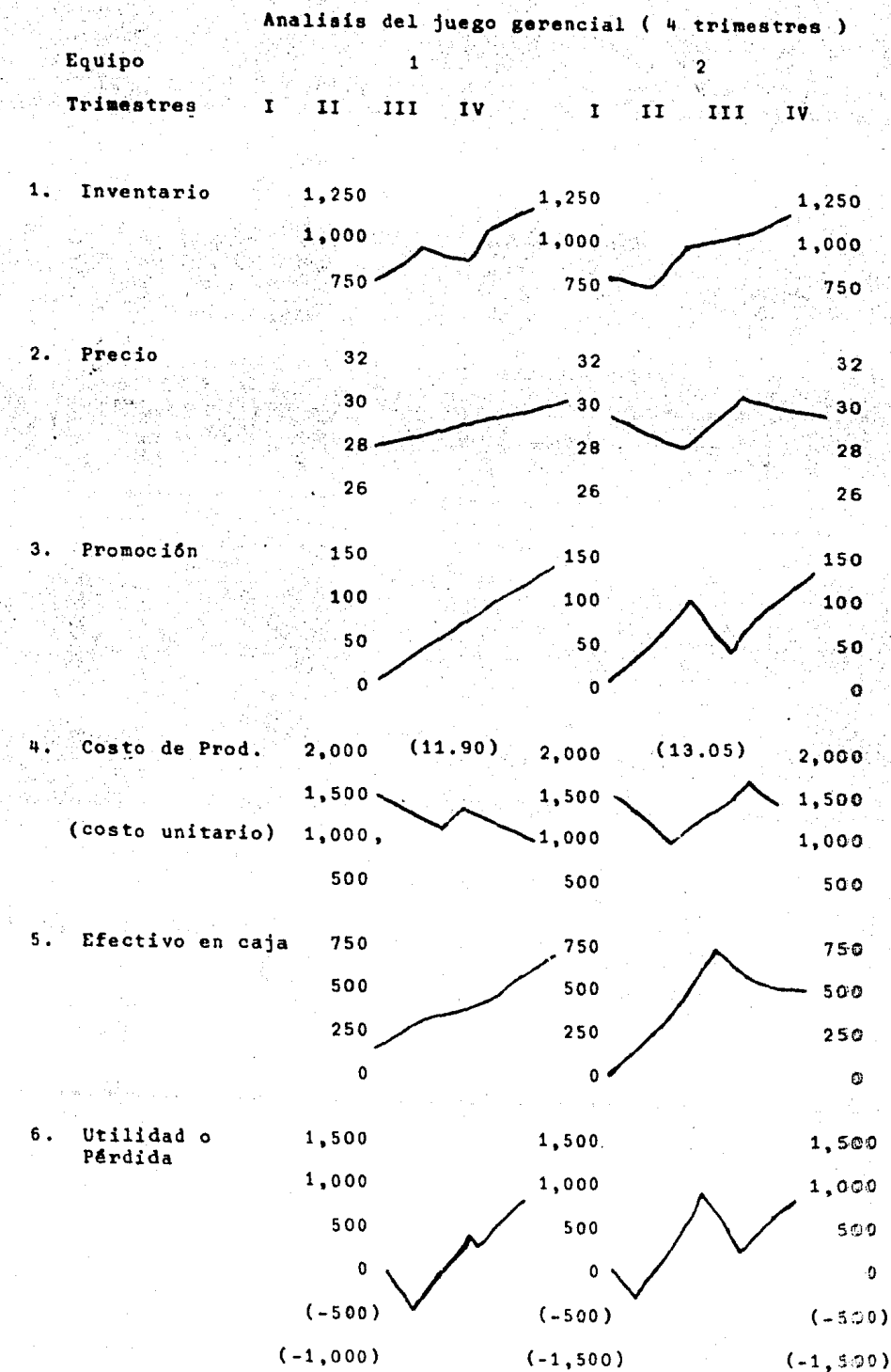

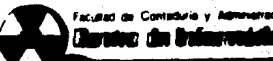

# HOJA PARA DATOS O CODIFICACION FORTRAN

UNAM

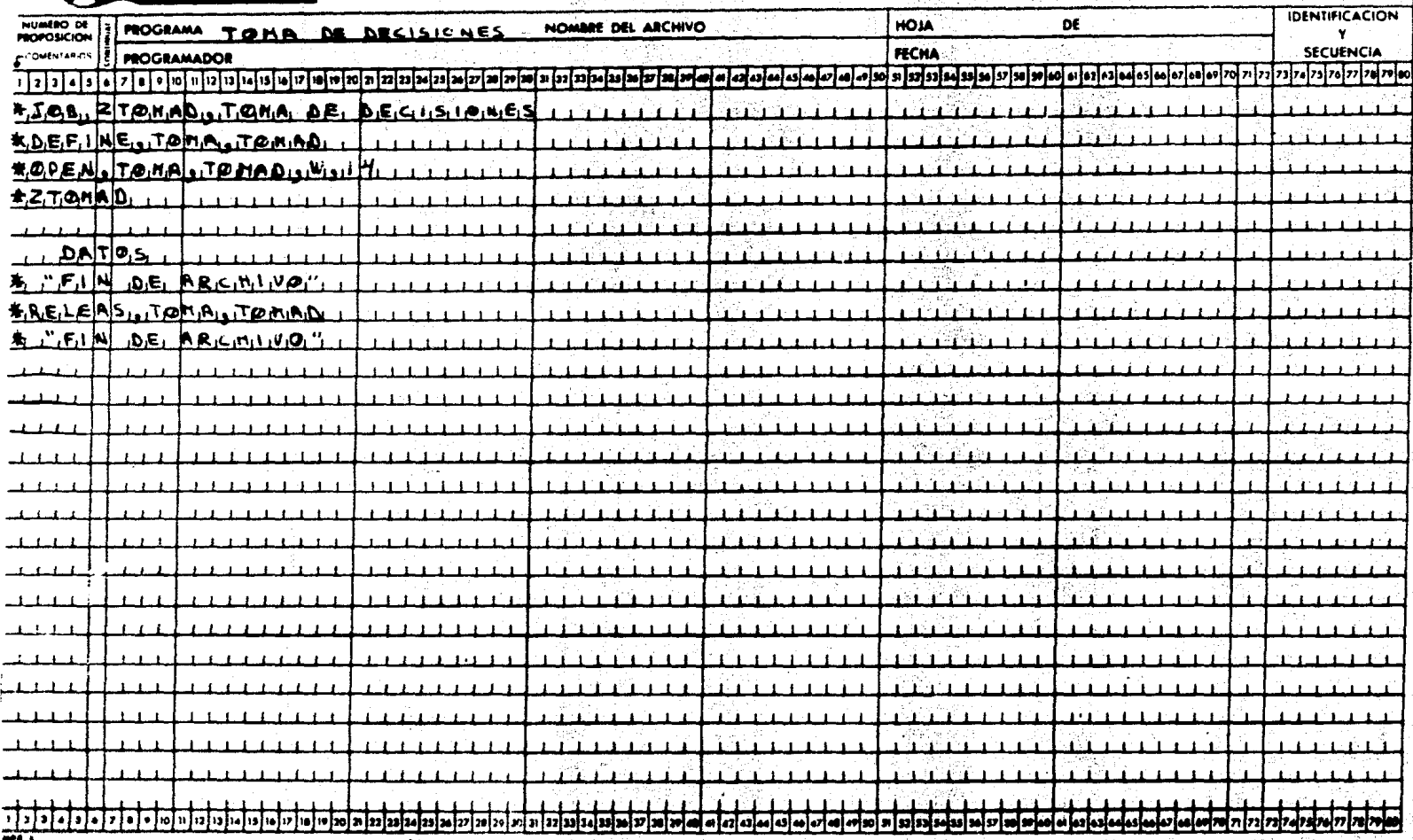

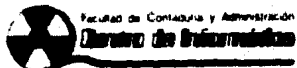

# HOJA PARA DATOS O CODIFICACION FORTRAN

UNAM

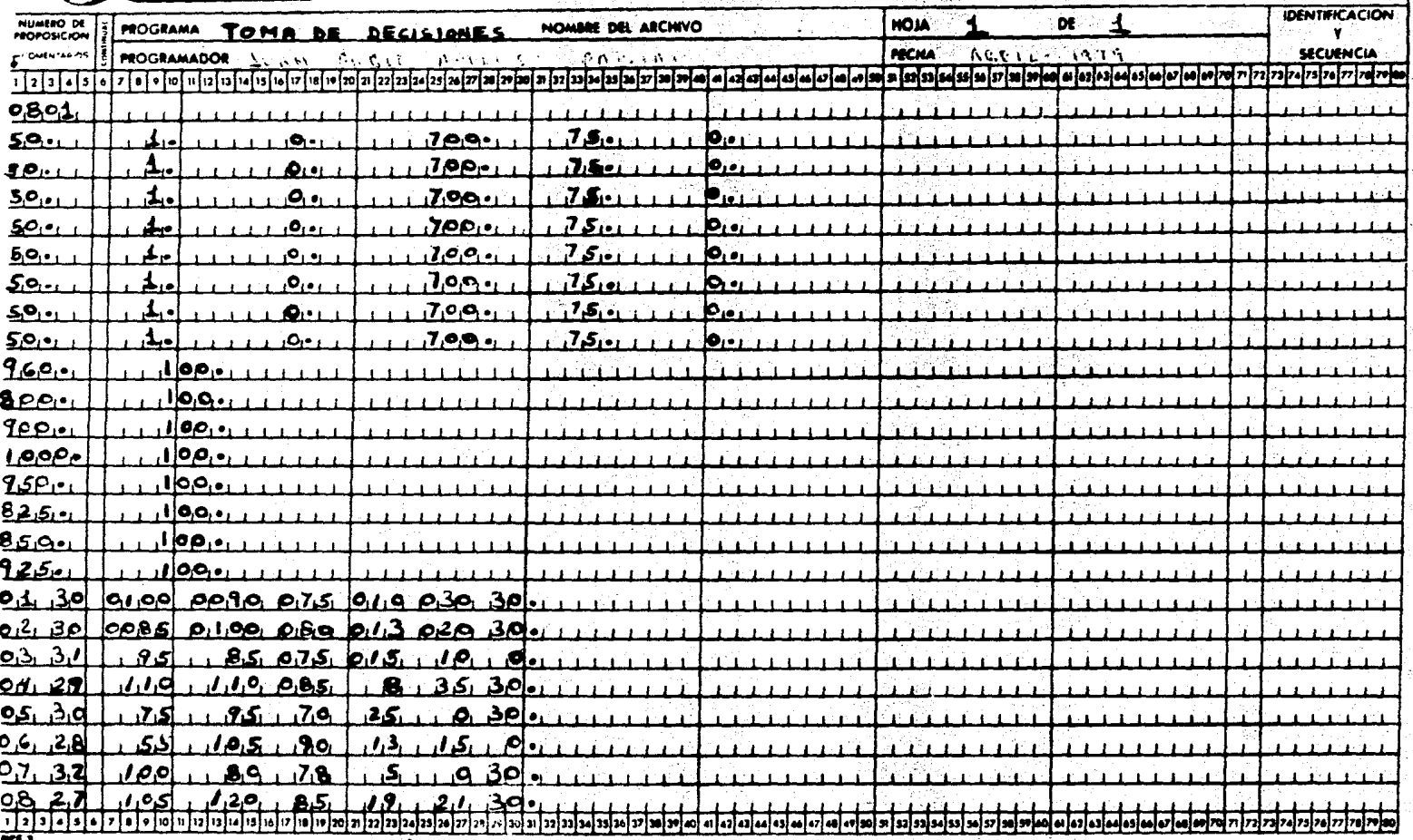

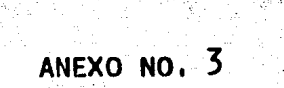

# PRUEBA PILOTO

Colaboradores en la realización de la prueba piloto, en orden alfabético.

L. A.C. Roberto Cárdenas L. A .E. Fernando Cienfuegos Lic. en Ped. Hortensia González C. Profr. Felix Nieto Lic. Yanuario Piza L.A.E Fernando Ramirez ... L.A.E Armando Rojas Dr. Adip Sabag Sabag Lic. Econ. Felipe Vega CIFCA, UNAM ) F.C.A. UNAM )  $(S.E.P. )$  $(S.E.P. )$ (ISSTE) CIFCA, **UNAM** <sup>~</sup> ( CIFCA, **UNAM** ) ( Rectoria, UNAM ) c.c.H., UNAM )

ANEXO  $No<sub>4</sub>$ **CUESTIONARIOS**
UNIVERSIDAD NACIONAL AUTONOMA DE MEXICO FACULTAD DE CONTADURIA Y ADMINISTRACION

No Cuest. Grupo

#### CENTRO DE INFORMATICA

Estamos haciendo una investigación sobre los juegos-de simulación con el fin de determinar si es posible aprender a tomar decisiones con la ayuda de una computadora. ---Agradeceremos que sus respuestas sean lo más claro y real-~·, posible. Seleccione unicamente una respuesta y coloque el ndmero correspondiente en el paréntesis.

#### EDAD

 $Sexo$  (1) Masc. 2 Fem .  $\ldots$  ( 1. lConsidera que la InformAiica le puede ayudar en su vida profesional?.. t) Nada 2) Poco 3) Regular 4) Mucho 2. LConsidera que la toma de decisiones le puede ayu- dar en su trabajo? ..•• ( ) 1) Nada. 2) Poco 3) Regular 4) Mucho 3. ¿Qué aplicación de las computadoras considera que sea la más importante y útil?. . . . . . . . . . . (  $\rightarrow$ 1) Elaboración de nóminas y otros procesos de îm-+ presi6n 2) Juegos de simulaci6n 3) Soluci6n a problemas matemáticos

- 4) Actividades de control
- 5) Auxiliares de la Educaci6n
- 6) Creaci6n de bancos de informaci6n
- 7) Otros
- . . ' .,, ' 4. ¿En que área de la administración considera que es-~ás importante la toma de ~ecisiones? •••.••• ( )
	- 1) Producci6n 2) Finanzas 3) Personal 4)Mercadotecnia
- 5. ¿Saben qué son los juegos de simulación? . . .
	- 1) Sí 2) No
- 6. ¿c6mo cree que se deber1an tomar las decisiones dealto nivel? .. . (

1) Por intuición 2) Sentido común 3) Experiencia

4) Estudio de alternativa

- 7. ¿Piensa que le será difícil tomar decisiones por falta de experiencia . . . . . . . . . . . . . . ( ) 1) Si 2) No
	- 8. ¿considera que puede aprender a tomar decisiones con ayuda de una computadora?.

1) Sí 2) No 3) No sé

9. ¿Por qué?

- 10. lConsidera que sea conveniente aprender a tomar decisiones por medio de una computadora dentro del programa de estudios de la F.C.A. .
	- 1) *Sí* 2) No

11. De los siguientes factores, ¿cual cree que afecte mayormente a la demanda?.· ( )

1) Precio 2) Promoción 3) Producción Capacidad 4) Capacidad 5) Investigación 6) Incentivos

- 12. lCree que el precio del articulo sea el factor más importante para la toma de decisiones en mercado- tecnia? . ( ) . ( ) . ( ) . ( ) . ( ) . ( ) . ( ) . ( )
	- 1) S1 2) No
- endo.<br>13. cCual es la importancia que tiene la promoción so bre las ventas? . (

)

 $\lambda$ 

1) Grande 2) Regular 3) Ninguna

.<br>14. ¿Cómo varía la demanda en función del precio? . . ( )

1) Proporcionalmente 2) No varía 3) Inversamente

15. De las siguientes respuestas, indique cuál selec cionarta para aumentar la capacidad de la planta

1) Aumento de las ventas 2) Mediante un plan de entrenamiento 3) Mediante un programa de incentivos.

16. ¿Cree que un programa de entrenamiento.

1) Aumente la producci6n

2) Baje los costos de administraci6n

3) Baje los costos de producci6n

4) No afecte

'·"·

17.  $\epsilon$ Qué ocurre cuando una empresa trabaja al 100 % de su capacidad?'

1) Aumentan sus precios (2) Disminuyen (3) No varian

18. ¿A qué nivel de la fuerza de producción pondría

bajo un plan de incentivos?. . . . ( )

1) Calificados 2) Semi-calificados 3) No calificados 4) A ninguno (5) A todos (6) Calif y semicalif.

7) Cali y no-calificados 8) Semi y no-calificados

19. ¿Qué cree convenga más, con respecto a la investi gaci6n?. . • ( )

1) Invertir una cantidad fija

2) No invertir

3) Invertir una cantidad variable

20. ¿Cree que tener demasiado inventario es?

1) Benéfico 2) No afecta 3) Perjudicial

GRACIAS

)

UNIVERSIDAD NACIONAL AUTONOMA DE MEXICO No. Cuest FACULTAD DE CONTADURIA Y ADMINISTRACION **GRUPO** CENTRO DE INFORMATICA

Este cuestionario tiene la finalidad de recabar infor mación adicional sobre los juegos de simulación, con el fin de determinar la utilidad de dicho juego para enseñar a tomar decisiones.

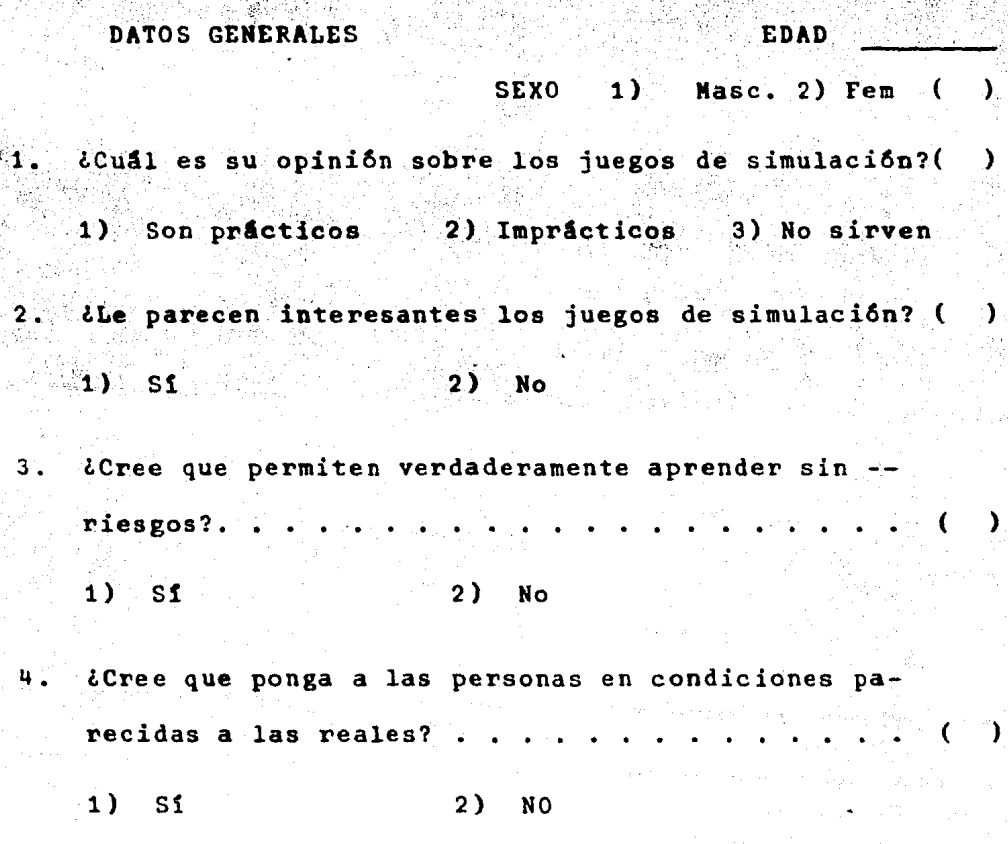

5. ¿Considera que sea conveniente aprender a tomar deci'siones por medio de una,computadora dentro del programa de estudios de la F.C.A. . 1) Sí 2) No 6. ¿Considera que la simulación es de utilidad paralas empresas? . .  $7.$   $l$ Cree usted que la simulación permite a las empre.  $s$ as optimizar sus recursos?  $\cdots$   $\cdots$   $\cdots$   $\cdots$   $\cdots$   $\cdots$ 1) Sí 2) No Piensa usted que en el trabajo que escogera tendrá que tomar decisiones.  $\ldots$  .  $\ldots$   $\ldots$   $\ldots$   $\ldots$  $1)$  Si  $^2$  2) NO En caso afirmativo, *ise* cree capaz en el estado actual de sus conocimientos tomarlas acertadamente? e > 1) Si  $2)$  NO 10. De los siguientes factores, lcuál cree que afecte mayormente a la demanda?. . . . . ١ 1) Precio 2) Promoci6n 3) Producción 4) Capacidad 5) Investigación 6) Incentivos

- 11. ¿Cree que el precio del articulo sea el factor mas importante para la toma de decisiones en mer cadotecnia? .• . . . . (
	- 1) S**1** 2) No
- 12. ¿cuAl es la importancia que tiene-la promoción sobre las ventas?

1) Grande 2) Regular 3) Poca

13. ¿Cómo varía la demanda en función del precio?. - 25

1) Proporcinalmente 2) No varia 3) Inversamente

(

)

r ·,

14. De las siguientes respuestas, indique cuál selec cionaría para aumentar la capacidad de la planta (  $^{\circ}$ )

1) Aumentando las ventas 2) Mediante un plan de en-Mediante un programa de incentivos.

15. ¿Cree que un programa de entrenamiento? . . .  $($ 

1) Aumente la producción

2) Da je los costos de producción

3) Baje los costos de administración

4) No afecte

 $16.$   $l$  Qué ocurre cuando una empresa trabaja el 100 %

de su capacidad?

1) Aumentan precios 2) Disminuyen 3) No varían

17. *lA* que nivel de la fuerza de producción pondríabajo en plan de incentivos? . . . . . . . . . . . ( ) 1) Calificados 2) Semi-calificados 3 )No calificados 4) A ninguno 5) A todos 6) Semi y calificados 7) Cali y no calificados and B)Semi y no Calificados 18, ¿Que cree que convenga más, con respecto a la --investigación? . . . . . . . . . . . . . . . . .  $( - )$ 1) Invertir una cantidad fija 2) No invertir 3) Invertir una cantidad variable

19. ¿Cree que tener demasiado inventario es? .

1) Benéfico 2) No afecta 3) Perjudicial

GRACIAS

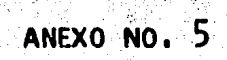

#### TARULACION

#### ESTUDIC PRELIMINAR SOBRE EL USO DE MODFLOS DE SIMULACION<br>APLICARDS AL ENTRENAMIENTO DE LA TOMA DE DECISIONES<br>EILE : PIONADE (COEATION DATE = 08/20/79) NÂÑE<br>Exp FILE THE

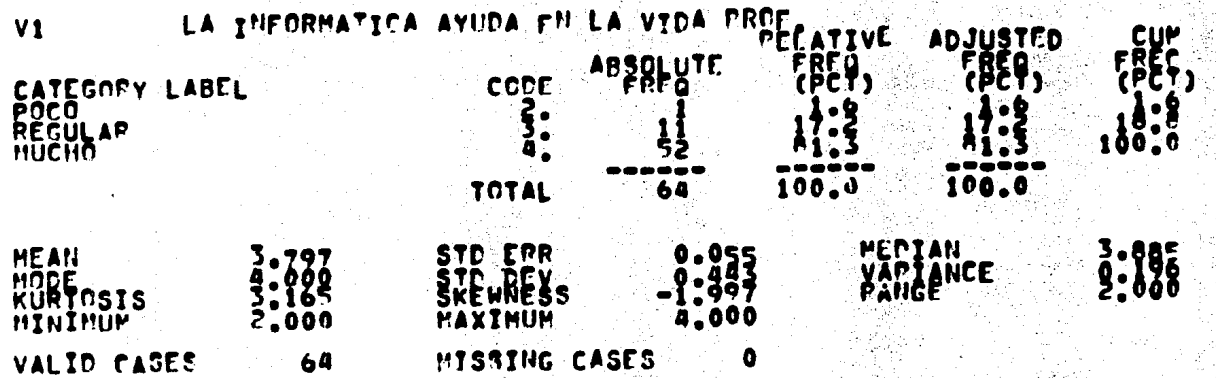

G

#### IMTNAR SPREE EL USO DE MODELOS DE SIMULACION<br>"ENTRENANIFNTO DE LA TEMA DE DECISIONLS"<br>5 - (CREATION FATE = 08/20/79) PRELIMINAR SORPE EL ESTUDIO PI FILE""<br>SURFILE אַמְּיִיהָא.<br>קאָ

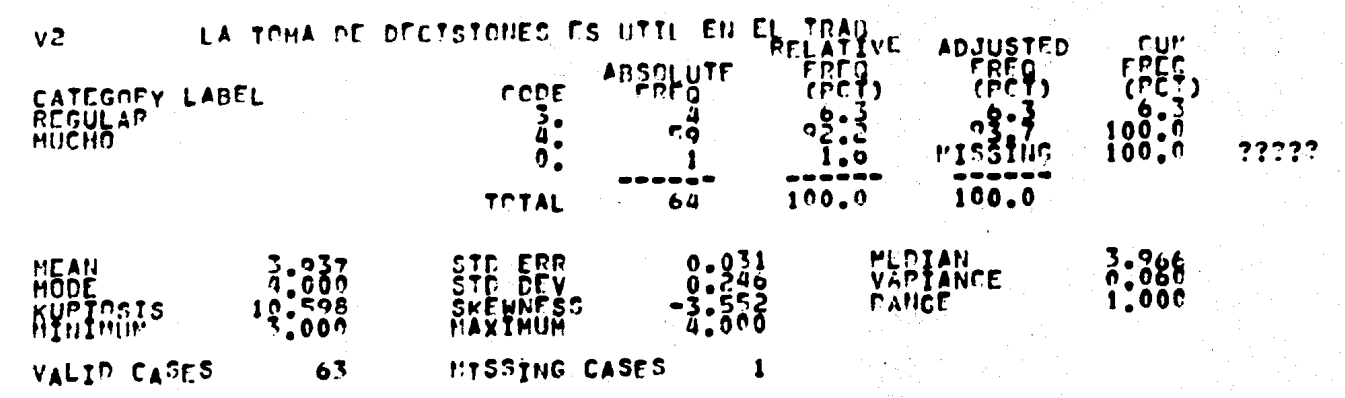

#### "הרוס בפלאל"<br>"הרוס בלאלה<br>"ס/79) 66 ESTUDIO PRELIU<br>FILE NONAME<br>SUBFILE EXP Đ We  $\frac{\lambda}{2}$ D TCM ΛĀ **CERE ON** n ATT

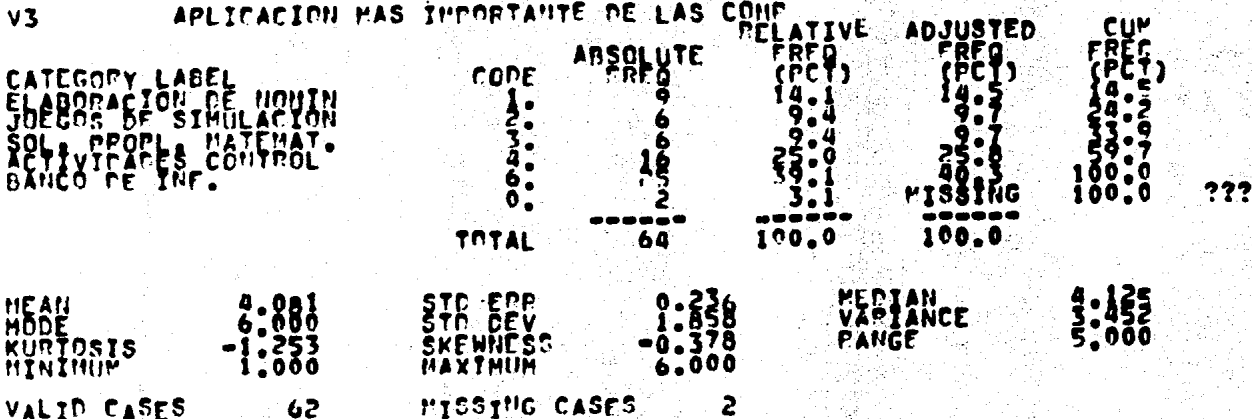

??

#### P PPELIMINAR SPREE EL USO DE MODELOS DE SINULACION<br>208 AL ENTRENAMIENTO DE LA TEMA DE DECISTONES<br>-NONAME - (CREATTON CATE = 02/20/79)<br>- EXP Ina FILE<br>SUBFILE

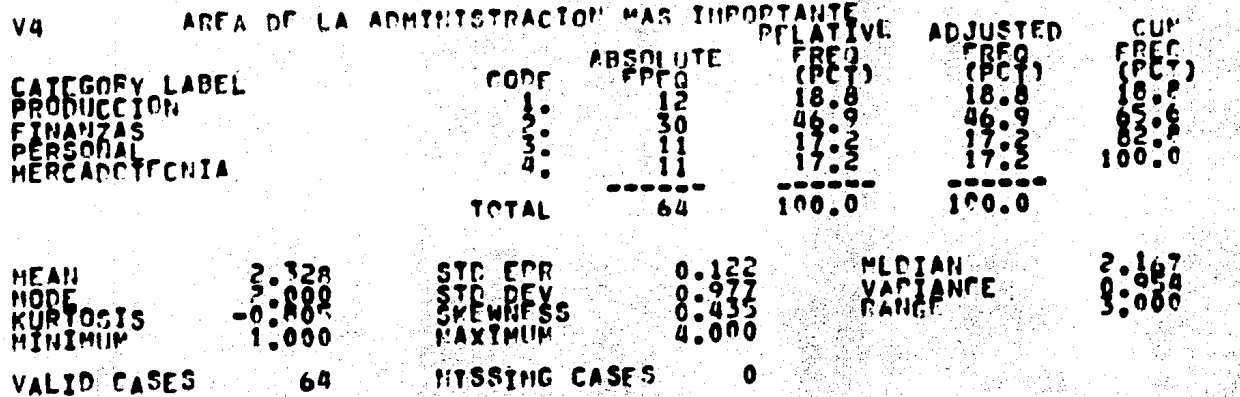

**HISSING CASES** 64

#### ESTUDIO PRELININAR SOBRE EL NSO DE HODELOS DE SINULACION<br>APLICACOS AL ENTRENAMIENTO DE LA TOMA DE DECISIONES<br>EILE, NONAME (CREATION CATE = 00/20/79) FILE THE NÖNÄHE<sup>1</sup><br>EXP

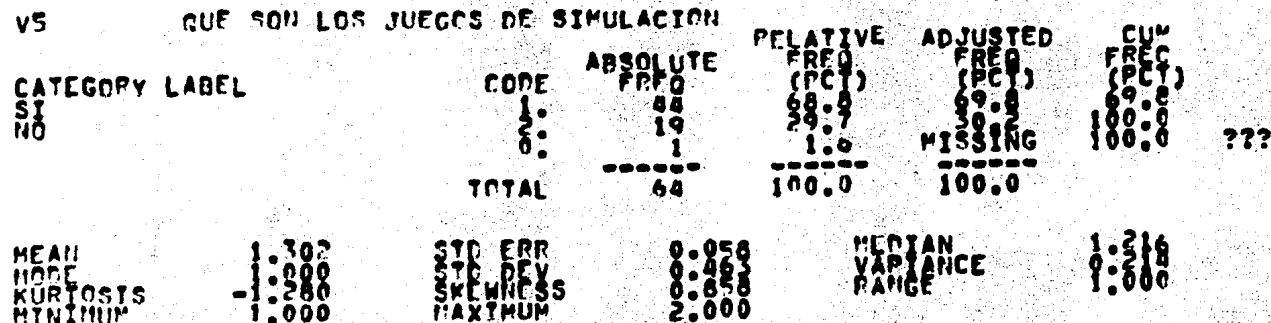

**MISSING CASES** 

VALID CASES

#### ESTUDIO PPELININAR SOBRE EL USO DE NODELOS DE SINULACIÓN<br>APLICARDE AL ENTRENAR PRIMERIA DE LA GRAZOZZOJ **HONAHE** FILE<br>SUBFILE

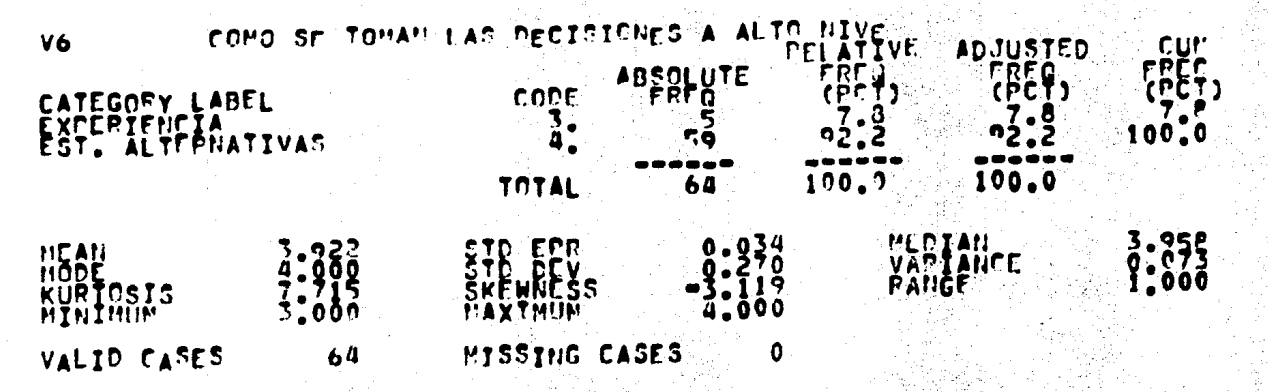

### **IUINAB SOBPE FL USO DE MODELOS DE SIMULACION<br>IE dictritura de la device de la de la de la de la de la de la de la de la de la de la de la de la de la de la**<br>IE dictritura de la device 79) ESTUDIC PRELI<br>FILE NONAME<br>SUBFILE FXP

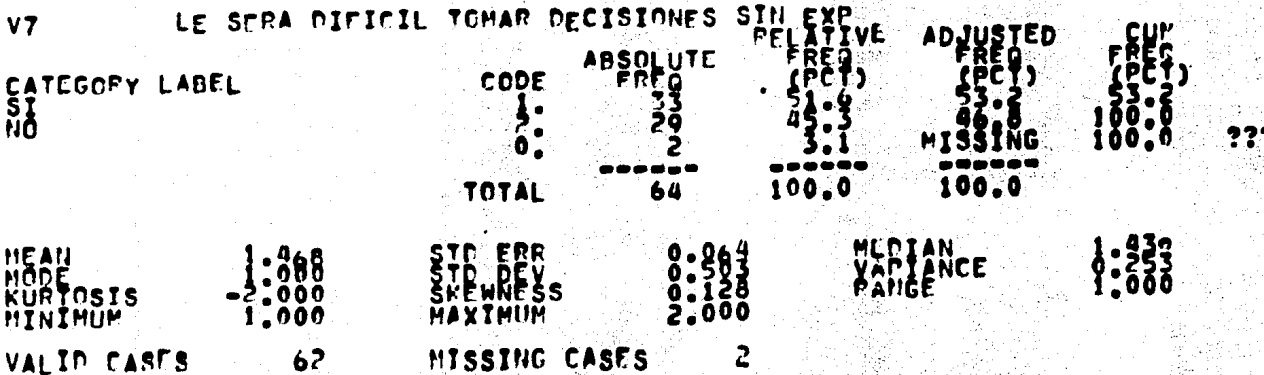

# ESTUDIC PRELININAR SCRRE EL NSC DE MODELOS DE SIMULACION<br>APLICADOS AL ENTRENAMIENTO DE LA TOMA DE DECISIONES<br>FILE , NONAME : (CPEATION DATE = 00/20/79)<br>SUBFILE : EXP

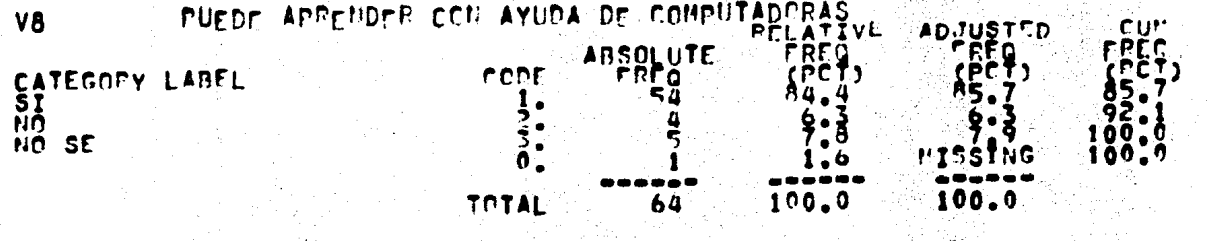

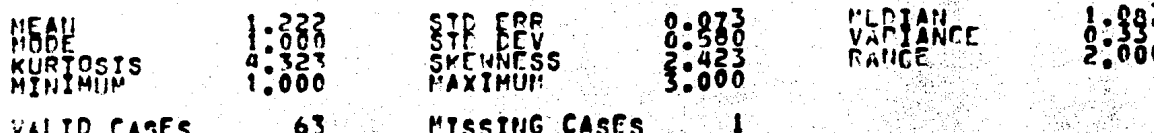

### ESTUDIO PRELININAR SOBPE EL USO DE HODELOS DE SIMULACIÓN<br>APLICADOS AL ENTRENAMIENTO DE LA TOMA DE DECISIONES<br>FILE : HONANE (CREATION DATE = 08/20/79)<br>SUBFILE EXP

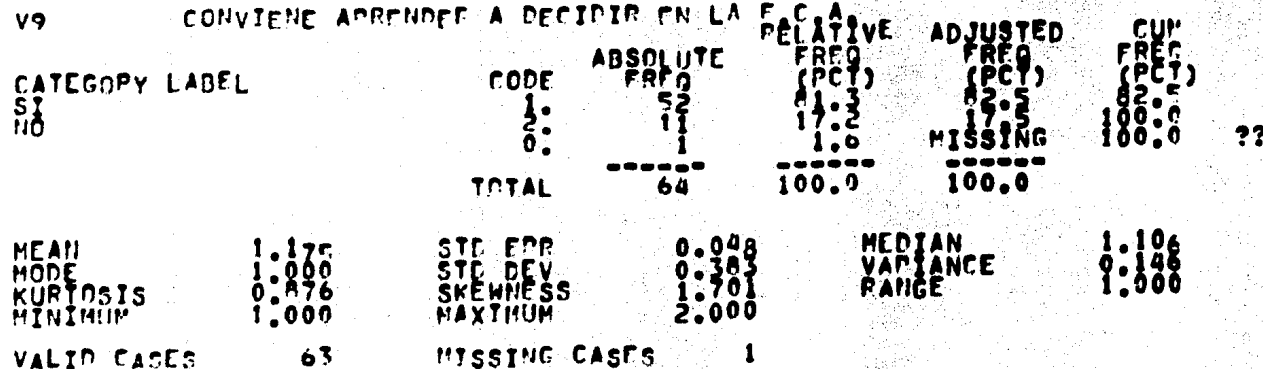

#### IAR SOBRE EL USO DE HODELOS DE SIMULACIÓN<br>IPENANIFHTO DE LA TOMA DE DECISIONES<br>(CPEATION CATE = 08/20/79) ESTURIC PI "AL" COTPENANTENTO EET FILE MONAHE

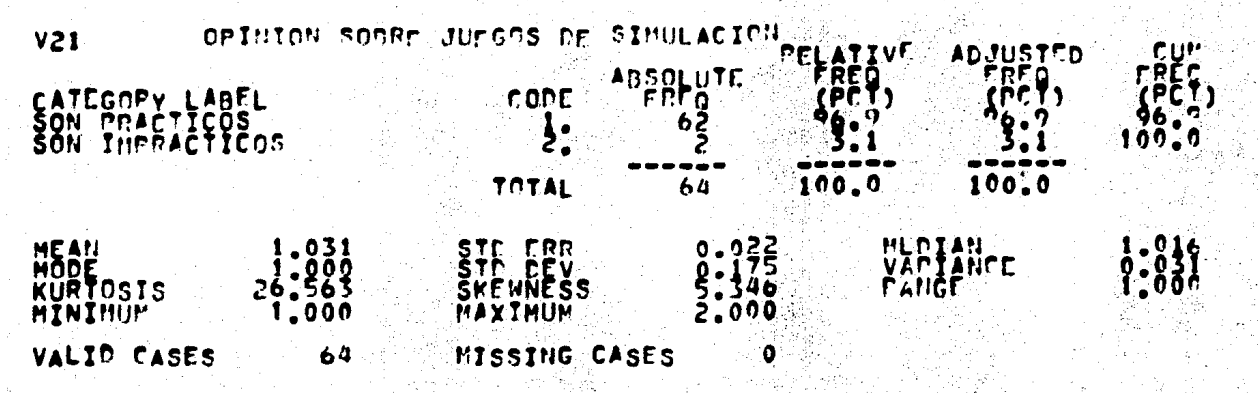

### ESTUDIO FRELININAD SOBPETE USO DE MODELOS DE SIMULACION<br>APLICADOS AL FUITOLINAD DE LA TOMA DE DECISIONES<br>SUBFILE<sup>NONA</sup>LE (CPEATION DATE = 08/20/79)

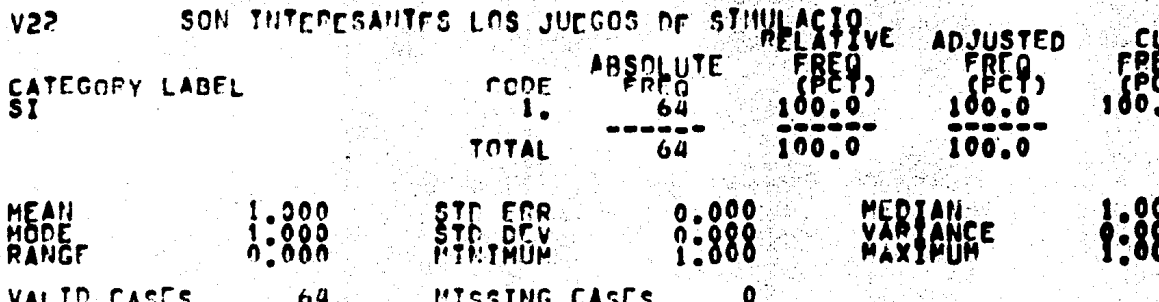

#### D DE HODELOS DE SIMULACION<br>La Toma de decisiones<br>"= 08/20/79) EST upir ru<br>Learos LIMINAB SOS ifnto: یون ہ FILE NONAME CEPE 27 N.I

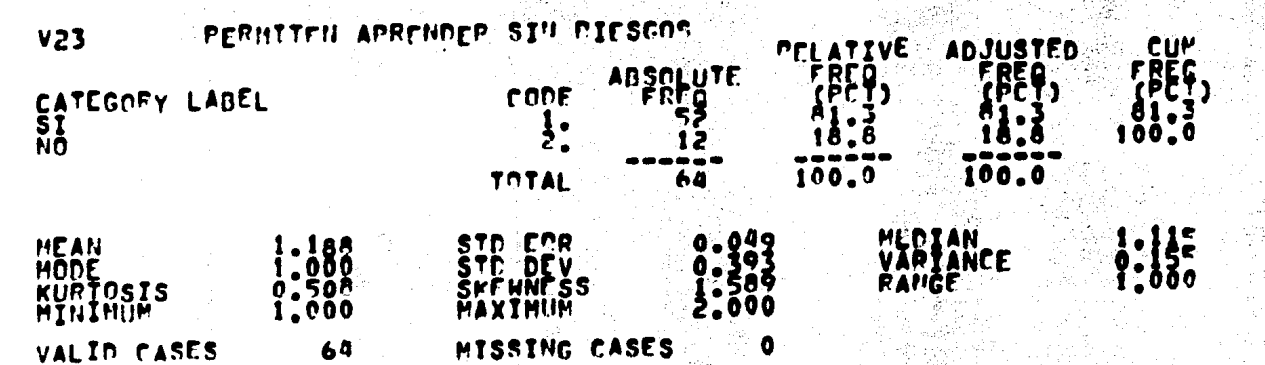

DFLOS DE SIMULACIÓN<br>CDE DECISIONES<br>C/79) ESTUDIO PRELIMINAR SOB<br>APLICADOS AL ENTRENAMI<br>FILE NONAME (CPEAT<br>SUBFILE EXP IJĎ SOBR D ENTD DE<br>TION DAT 70 "″  $720$ `ôë

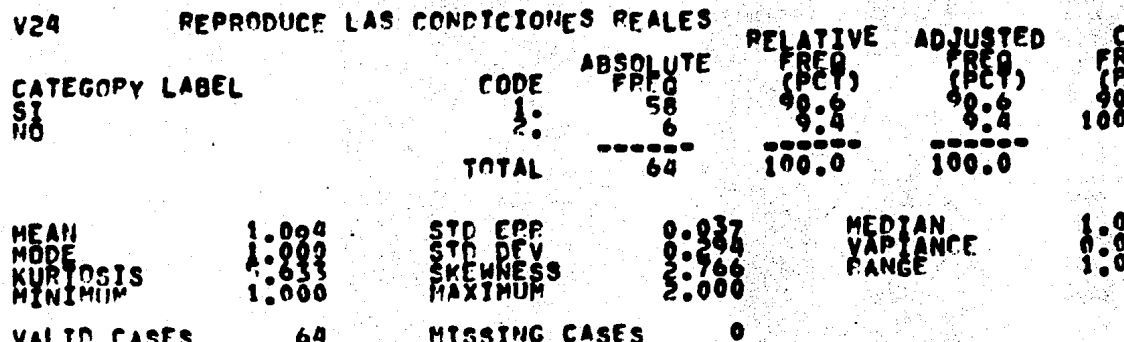

20

### ועוזר פחל זו לעבוד החברה בין על החלק המספר המשפט המוצר הכנסטים.<br>מכברים המשפט המספר החלק המשפט המשפט המשפט המוצר המוצר.<br>ודונר "האף ESTUBIE

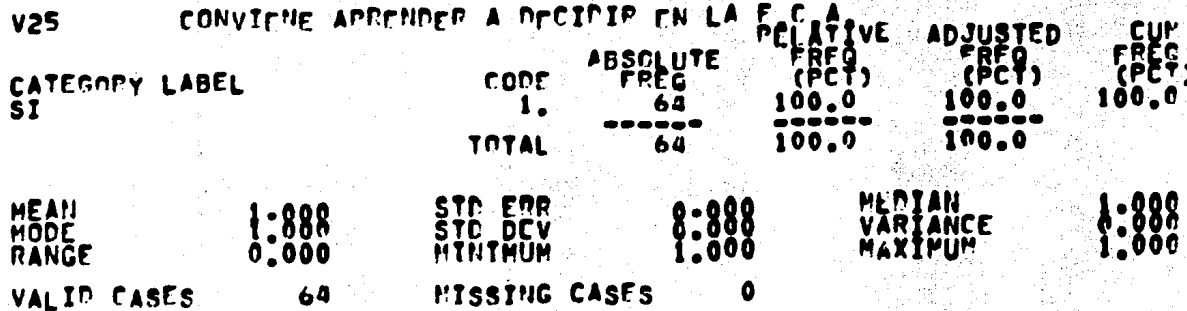

## ESTUDIC PRELININAB SODRE EL USO DE HODELOS DE BIMULACION<br>FILLE INONAME (CREATION DATE = 08/20/79)<br>SUBFILE EXP (CREATION DATE = 08/20/79)

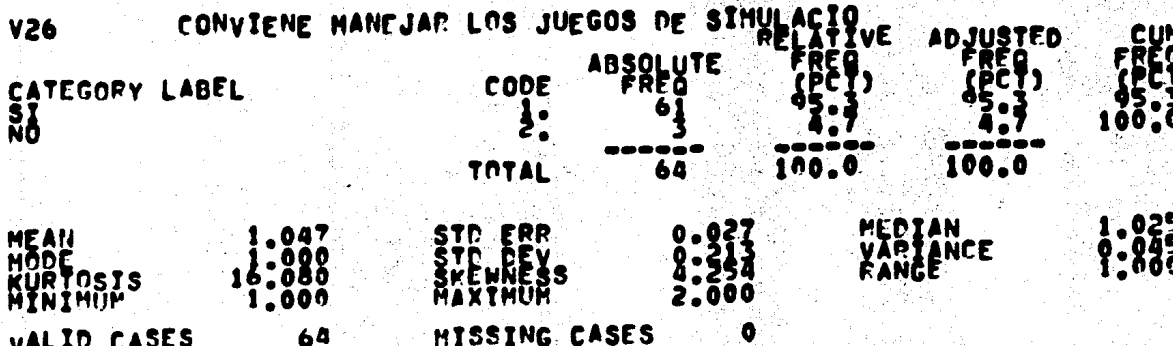

# ESTUDIO PPELIMINAR SORPE CL USO DE HODELOS DE SINULACIÓN<br>APLICAFOS AL ENTRENAMIENTO DE LA TOMA DE DECISIONES<br>FILE : NONAME : (CPÉATION DATE = 08/20/79)<br>SUBFILE : EXP

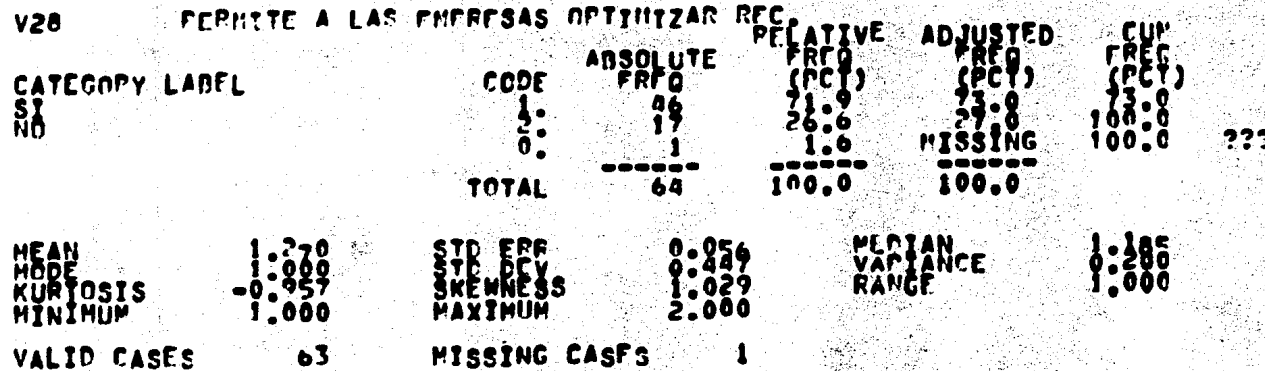

# ESTUDIC PRELIMINAR SOBRE EL USO DE MODELOS DE SIMULACION<br>APLICADOS AL ENTRENANTENTO DE LA FOND DE BECISIÓNES<br>FILE MONAME (CREATION DATE = 08/20/79)<br>SUBFILE EXP

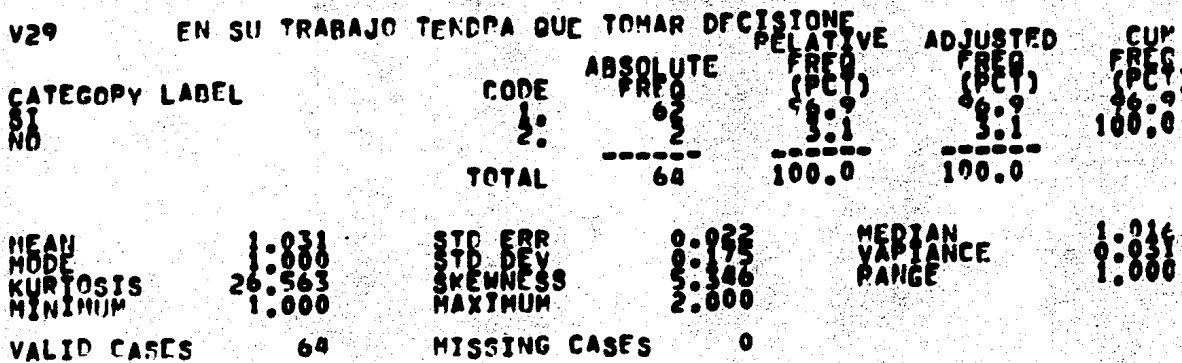

#### D. DE HODELOS DE SINULACIÓN °€ (CPEATION CATE = 0R/20/79) IAHE<br>Exp FILE<br>SUBFILE **KON**

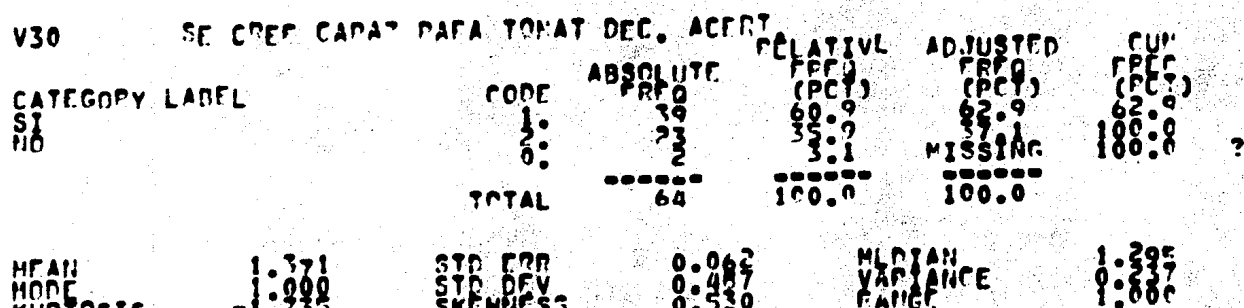

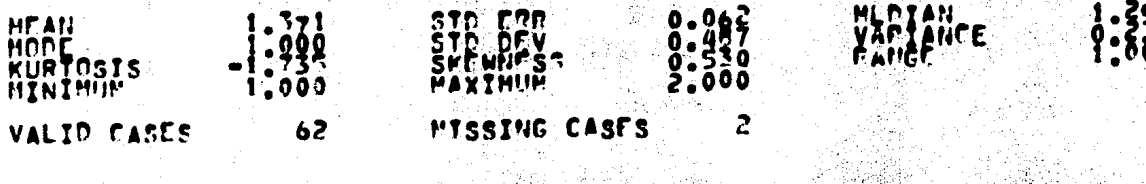

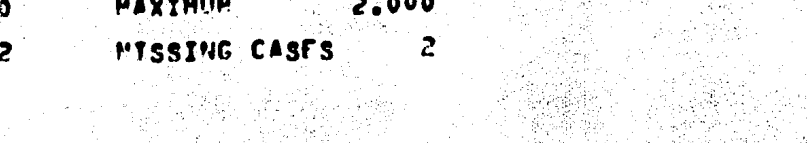

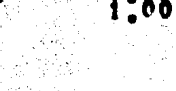

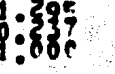

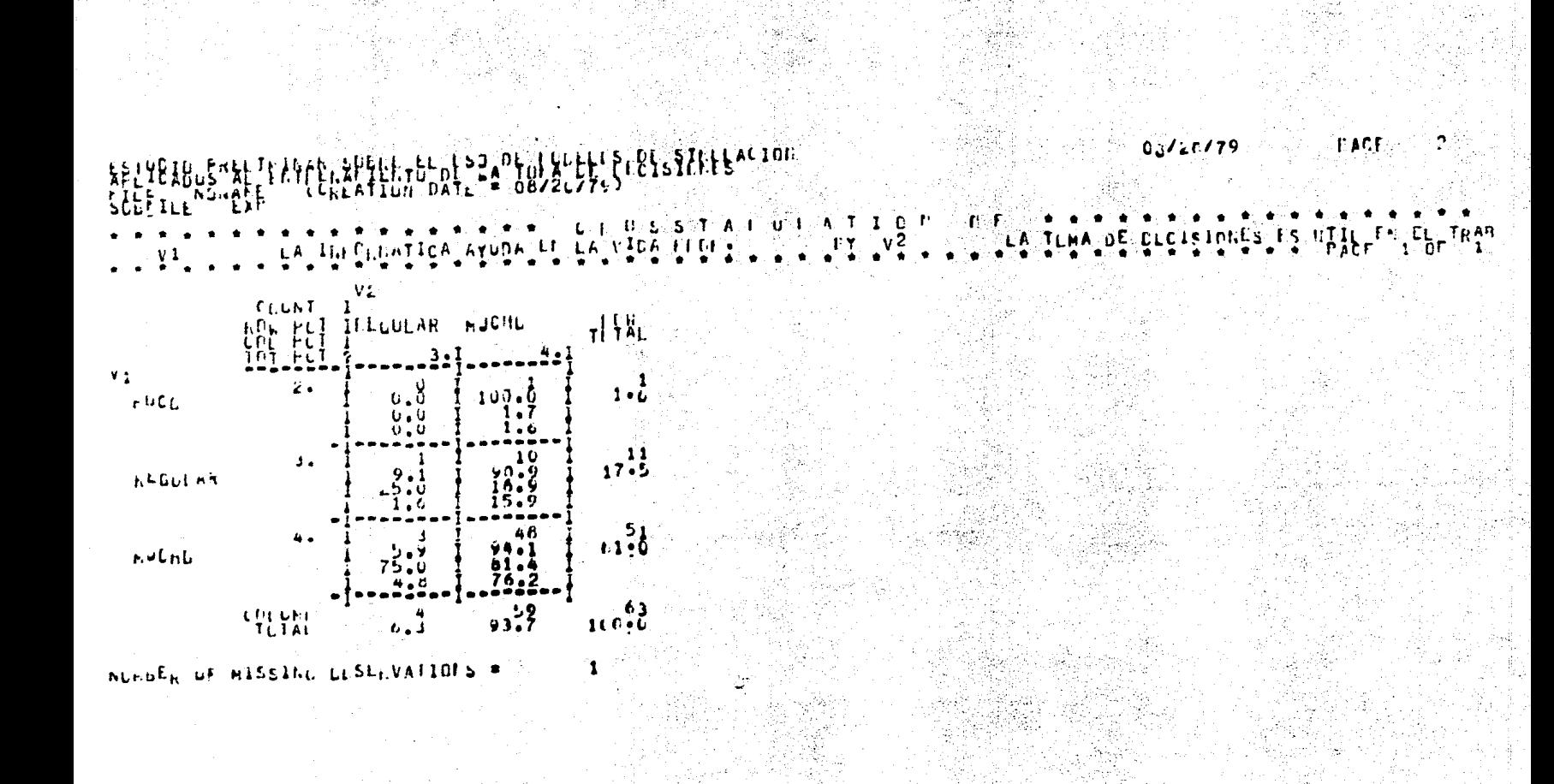

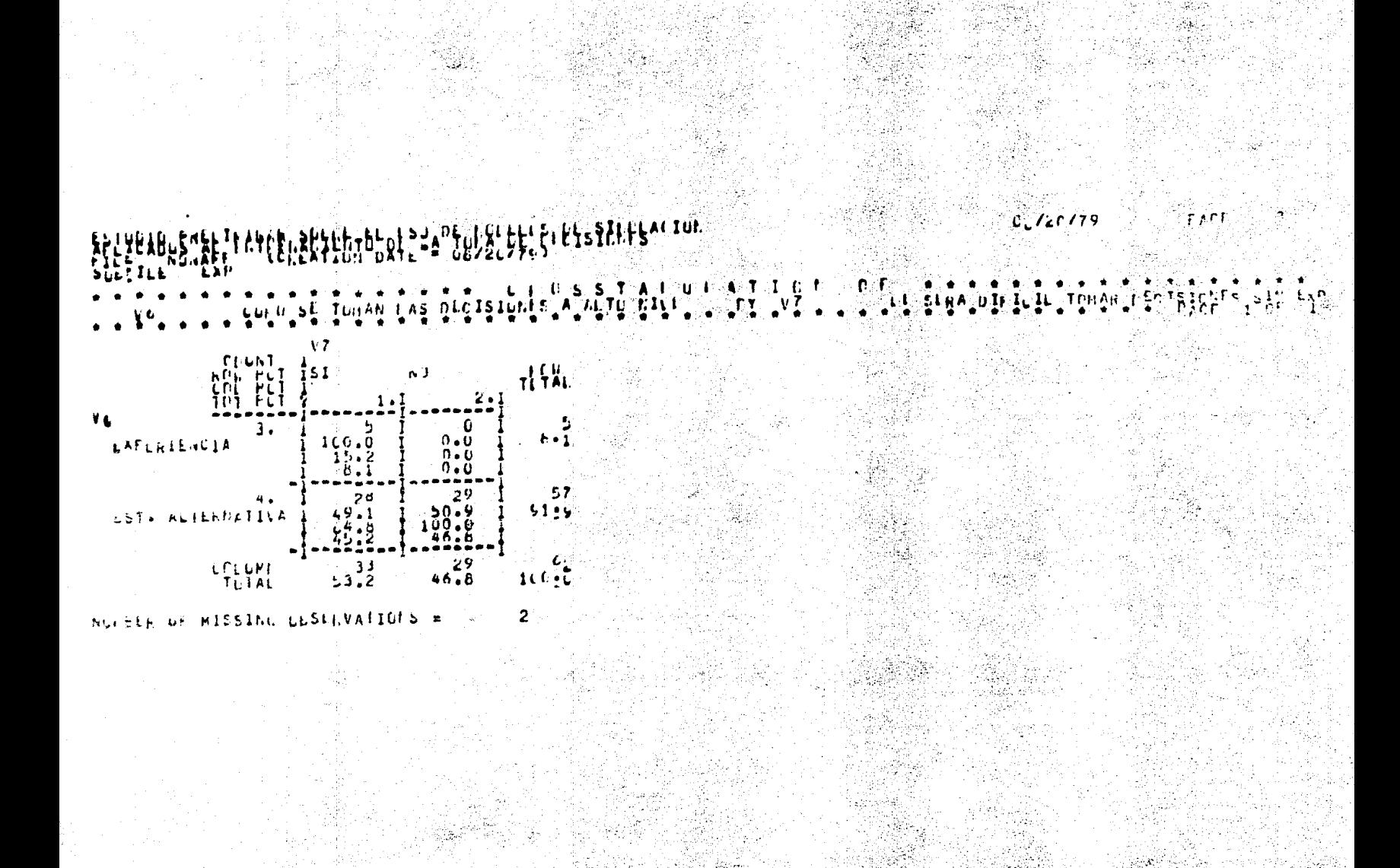

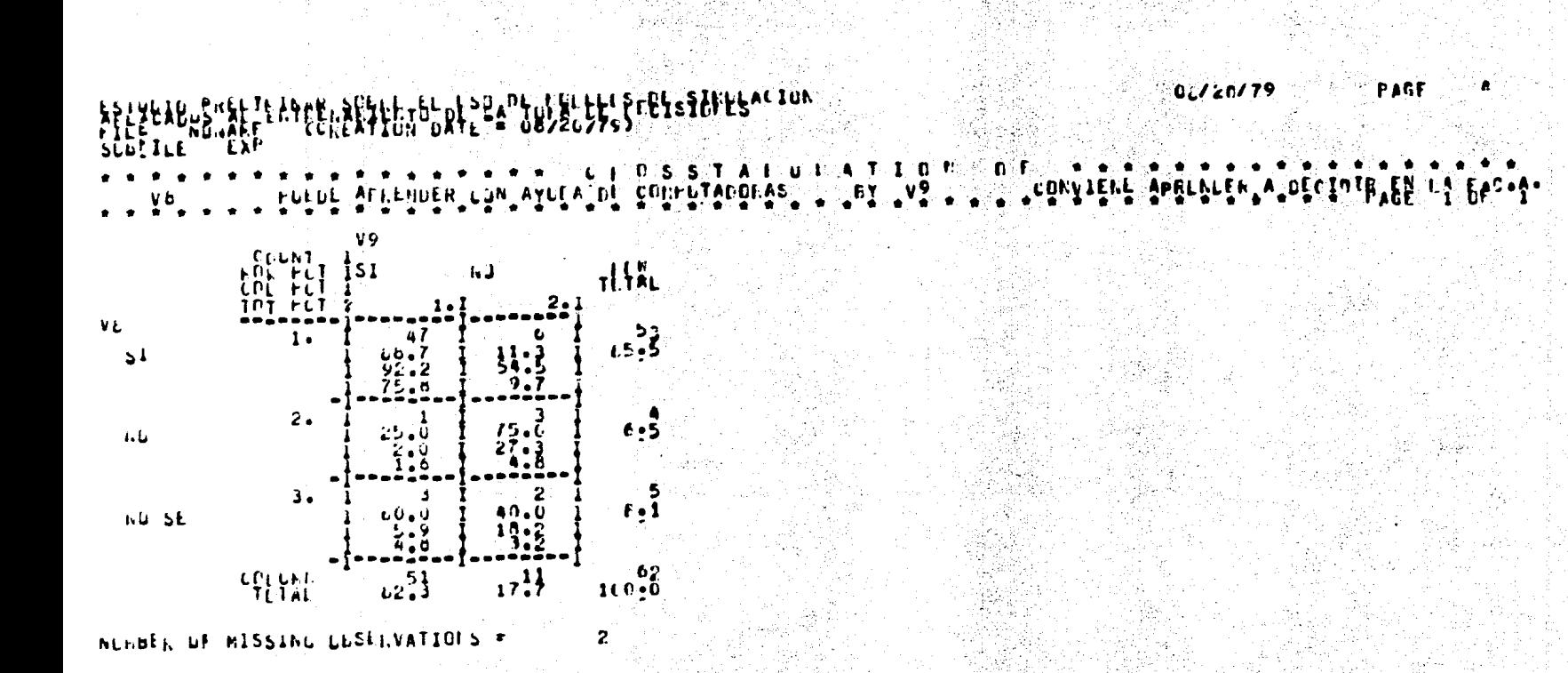

FA.

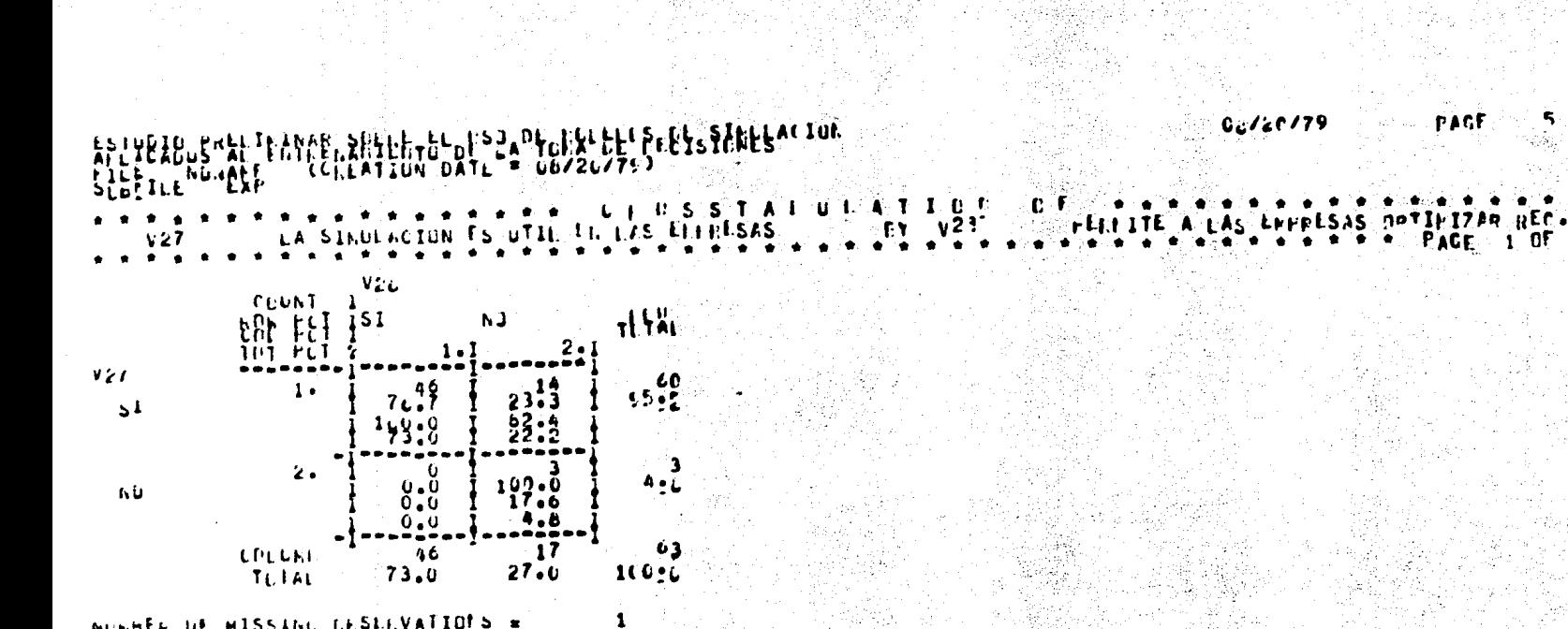

#### NUMBER OF HISSING DESCRIVATIONS =

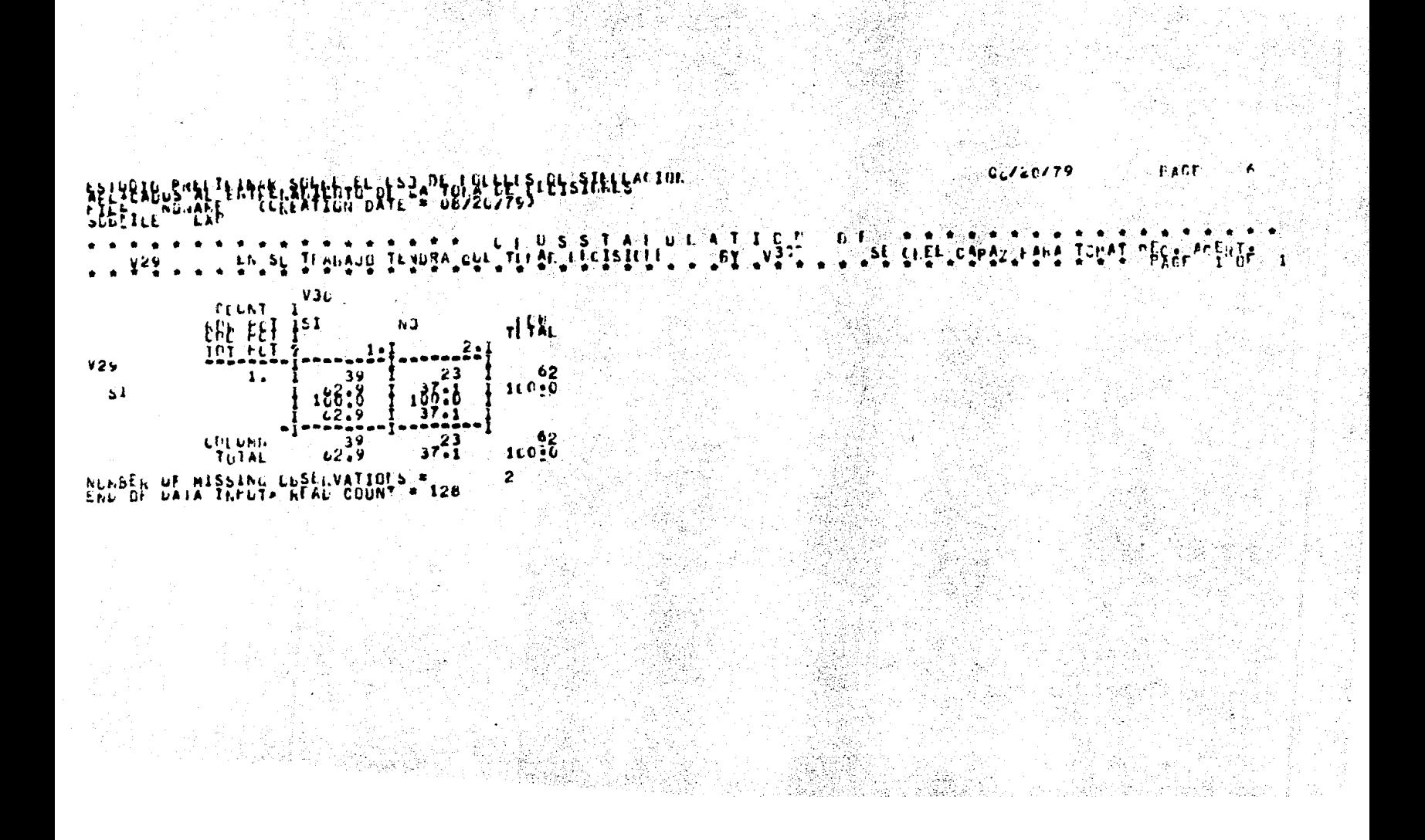

### ESTUDIC SPELININAR SORCE FELLISO DE HODELOS DE SINULACIÓN

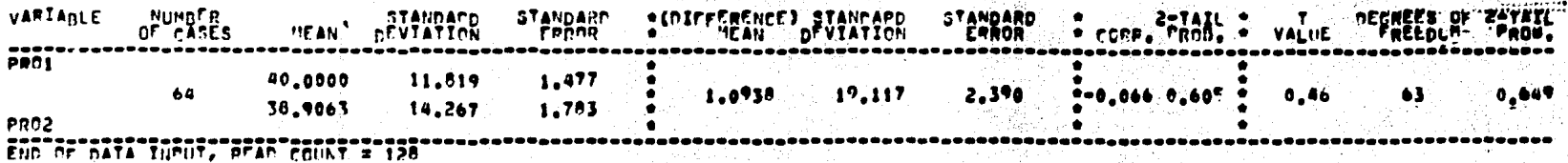

TEST-

学生のある。

احتفقت èk.

. Ports

ESTUDIO PRELININAR SOBRE EL USO DE MODFLOS DE SIMULACIÓN<br>Aplicados al Entrenanifuto de la Toma de Decisiones<br>File Moname (Creation date = 08/20/79)<br>Subfile (EST)

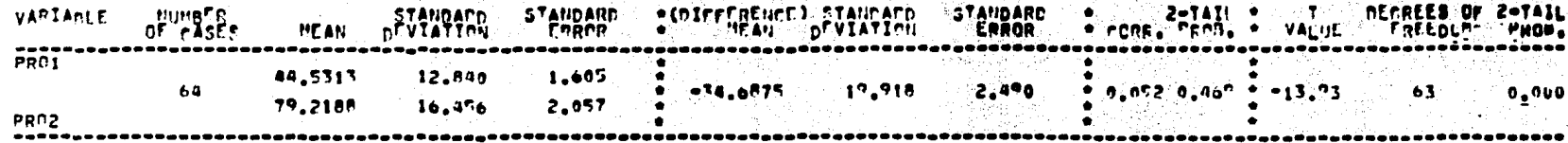